Міністерство освіти і науки України Національний технічний університет «Дніпровська політехніка»

Навчально-науковий інститут електроенергетики (інститут) Електротехнічний факультет (факультет) Кафедра кіберфізичних та інформаційно-вимірювальних систем

(повна назва)

# **ПОЯСНЮВАЛЬНА ЗАПИСКА кваліфікаційної роботи ступеню бакалавра**

 $(\Pi.I.B.)$ 

**студента** Третьяков В'ячеслав Юрійович

**академічної групи** 151-19ск-1

(шифр) **спеціальності** 151 Автоматизація та комп'ютерно-інтегровані технології (код і назва спеціальності)

#### **за освітньо-професійною програмою** 151 Автоматизація та комп'ютерно-інтегровані технології

(офіційна назва)

**на тему** Автоматизація технологічного процесу виробництва кальцієвого вапна

(назва за наказом ректора)

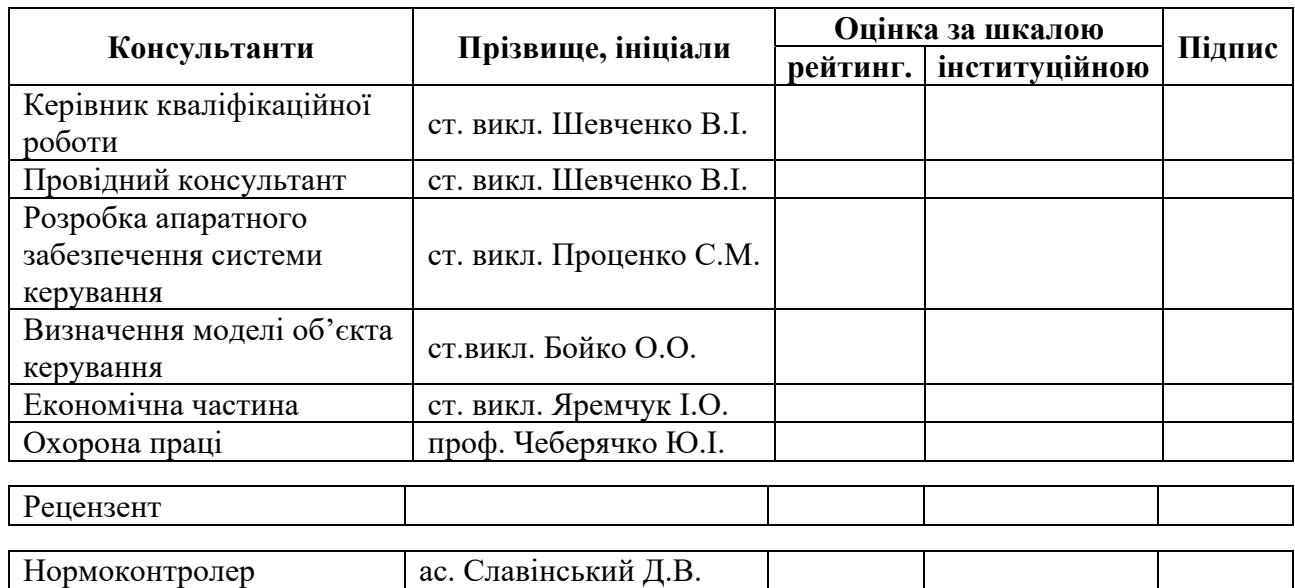

**Дніпро 2022** 

#### **ЗАТВЕРДЖЕНО:**

завідувач кафедри кіберфізичних та інформаційно-

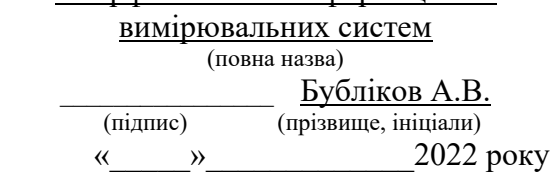

# **ЗАВДАННЯ на кваліфікаційну роботу ступеня бакалавр**

**студенту** Третьяков В.Ю. **академічної групи** 151-19ск**-**1 (прізвище та ініціали) (шифр)

**спеціальності** 151 Автоматизація та комп'ютерно-інтегровані технології

**за освітньо-професійною програмою** 151 Автоматизація та комп'ютерно-інтегровані технології

(офіційна назва)

**на тему** Автоматизація технологічного процесу виробництва кальцієвого вапна

затверджену наказом ректора НТУ «Дніпровська політехніка» від 26.04.2022 №217-с

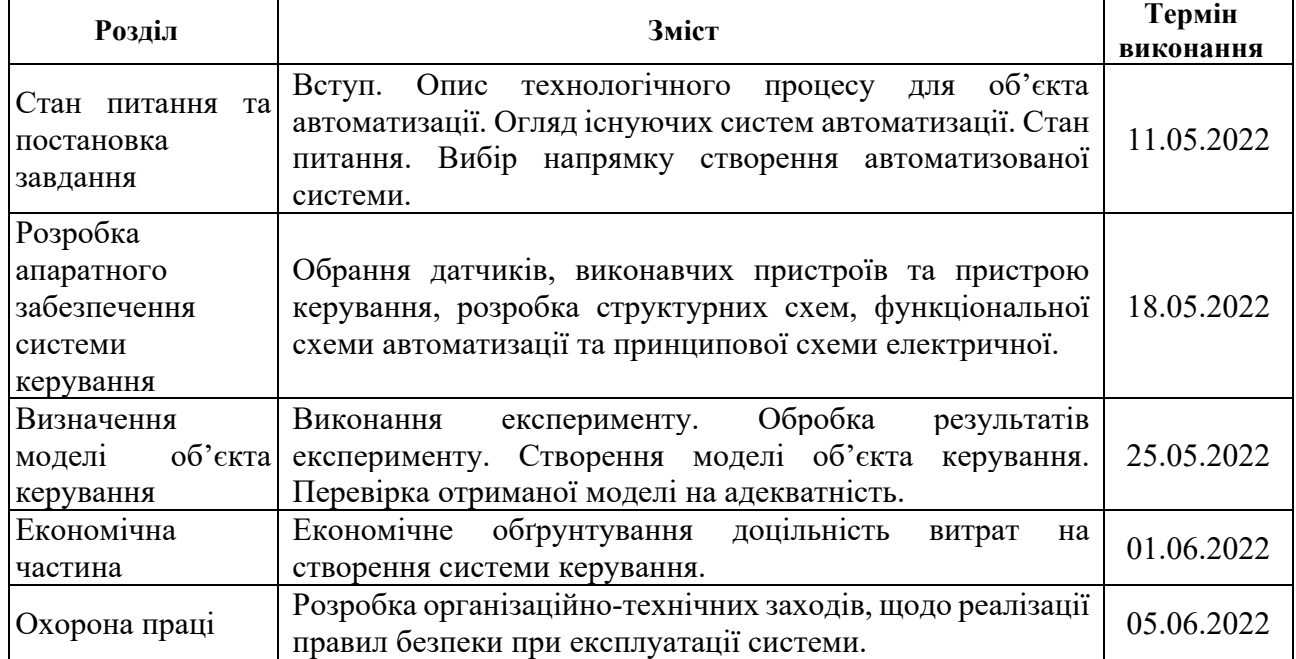

**Завдання видано** \_\_\_\_\_\_\_\_\_\_\_\_\_\_\_\_\_\_ ст. викл. Шевченко В.І. (прізвище, ініціали) **Дата видачі** 04.05.2022 **Дата подання до екзаменаційної комісії** 10.06.2022 **Прийнято до виконання** \_\_\_\_\_\_\_\_\_\_\_\_\_\_\_\_\_\_ Третьяков В.Ю. (прізвище, ініціали)

#### **РЕФЕРАТ**

Об'єкт розробки – система автоматичного керування ланками технологічного процесу виробництва кальцієвого вапна.

Об'єкт дослідження – обертова піч для прожарювання кальцієвого вапняку, піч типу ПО-III-3,6-110.

Предмет дослідження – проведення структурної і параметричної ідентифікації та визначення математичної моделі об'єкта керування.

Для створення ефективної системи керування проведено дослідження поведінки об'єкту за обраним каналом керування «швидкість обертання барабана печі - температура вапна на виході». Контур керування обертової печі ПО˗III˗3,6˗110 має частотний перетворювач регулювання швидкості обертання печі, та датчик температури вапна на виході печі.

Виходячи з отриманих результатів можливо зробити висновок, що модель відповідає об'єкту керування, та може бути використана для подальшої розробки підсистеми керування.

ОПЕРТОВА ПІЧ, КАЛЬЦІЄВИИЙ ВАПНЯК, ПРОЖАРЮВАННЯ ТЕМПЕРАТУРА, ВАПНО, ШВИДКІСТЬ ОБЕРТАННЯ, ДАТЧИК, ЧАСТОТНИЙ ПЕРЕТВОРЮВАЧ, СИСТЕМА КЕРУВАННЯ, СИНТЕЗ СИСТЕМИ, ІМІТАЦІЙНА МОДЕЛЬ

# **ЗМІСТ**

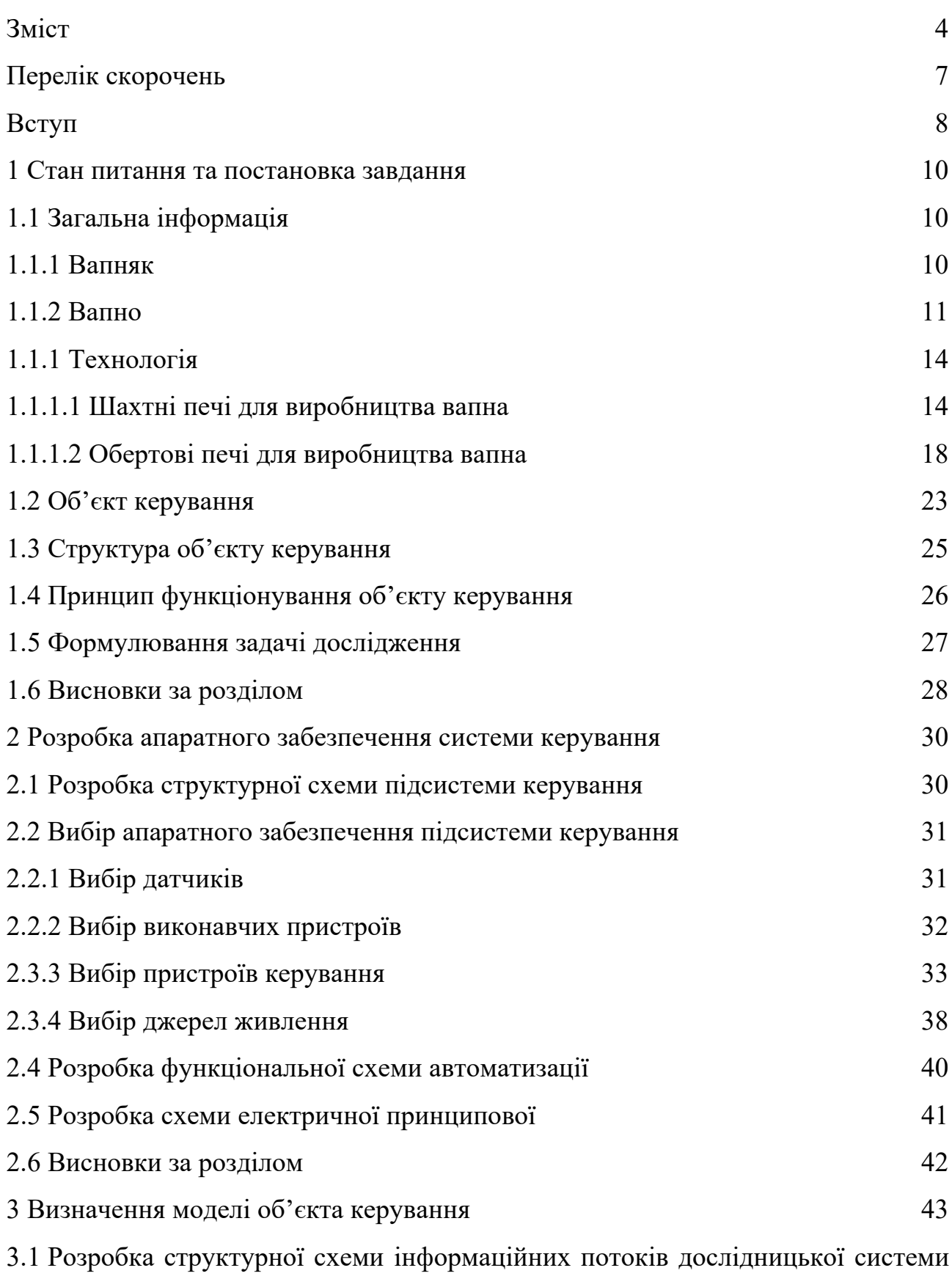

44

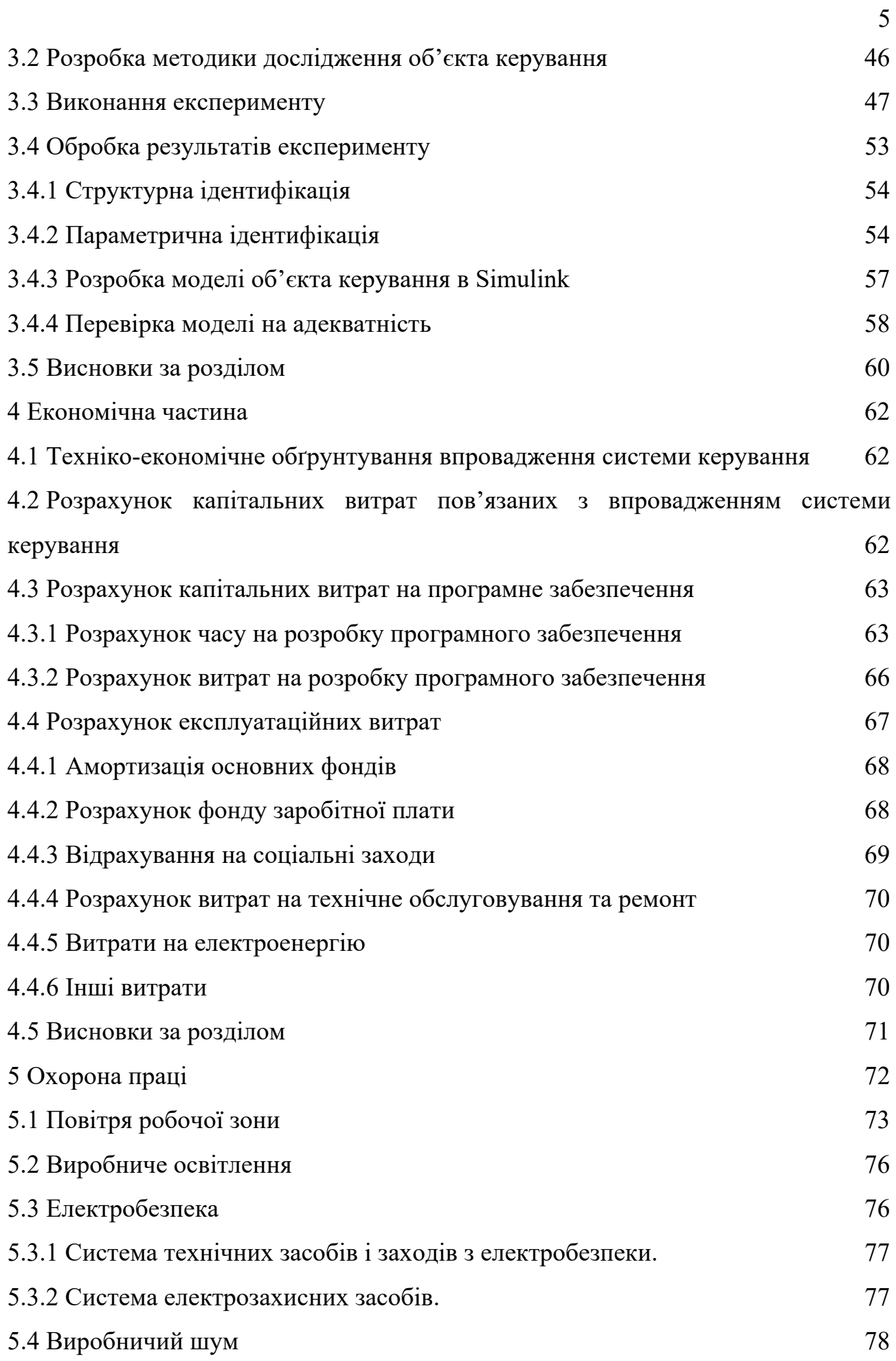

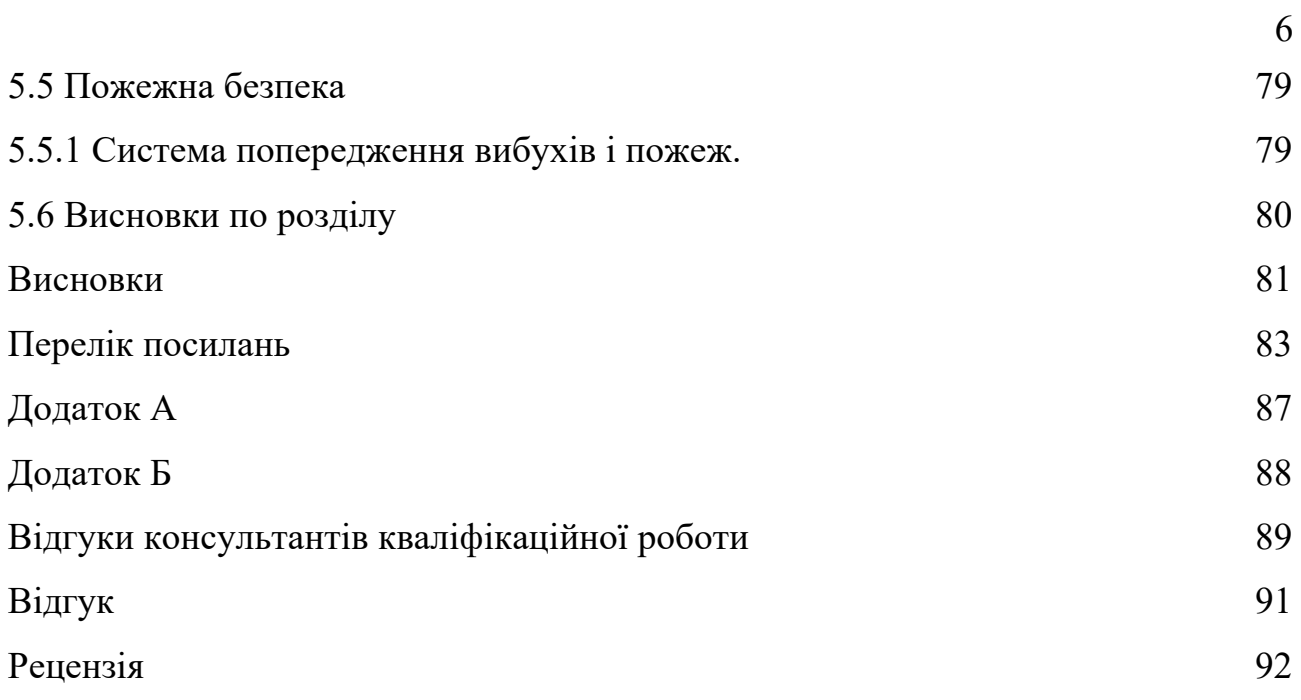

# **ПЕРЕЛІК СКОРОЧЕНЬ**

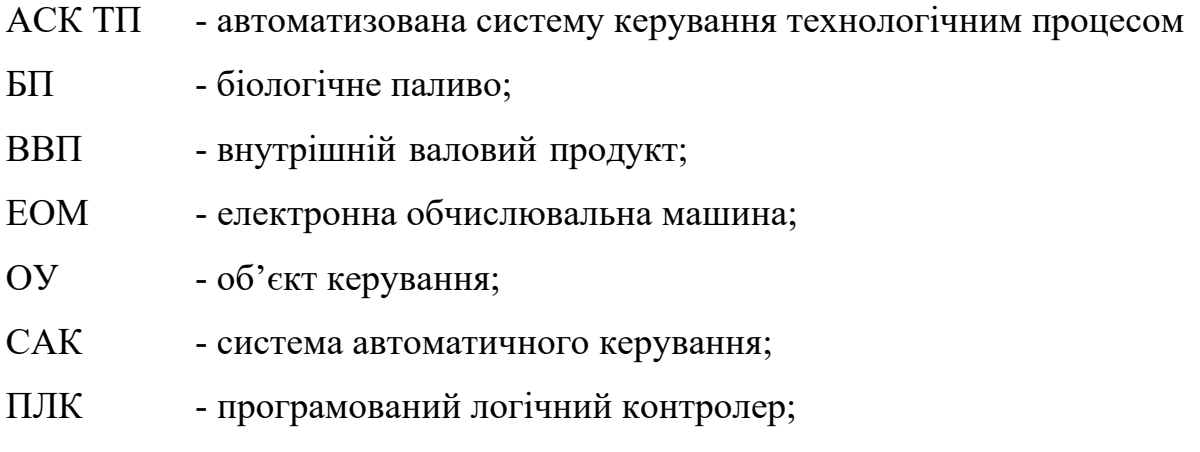

#### **ВСТУП**

Переробка корисних копалин є однією з основних галузей сучасної переробної промисловості. Активно розвивається збагачення копалин, розробляються принципово нові і вдосконалюються відомі процеси, машини і механізми, що ініціює закономірний процес оновлення підручників і посібників в цій галузі.

Вапняк видобувають відкритим способом в кар'єрах. Щільні вапняномагнезіальні породи підривають. Для цього спочатку за допомогою верстатів ударно-обертального (при твердих породах) або обертального буріння (при породах середньої міцності) бурять свердловини діаметром 105…150 мм глибиною 5…8 м і більше на відстані 3,5…4,5 м одна від одної. У них закладають належну кількість вибухової речовини (ігданіта, амоніту) в залежності від міцності породи, потужності пласта і необхідних габаритів вапняку.

Спостерігається іноді неоднорідність залягання вапняків в родовищах (за хімічним складом, міцності, щільності і т. п.) Обумовлює необхідність вибіркової розробки корисної породи. Отриману масу вапняку у вигляді великих і дрібних шматків завантажують в транспортні засоби ківшевим екскаватором. Вапняк доставляють на комбінат автосамоскидами.

Високоякісне вапно можна отримати тільки при випалюванні вапняку у вигляді шматків, мало що розрізняються за розмірами. При випалюванні вапняку в шматках різного розміру виходить нерівномірно обпалене вапно (дрібниця, частково або повністю перепалене, серцевина великих шматків - необпалена). Крім того, при завантаженні шахтних печей вапняком різного розміру значно збільшується ступінь заповнення шахтної печі, а отже, зменшується газопроникність матеріалу, що ускладнює випалення вапняку. Тому перед випалюванням вапняк відповідним чином готують: сортують за розміром шматків і, якщо необхідно, більші негабаритні шматки подрібнюють.

Випал - основна технологічна операція в виробництві негашеного вапна. При цьому протікає ряд складних фізико-хімічних процесів, що визначають

якість продукту. Мета випалу - можливо більш повне розкладання (дисоціація)  $CaCO<sub>3</sub>$  і МgCO<sub>3</sub> • СаСО<sub>3</sub> на СаО, МgO і СО<sub>2</sub> і отримання високоякісного продукту з оптимальною мікроструктурою частинок і їх пір.

Якщо в сировині є глинисті і піщані домішки, то під час випалу між ними і карбонатами відбуваються реакції з утворенням силікатів, алюмінатів та феритів кальцію і магнію.

Реакція розкладання (декарбонізації) основного компонента вапняку вуглекислого кальцію йде за схемою:  $CaCO<sub>3</sub> - CaO + CO<sub>2</sub>$ .

Теоретично на декарбонізація витрачається 1 790 кДж на 1 кг СаСО3. У перерахунку на 1 кг одержуваного при цьому СаО витрати рівні 3 190 кДж.

Тривалість випалу визначається також розміром сировини. Для збільшення продуктивності печей і зниження перепалу поверхневих шарів сировини бажано в допустимих межах зменшити їх розміри. При випалюванні сировини різної крупності, режим процесу визначають виходячи з часу, необхідного для випалу сировини середніх розмірів. Основна відмінність в технологіях виробництва негашеного вапна - в способі випалу [6].

Для успішного розв'язання поточних задач керування необхідно визначити та дослідити необхідні параметри об'єкту керування, тобто потрібно розробити конкретну математичну модель процесу термообробки вапна у печі випалу.

# **1 СТАН ПИТАННЯ ТА ПОСТАНОВКА ЗАВДАННЯ**

## **1.1 Загальна інформація**

### **1.1.1 Вапняк**

Кальцієвий вапно виготовляється з вапняку або крейди (карбонатні породи), що містить не більше 5 % карбонату магнію. Як правило вапняк видобувається як на великих, так и малих на кар'єрах.

В даний час чорна металургія є найбільшим споживачем мінеральної сировини - вапняку, що використовується як флюсів.

ТОВ «Стриганецький кар'єр» є одним з найбільших платників податків у Тисменицькому районі. У 2019 році компанія сплатила 9 540 000 грн податків, в тому числі понад 7 млн грн у місцеві бюджети сіл Довге та Стриганці.

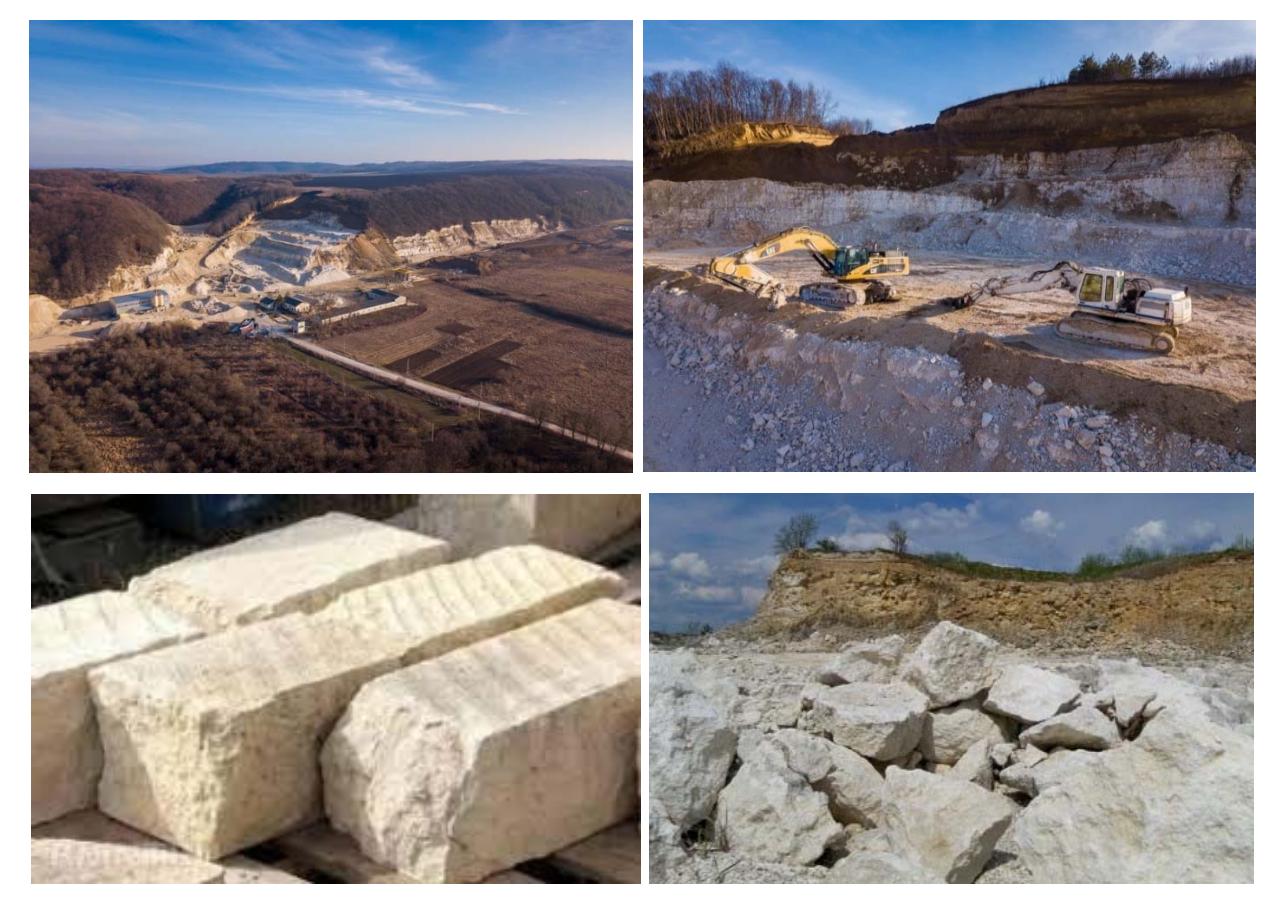

Рисунок 1.1 - Стриганецький кар'єр з видобутку вапняку

Стриганецький кар'єр розташований на межі сіл Довге та Стриганці Тисменицького району Івано-Франківської області. Початок видобутку вапна на кар'єрі розпочато у 2011 році, продуктивність 800 тон/доба [8].

ПрАТ «Докучаєвський флюсо-доломітний комбінат» є одним з основних виробників флюсів в Україну. Продукція комбінату відвантажується понад 200 споживачам, у тому числі металургійним заводам півдня України: Донецькому, Макіївському, Маріупольським Ілліча та Азовсталь, Запорізькому, Єнакіївському, Дніпропетровському та ін., а також будівельним організаціям, підприємствам цукрової, хімічної, скляної та цементної промисловості. Головний споживач вапняку у чорній металургії - конвертерне виробництво сталі (4,4 млн. тонн) в конвертерному процесі вапняк служить для наведення високо-основної шкали СаО/SiО2, завдяки котрому здійснюється рафінування рідини сталі (видалення сірки, фосфору, неметалевих включень, кисню та ін.).

Виробництво ПрАТ «Докучаєвський флюсо-доломітний комбінат» велике гірничозбагачувальне підприємство по видобутку і виробництву вапняків і доломітів для металургійної промисловості. Обсяг виробництва товарної продукції складає 7 млн. Тон/рік, у тому числі для потреб металургійної промисловості 5,6 млн. тон, що становить 37 % флюсів Україні. Комбінат є основним виробником випаленого металургійного доломіту (160 тис.т./рік).

#### **1.1.2 Вапно**

Випал цих карбонатних порід здійснюється в шахтних або обертових печах при температурі 1 000...1250 °С для отримання вапна [9]. Реакція розкладання карбонату кальцію (вапняку) ендотермічна, для отримання 1 кг CaO потрібно 3 185 кДж температури. Теоретично для отримання 1 кг вапна I ступеня з активністю 94 % потрібно 2 994 кДж (715 ккал) тепла, що еквівалентно спалюванню  $0,089$  м<sup>3</sup> природного газу, або  $0,102$  кг умовного палива. При випалі карбонатних порід в промислових печах витрата тепла значно більше і становить:

- для шахтних печей 840...1 050 ккал/кг;
- для обертових печей 1 400...1 600 ккал/кг.

Кальцієве вапно використовується в багатьох галузях промисловості і сільському господарстві. Найбільшими споживачами вапна є металургійні підприємства і будівельна галузь. Основні напрямки застосування вапна:

- в металургії при виплавці сталі для видалення фосфору, сірки та інших домішок сполук потрібно 70 кг висо-кореактивного вапна I марки на 1 тонну металу;
- у будівельній галузі для виробництва силікатних виробів (цегли та газобетоних блоків) до сировинної маси додається 7...10 % вапна II або III сорту; для виробництва сухих будівельних сумішей і полімерних цементних матеріалів використовується гідратоване вапно в кількості 3...8 %;
- у хімічній промисловості вапно використовується для виробництва кальцинованої соди, карбіду кальцію, хлорного вапна, солі бертолетів, синтетичного каучуку тощо;
- у гірничо-металургійній промисловості вапно використовується для збагачення рудних корисних копалин (мінералів заліза, міді, золота, алюмінію, марганцю та ін.);
- у харчовій промисловості для виробництва цукру, соди;
- в різних галузях промисловості для очищення стічних вод і димових газів.

Якість вапна (ГОСТ 9179-77 «Будівельне вапно») визначається наступними параметрами:

- активність (вміст активного CaO+MgO);
- вміст не погашених зерен (н.з.);
- $-$  залишковий вміст  $CO<sub>2</sub>$ , ступінь декарбонізації;
- час гасіння і температура.

Крім того, важливі при виробництві вапна в газових печах важливі наступні економічні показники:

- витрата палива (природного газу);
- енергоспоживання;
- вартість видобутку та приготування сировини (вапняку, крейди);
- капітальні витрати;

Витрати на технічне обслуговування та ремонт.

Аналіз вартості вапна показує, що основні витрати (~70 %) припадають на сировину і паливо, а вартість технологічного палива може становити 50 % і більше, 15...20 % - амортизаційні відрахування і витрати на ремонт обладнання, всі інші витрати не перевищують 10...15 % від вартості палива [10]. З цього випливає, що зниження собівартості сировини і витрати палива є найважливішими завданнями для виробництв вапна.

Випал вапняку і крейди здійснюється в шахтних або обертових печах. Тип і конструкція печей визначається в першу чергу якістю сировини.

У шахтних печах використовуються тверді вапнякові породи вузької фракції з розмірами шматків не менше 30...40 мм. Найбільш часто використовують фракції 40...80 і 70...140 мм. Міцність вапняку повинна бути не менше 30 МПа.

Карбонатні породи, які схильні до розтріскування при нагріванні, а також вапняки, схильні до утворення в печі зварних швів (агломератів), не випалюють в шахтних печах.

Переваги шахтних печей:

- відносно низька витрата палива;
- компактне розміщення печі на невеликій площі;
- високий ступінь випалу (95...98 %);
- тривалий термін служби футерівка (до 8 років).

Недоліки:

- необхідність використання вузької фракції вапняку;
- підвищені вимоги до якості вапняку.

Шахтні печі мають потужність від 40 до 250 т/добу.

У обертових печах випускають м'які вапнякові породи у вигляді вузьких фракцій менше 50 мм або крейдяного мулу з вологістю до 40 %.

Переваги обертових печей:

- велика одиночна потужність;
- високий ступінь випалу (95...98 %), мало залежить від якості сировини;
- можливість випалу дрібних фракцій;
- можливість випалу вапняку і крейди низької міцності.

Недоліки:

- збільшення питомої витрати палива;
- термін служби облицювання (футерівки) коротший, ніж у валових печах (менше трьох років);
- значне видалення пилу і, відповідно, високі аспіраційні витрати;
- великі капітальні інвестиції, великі металообробні потужності агрегатів.

Роторні печі мають потужність від 250 до 1 000 т/добу [7].

#### **1.1.1 Технологія**

#### **1.1.1.1 Шахтні печі для виробництва вапна**

В даний час експлуатуються шахтні печі, побудовані ще в 1970...1990 роки, які добре зарекомендували себе протягом багатьох десятиліть і послідовно виробляють і в даний час кускове вапно II і III класів.

Раніше більшість виробників виробляли вапно III ступеня з активністю 70...75% і залишковим вмістом  $CO<sub>2</sub>$  6...10 %. Однак в даний час вимоги до якості вапна зросли. Багато зарубіжних виробників пропонують економічні шахтні печі, які дають можливість отримувати вапно I і II марок з залишковим вмістом СО2 1,5...2,5 % (активність 85...95 %).

Крім того, важливим показником якості вапна є час його гасіння. Різні споживачі вимагають різного часу гасіння. Тому можливість регулювання глибини випалу і часу гасіння (реактивності) вапна є важливою перевагою сучасних вапняних печей.

За останні десятиліття деякі виробники вапна придбали сучасні шахтні печі західних компаній, таких як Maerz, Cimprogetti, SiC, Terruzzi Fercalx і т. д.

Ці печі характеризуються низькою витратою палива, високою якістю продукції. Однак вартість зведення таких печей в кілька разів вище, ніж вартість сучасних шахтних печей вітчизняного виробництва.

Багато підприємств стали на шлях реконструкції існуючих шахтних печей і отримали результати, які порівнянні із західними технологіями, але при цьому за значно нижчими витратами [11].

Головною перевагою циліндричних конструкційних шахтних печей є простота їх конструкції, гарні експлуатаційні параметри, але продуктивність валової печі обмежується максимальним її діаметром 4...5 м, що відповідає максимальній потужності 200...250 тон на добу.

У вапняній промисловості прийнято встановлювати дві шахтні печі для забезпечення гнучких умов виробництва і можливості виведення однієї з печей на ремонт.

Розглянемо сучасні рішення, які дозволяють отримувати вапно I і II сортів на шахтних печах. Схема шахтної печі потужністю 100 тон вапна на добу представлена на рисунку 1.2.

Вапнякову фракцію в 70...140 мм від витратного бункера подають в бункер-дозатор, де він зважується. Після набору необхідної ваги (700...900 кг) завантаження вапняку припиняється, набрана вага фіксується автоматизованою системою управління процесом і вапняк вивантажується в ківшовий скіп для підйому 1.

Далі вапняк за допомогою скіповий ківш по скіповій дорозі 2 піднімається на верхню частину печі і завантажується в піч через герметичний двохклапанний завантажувальний механізм 3. Механізм завантаження працює наступним чином: вапняк з скіпового ківшу висипають в завантажувальну воронку, потім відкривається верхній клапан і вапняк зсипають в проміжну камеру; після закриття верхнього клапана відкривається нижній клапан і вапняк всипаєтеся в піч. Завантаження вапняку в піч здійснюється автоматично за спеціальним алгоритмом, що дозволяє підтримувати постійний рівень матеріалу в печі і витримувати рівномірне навантаження вапняку.

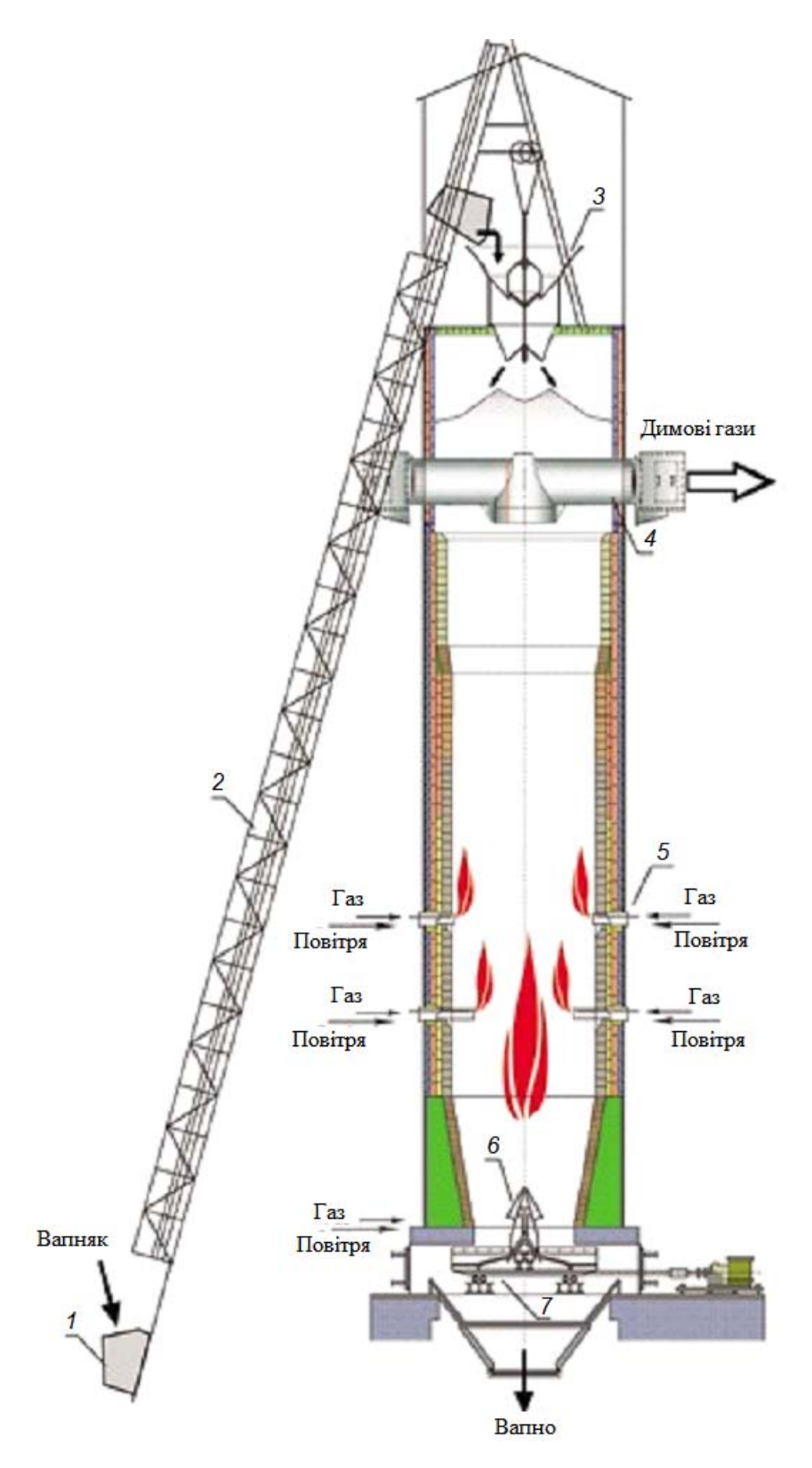

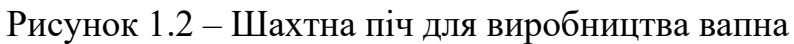

- 1 скіповий ківш; 2— скіпова дорога;
	-
- 3 навантажувальний пристрій; 4 димовідвід;
- 5 периферійні пальники; 6 центральний пальник;
- 7 розвантажувальний пристрій.

У печі вапняк повільно проходить через різні ділянки шахти, поступово перетворюючись в вапно. Умовно можна виділити три зони:

- зона завантаження та попереднього підігріву вапняку;
- зона випалу вапняку;
- зона охолодження та скидання вапна.

У верхній частині зони навантаження знаходиться димохід 4, через який з осьової зони печі видаляються вихлопні гази. Завдяки особливій конструкції димового вихлопу спостерігається симетричний профіль руху димового газу і знижується вплив настінного ефекту. Тому гарячі вихлопні гази піднімаються рівномірно по всьому перетину печі, забезпечуючи рівномірний випал вапняку.

У зоні попереднього підігріву, розташованої у верхній частині печі, вапняк нагрівається від висхідного потоку гарячих газів і потрапляє в зону випалу, нагріту до 900...950 °С. Температура димових газів, в залежності від випалювальної фракції і висоти шахти, становить 180...230 °С.

У зоні випалу є два яруси периферійних пальників 5 по 8...12 пальників в кожному ярусі, захищені фурмами та винесеними всередину печі. Через конфорочні пристрої паливо і повітря для горіння подаються в вапняковий шар. Повітря подається в недостатній кількості, необхідне тільки для охолодження фурм, тому відбувається повне горіння палива всередині слою вапняку.

Всередині футеровки встановлюються вакуумні і температурні датчики, які фіксують інтенсивність випалу і забезпечують безпеку управління піччю.

Після проходження зони прожарювання вапно потрапляє в зону охолодження. Тут холодне повітря, що надходить знизу печі, охолоджує вапно.

На дні печі є центральний пальник і балка з повітряним охолодженням 6. Подача повітря в балку дозволяє охолодити балку і вапно, що протікає навколо нього на дні печі. У верхній частині балки знаходиться пристрій введення газу (центральний пальник). Газ, що надходить в центральний пальник, запалюється в зоні першого ярусу печі. Температура на центральній балці не перевищує 200...400 °С і автоматично регулюється подачею повітря і вакуумом на димовідвідбірі.

У зоні скиду температура вапна фіксується вбудованими пірометрами. Температура відпущеного вапна підтримується в межах 80...120 °С.

Розвантаження вапна здійснюється за рахунок зворотно-поступального руху колосниковоїї решітки 7. Секції решітки і розміри скидних вікон підбираються на основі фракції вапняку і гранула-метричного складу виробленого кускового вапна.

Вапно вивантажується в приймальний бункер, який вивантажується автоматично або оператором в міру його заповнення [6].

#### **1.1.1.2 Обертові печі для виробництва вапна**

Обертові (роторні) печі дозволяють випалювати карбонатні породи, які не можна спалювати в шахтних печах. Незаперечною перевагою поворотних печей є можливість отримання вапна зі стабільною і високою якістю (активність 92... 96%, залишковий СО<sup>2</sup> в вапні менше 2 %).

Залежно від властивостей сировини використовуються довгі або короткі поворотні печі. Довгі поворотні печі мають співвідношення довжини барабана L до діаметра D (у світлі) в межах 35... 40. Короткі печі працюють з запеченими теплообмінниками і мають співвідношення L / D = 14...20.

У довгих печах (довжина 75...150 м) смажена низько-міцна карбонатна сировина, що містить велику кількість дрібних фракцій з вологістю до 40 % В коротких печах (довжина барабана 40...70 м) спалюють вапняки у вигляді вузьких фракцій: 0,1...2 мм, 10...20 мм, 20...40 мм з вологістю до 8 %.

Температура матеріалу в печі не перевищує 1 200 ºС і залежить від типу сировини, що випалюється.

Температура газового середовища вище температури матеріалу, що випалюється на 250..300 °С.

Схема короткої противоточної обертової печі [12] представлена на рисунку 1.3.

Піч складається з обертового барабана 1, теплообмінника шахти печі для підігріву сировини 2 і вапняного охолоджувача 8, газового пальника 7, газоочисного обладнання (циклони, фільтр для очищення димових газів,

димових вихлопних і видувних вентиляторів для охолодження вапна і обладнання.

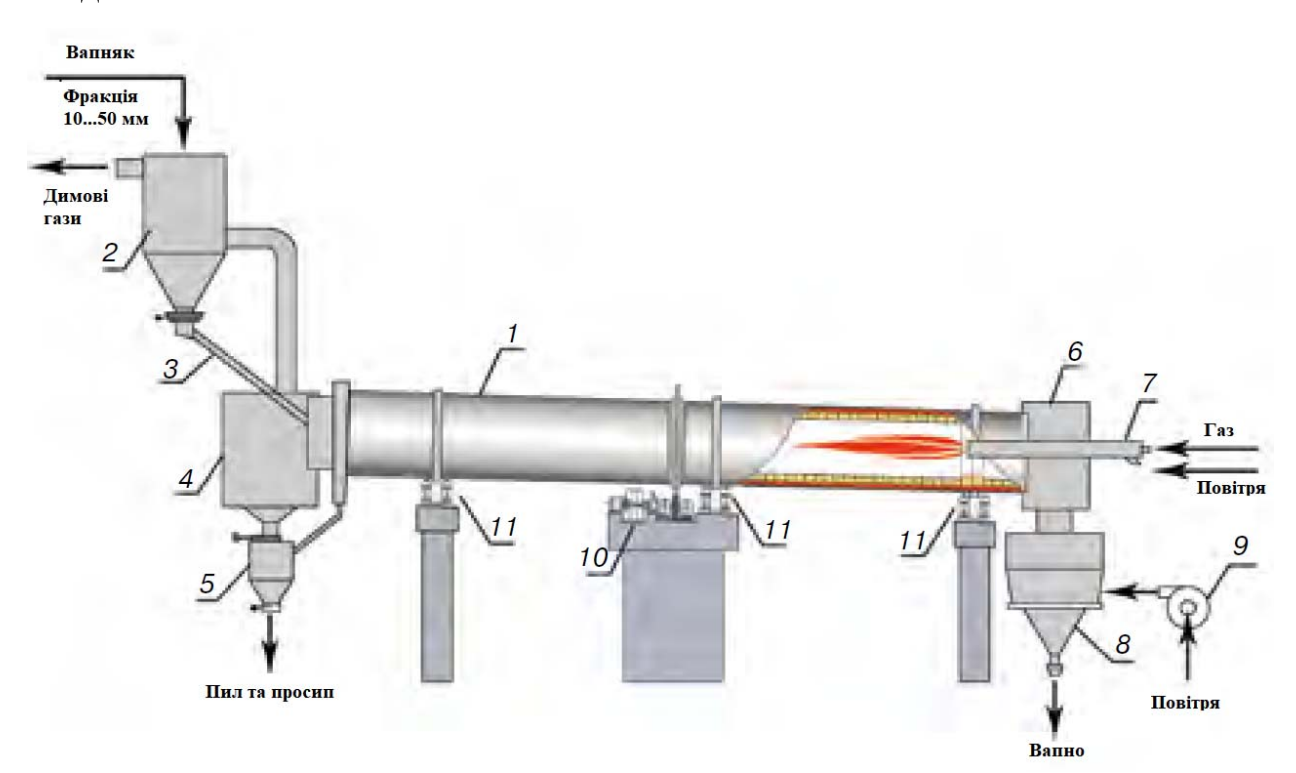

Рисунок 1.3 - Коротка обертова піч для виробництва вапна:

- 
- 1 облицьований барабан; 2 вапняковий обігрівач;
- 3 завантаження тічки; 4 камера зберігання пилу;
- 5 пилосос; 6 гаряча торцева головка печі;
- -
- 11 роликові опори
- $7 \text{палыник}$ ;  $8 \text{охолоджувач вапна}$ ;
- 9 вентилятор вентилятора; 10 механічний привід печі;

Корпус печі 1 являє собою порожнистий сталевий барабан, зварений з секцій діаметром від 2,2 до 7 м і товщиною до 30 мм. Корпус печі фіксується в певному положенні на роликових опорах системою гідравлічних тягових роликів.

Для підвищення жорсткості корпусу його товщина під бинтами і приводною шестернею збільшується на 2...3 рази. Раніше використовувані для цієї мети кільця жорсткості не виправдовували себе на практиці і в печах немає останніх конструкцій.

Корпус печі має нахил 3...4 % до горизонту і обертається зі швидкістю 0,5...1,5 об/хв від електродвигуна, підключеного до корпусу через редуктор,

субкорунок і коронну шестерню 10. При збільшенні діаметра корпусу печі збільшується радіальна сила, що передається підкореневою шестернею.

Піч оснащена резервним (допоміжним) приводом малої потужності, що дозволяє обертати її корпус зі швидкістю 4 об/хв в період пуску і під час ремонтних робіт.

Торцева оболонка розвантажувальної частини корпусу сучасних потужних печей охолоджується холодним повітрям, накачаним вентилятором між ним і додатковою кінцевою оболонкою.

Піч, яка показана рисунку 1.3, призначена для випалу фракціонованого вапняку підготовленої фракції вапняку 20...50 мм від бункера завантажується у протиточний шахтний підігрівач 2. Вихлопні гази печі з температурою 850...950 ºC подаються в пилову камеру 4, а потім в нагрівач 2, де вапняковий шар нагрівається до температури 700...800 ºС. Теплообмін здійснюється в у протитоку між вапняком і газами. Після обігрівача вихлопні гази з температурою 360...370 ºС переходять на очищення газу.

Далі нагрітий вапняк надходить в завантажувальний блок поворотної печі 1 самопливом по похилій тічці 3. У тічці є відсівний вузол, під час проходження якого з потоку видаляється пил, що утворюється в нагрівачі і невеликий (до 5 мм) вапняк. Через диверсійну тічку водопровід надходить в пилову камеру 4, а потім через миготливий клапан в бункер 5, з якого направляється транспортними засобами на утилізацію або споживачеві.

В обертовій печі вапняк переміщається в протитоку з димовими газами, перетворюючись в вапно. Факел пальника 7, встановленого на протилежному кінці печі, віддає своє тепло випромінюванням і конвекцією матеріалу, який подаються в обертовий барабан печі. Оптимальна довжина факела і режим горіння палива в печі підбираються (коригуються) за допомогою газоповітряного пальника 7. Первинне повітря 10...15% палива, необхідного для повного горіння) подається в пальник вентилятором високого тиску. Решта кількості повітря надходить безпосередньо в гарячу торцеву головку 6 печі, а потім безпосередньо в барабан печі 1. Запечене вапно з печі скидається через гарячу головку 6 в охолоджувач печі 8, де охолоджується до температури  $50...80 °C$ .

Охолоджуюче повітря подається вентилятором 9 в камеру розподілу повітря в центрі корпусу охолоджувача. Проходячи через шар вапна, повітря за рахунок фізичного тепла вапна нагрівається до 300...350 ºC. Далі нагріте повітря надходить в гарячу головку печі 6 і використовується для спалювання палива. Витрата повітря через вапняний охолоджувач забезпечує горіння палива з надлишковим коефіцієнтом α = 1,1...1,15.

Таким чином, при спалюванні палива ми отримуємо димові гази з температурою 370ºС, що значно вище, ніж в шахтних печах. Крім того, втрати тепла в обертових печах через корпус барабана в 10 разів вище, ніж в шахтних печах, і становить приблизно 8...12 к $Br/M^2$ , а температура оболонки може досягати 320...370 ºC в зоні випалу.

У довгих обертових печах, незважаючи на розміщення теплообмінників всередині барабана, втрати тепла димовими газами і через корпус печі ще вище. Тому питома витрата тепла в таких печах найвища. Однак високі витрати на паливо в довгих печах частково компенсуються низькою вартістю сировини.

Для поліпшення теплообміну між потоком газу і матеріалом внутрішні теплообмінники (ланцюгові і клітинні теплообмінники) поміщаються в холодну частину довгих печей [15].

Зона обігріву розташована в холодному кінці печі, починаючи з місця надходження в неї сировини і займає до 70 % від загальної довжини корпусу довгої печі. Матеріал, що надходить в зону обігріву, проходить послідовно через зону сушіння і нагрівання, зону випалу. Зона охолодження в печах такого типу практично відсутня, тому довгі печі працюють в поєднанні з барабанним охолоджувачем матеріалу [12].

В кінці зони випалу збоку пальника є поріг висотою 200...500 мм, іноді на відстані 16...18 м - другий поріг. Використання кільцевих порогів (локальних звужень внутрішнього діаметра печі) покращує характеристики процесу випалу за рахунок збільшення часу проходження матеріалу в зоні високої температури і зниження тепловтрат за рахунок факелового випромінювання до холодного кінця печі. На 10 % підвищують його експлуатаційні характеристики і трохи знижують питому витрату палива для випалу.

Гази, що виходять із зони нагрівання довгої печі, при правильній організації процесу випалу містять 22...24 % CO<sub>2</sub> і 2...2.5 % O<sub>2</sub>.

Зазвичай барабан обертової печі вистилається всього одним шаром вогнетривкої цегли. Це пов'язано з тим, що до недавнього часу не існувало теплоізоляційних матеріалів, порівнянних за міцністю з вогнетривкою підкладкою барабанної печі. Однак в даний час в Європі, США, а зараз і в країнах, що розвиваються, куди приїжджають іноземні компанії, жодна поворотна піч для виробництва вапна або цементу не будується без використання енергозберігаючих футеровок, які знижують втрати тепла через корпус печі.

Йдеться про зменшення тепловтрат через корпус печі за допомогою двошарової (комбінованої) підкладки в печі з вогнетривкої та теплоізоляційної цегли певної конструкції, здатної переносити всі отримані навантаження і напруги в печі і при цьому вдвічі скорочувати тепловтрати через корпус обертової печі.

Ця комбінована футеровка являє собою футеровку, що складається з двох шарів (рис. 1.4).

Зовнішній (робочий) шар складається з вогнетривкої цегли з високими характеристиками з точки зору температури нанесення, міцності і термостійкості. Внутрішній шар, розташований під зовнішнім шаром, складається з теплоізоляційної цегли з низькою теплопровідністю 0,26 Вт / (м∙К), високою міцністю до 40 МПа і високою термостійкістю.

Такі показники забезпечують робочий шар облицювання стабільною роботою в жарких зонах печі, а теплоізоляційний шар дозволяє справлятися з фізичними навантаженнями і навантаженнями, що виникають в печі, і зменшувати втрати за рахунок облицювання печі. Ефективність такої підкладки дозволяє окупити її пристрій в печі в перший рік експлуатації. При цьому гарантований термін служби в зоні випалу печі становить три роки, а в холодних

зонах (опалення) - п'ять років і більше. Максимальна температура на корпусі печі з комбінованою підкладкою в середньому становить не більше 200 ºС з новою підкладкою і не більше 250 ºС при зношеній.

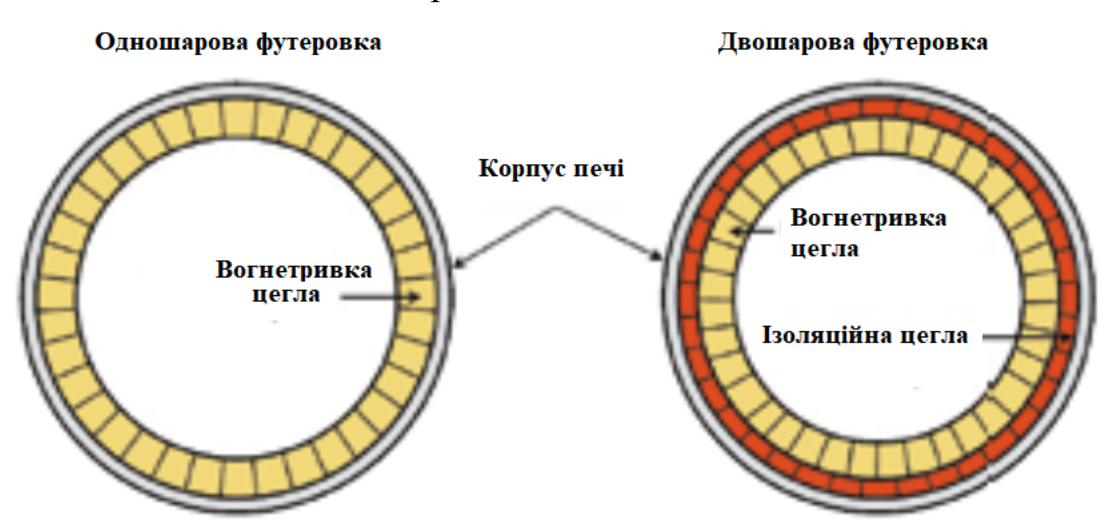

Рисунок 1.4 - Одношарова і двошарова обертова футеровка печі

Таким чином, використання комбінованої футеровки дозволяє знизити втрати тепла через корпус печі в зоні випалу з 8...12 до 4...5 кВт/м<sup>2</sup>, що еквівалентно економії 6,5 тис. м<sup>3</sup> горючого газу на добу для печі продуктивністю 450 т/добу [6].

## **1.2 Об'єкт керування**

У кваліфікаційні роботі в якості об'єкту автоматизації обрано обертову піч. Грамотна експлуатація (насамперед автоматизація) печей дозволяє виробляти високоякісну продукцію з мінімальними витратами.

Продуктивність обертової печі багато в чому залежить від конструкцій, теплообмінників і обладнаних нею допоміжних пристроїв (пальники, ущільнення, вапняковий обігрівач, охолоджувач вапняку і т. д.).

Основними факторами, що визначають вибір конструкції печі для виробництва вапна, є вартість і якість сировини і палива.

Обертова піч являє собою стальний барабан, зварений з окремих частин і футерований всередині вогнетривом. Печі встановлюють під кутом 2…5° до горизонту.

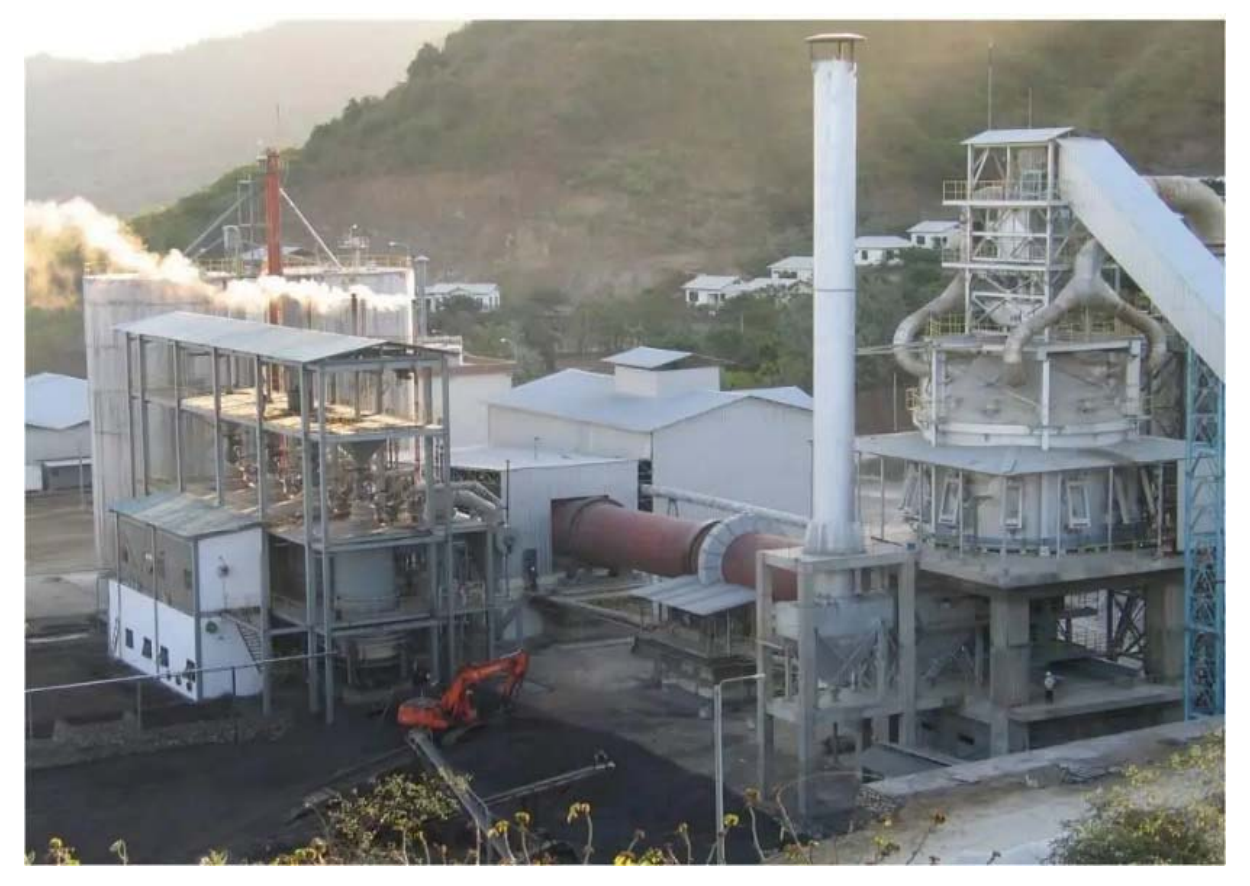

Рисунок 1.5 - Обертова піч ПО-III-3,6-110

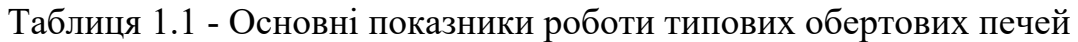

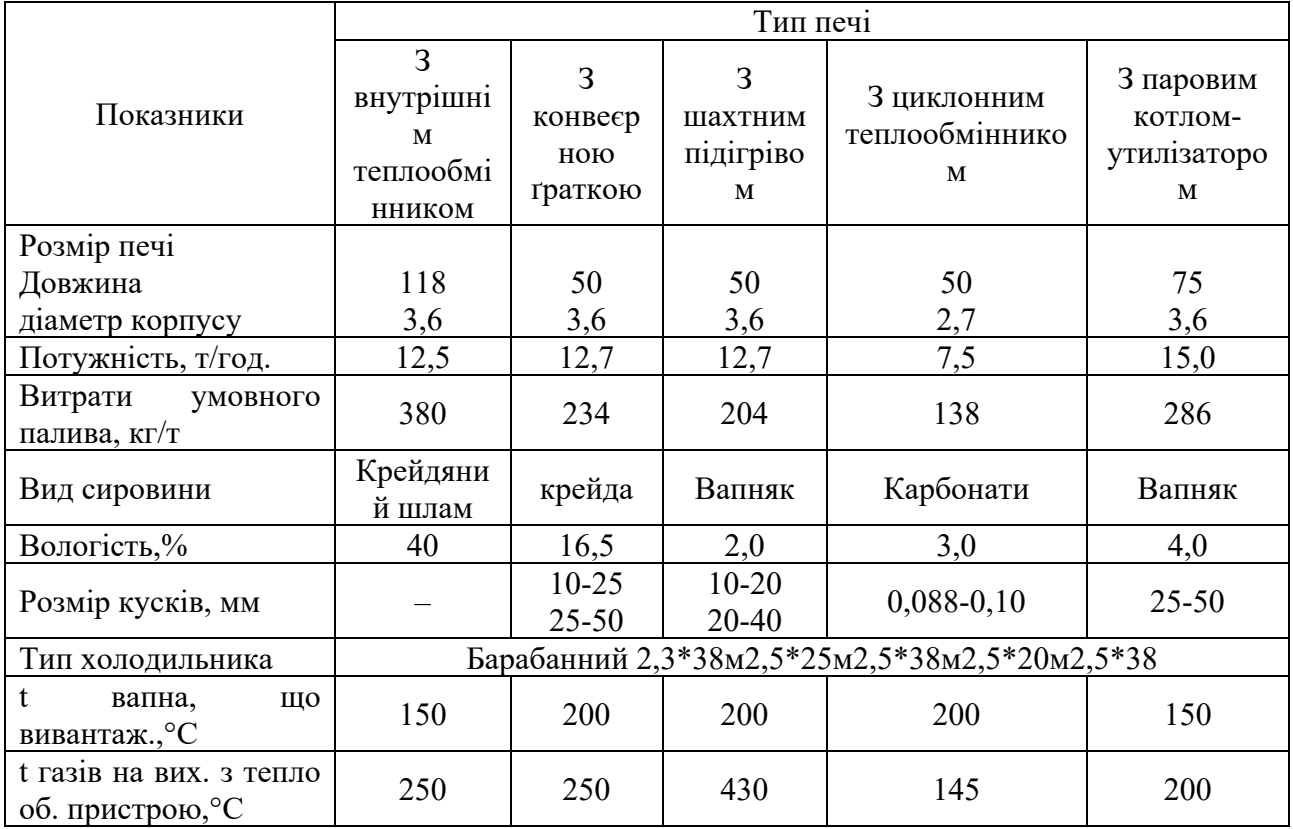

| Показники                                      | Значення                     |  |  |  |  |  |
|------------------------------------------------|------------------------------|--|--|--|--|--|
| Тип печі                                       | $\Pi$ O-III-3,6-110          |  |  |  |  |  |
| Тип теплообмінних пристроїв                    | Навіска жаростійких ланцюгів |  |  |  |  |  |
| Кут нахилу печі, <sup>о</sup>                  |                              |  |  |  |  |  |
| Система пиловловлюючих газів                   | Горизонтальний електрофільтр |  |  |  |  |  |
| Розміри шматків,                               | до 50,0 мм                   |  |  |  |  |  |
| Продуктивність за виходом вапна                |                              |  |  |  |  |  |
| агрегатна, кг/с                                | 3,9                          |  |  |  |  |  |
| питома, $\text{KT}/(\text{M}^3-\text{C})$      | $4,43-10*3$                  |  |  |  |  |  |
| Діаметр барабана, м:                           |                              |  |  |  |  |  |
| зовнішній                                      | 3,6                          |  |  |  |  |  |
| внутрішній                                     | 3,2                          |  |  |  |  |  |
| Довжина барабана, м                            | 110                          |  |  |  |  |  |
| Робочий об'єм агрегату, м <sup>3</sup> :       |                              |  |  |  |  |  |
| загальний                                      | 880                          |  |  |  |  |  |
| у тому числі барабана                          | 880                          |  |  |  |  |  |
| підігрівача сировини                           | $\overline{\phantom{0}}$     |  |  |  |  |  |
| Маса агрегату без випалювального матеріалу, т: |                              |  |  |  |  |  |
| всього                                         | 1 200                        |  |  |  |  |  |
| у тому числі металу                            | 730                          |  |  |  |  |  |
| вогнестійкого                                  | 470                          |  |  |  |  |  |
| Привод обертання                               |                              |  |  |  |  |  |
| Частота обертання, хв.                         | 0, 61, 2                     |  |  |  |  |  |
| Потужність приводу, кВт                        | 125                          |  |  |  |  |  |
| Живлення, В                                    | 380                          |  |  |  |  |  |
| Димосос:                                       |                              |  |  |  |  |  |
| подача, $M^3/c$                                | 50                           |  |  |  |  |  |
| тиск, кПа                                      | $\overline{2}$               |  |  |  |  |  |
| потужність, кВт                                | 125                          |  |  |  |  |  |
| Живлення, В                                    | 380                          |  |  |  |  |  |

Таблиця 1.2 - Технічні характеристики обертової печі ПО-III-3,6-110

При випалі сировини відбувається дисоціація вуглекислого кальцію і магнію, причому активно проходить твердо-фазні реакції. У результаті цього виділяється оксид кальцію, який взаємодіє з глинистими і тонко дисперсними піщаними домішками, утворюючи в результаті низько основні силікати, ферити, алюмінати і алюмо-ферити кальцію. В даній печі використовується кам'яне вугілля Львівська-Волинського басейну.

## **1.3 Структура об'єкту керування**

Гази, що виходять із зони нагрівання довгої печі, при правильній організації процесу випалу містять 22...24 %  $CO_2$  і 2...2,5 %  $O_2$ .

Основними регулюючими параметрами, що характеризують стан обертової печі, є :

- швидкість обертання барабану печі;
- продуктивність газового пальника.

Ці параметри значно впливають на перебіг процесу в подальшому, а перевищення чи заниження його допустимого значення може призвести до необоротних наслідків, що дадуть нам неякісну продукцію.

Контрольованими параметрами є;

- температура газів на виході з печі;
- температура вапна на виході печі;
- та концентрація CO2 у вихідних топкових газах;
- концентрація O2 у вихідних топкових газах.

Крупність вапняку

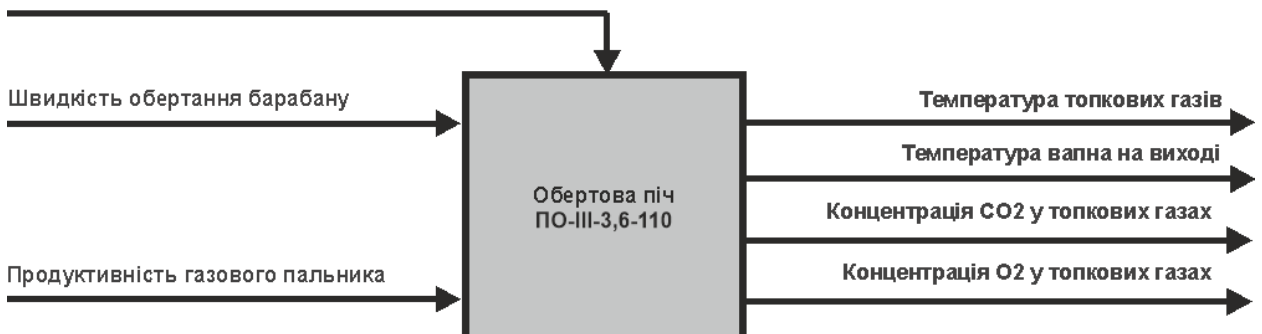

Рисунок 1.6 - Структура обертової печі ПО-III-3,6-110

В свою чергу крупність вапняку на вході печі також має свій вплив, але менш значний. Виходячи з цього, крупність вапняку на вході буде збурюючим фактором.

#### **1.4 Принцип функціонування об'єкту керування**

Сировину подають в один кінець печі через спеціальний завантажувальний пристрій. Повітря, необхідне для спалювання палива, підводить у піч з протилежного кінця. Піч працює під дією розрідженням, на вимушений тязі, що створюється димососом. У нижній частині вентилятором створюють надлишковий тиск.

По довжині печі умовно можна поділити на окремі зони. Перша – зона нагріву, що займає до третини довжини печі. В ній вапняк втрачає залишкову вологу і нагрівається до 850°С.

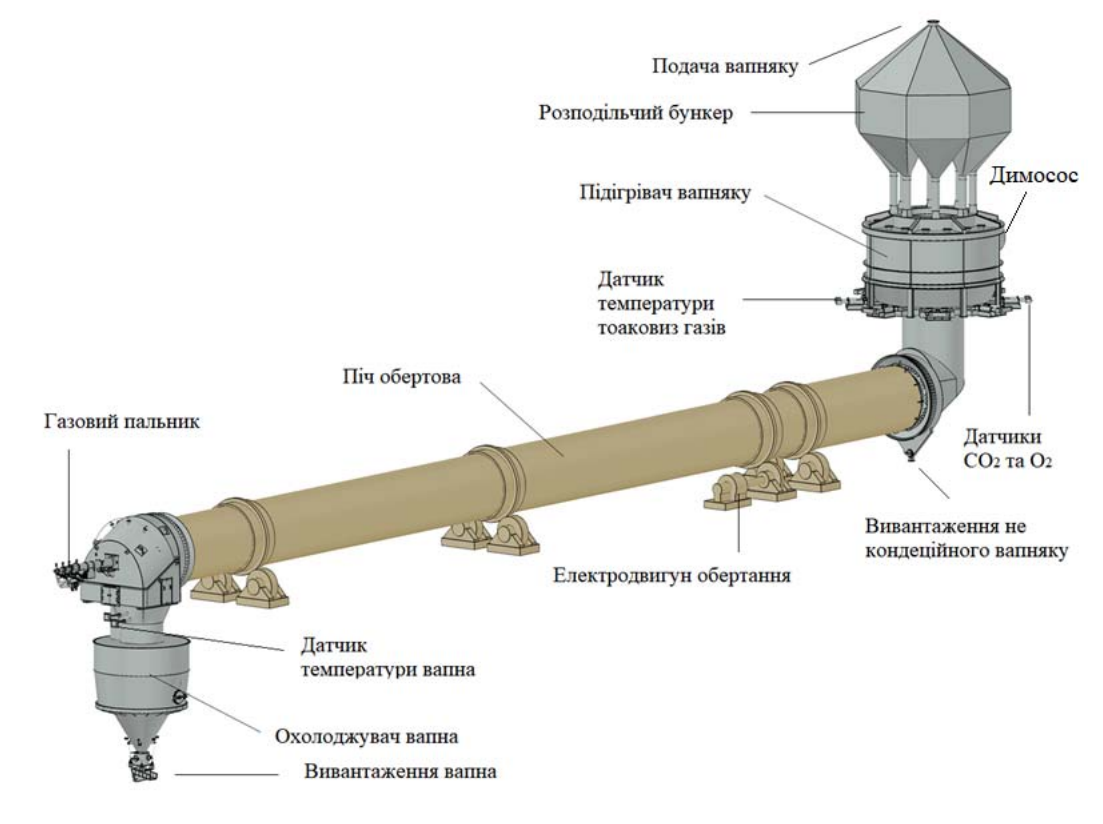

Рисунок 1.7 - Обертова піч ПО-III-3,6-110

У зоні декарбонізації і випалу, що займає близько 20 % довжини печі, температура піднімається до 1 100°С, повністю виділяється хімічно зв'язана волога і проходить дисоціація СаСО3. Ця зона є найбільш термічно зв'язана напруженою, оскільки на неї затрачено 1 740 кДж теплоти на 1 кг СаСО3. В наступній зоні охолодження – матеріал охолоджується до 700°С, розплав кристалізується, а для подальшого різкого охолодження застосуються холодильники.

## **1.5 Формулювання задачі дослідження**

В кваліфікаційній роботі слід розробити систему керування, яка б виготовляла продукцію високої якості, з мінімальними енерговитратами на виробництво. Для реалізації цієї мети необхідно створити високоточну математичну модель процесу прожарювання вапняку обертовій печі

ПО˗III˗3,6˗110. Оскільки процес має досить складну та нелінійну (динамічну) характеристику, то для розробки системи керування необхідно розробити спрощену модель процесу, яка зможе доволі точно відтворювати результати моделювання початкової (складної) моделі, але при цьому матимете значно менший час розрахунку.

Для створення ефективної системи керування необхідно провести дослідження поведінки об'єкту.

Обрано канал керування «швидкість обертання барабана печі температура вапна на виході».

Для дослідження залежності вихідного параметру в залежності від вхідного параметру обрано наступні технологічні параметри:

швидкість обертання барабана печі, об./хв 0,6…1,2;

температура вапна на виході,  $^{\circ}C$  650...760.

Силовий привід робочого обертання печі (завантаженої печі) це електродвигун потужністю приводу 125 кВт з живленням від трьохфазної мережі  $\sim$ 380 B.

### **1.6 Висновки за розділом**

З метою подальшого удосконалення керування процесу виробництва вапна, розглянуто сучасне й перспективне технічне рішення щодо зменшення енергозатрат процесу виробництва. Детально проаналізовано існуюче технологічне обладнання прожарювання вапняку Означено шлях отримання математичної моделі процесу прожарювання вапняку у обертовій печі.

Актуальність роботи пояснюється необхідністю модернізації систем керування після проведення модернізації і оновлення технологічного обладнання, яка використовуються на підприємстві. Весь процес виготовлення високоякісного вапна вимагає постійного контрольованого технологічного процесу і сучасна система керування дозволить контролювати процес виробництва мастила, дозволяючи отримувати продукцію з заданими

технічними характеристиками. Також ця система керування матиме можливість фіксації та збереження параметрів роботи технологічного обладнання.

# **2 РОЗРОБКА АПАРАТНОГО ЗАБЕЗПЕЧЕННЯ СИСТЕМИ КЕРУВАННЯ**

#### **2.1 Розробка структурної схеми підсистеми керування**

У кваліфікаційній роботі, в якості об'єкту керування технологічним обладнанням процесу виробництва вапна обрано обертову піч для прожарювання вапняку. Піч типу ПО-III-3,6-110.

Сировину подають в один кінець печі через спеціальний завантажувальний пристрій. Повітря, необхідне для спалювання палива, підводить у піч з протилежного кінця. Піч працює під дією розрідження, на вимушений тязі, що створюється димососом. У нижній частині вентилятором створюють надлишковий тиск.

По довжині піч умовно можна поділити на окремі зони. Перша – зона нагріву, що займає до третини довжини печі. В ній вапняк втрачає залишкову вологу і нагрівається до 850 °С.

У зоні декарбонізації і випалу, що займає близько 20 % довжини печі, температура піднімається до 1 100 °С, повністю виділяється хімічно зв'язана волога і проходить дисоціація СаСО3. Ця зона є найбільш термічно зв'язана напруженою, оскільки на неї затрачено 1 740 кДж теплоти на 1 кг СаСО<sub>3</sub>. В наступній зоні охолодження – матеріал охолоджується до 700 °С, розплав кристалізується, а для подальшого різкого охолодження застосуються холодильники.

Слід створити ефективну систему керування об'єктом керування за обраним каналом керування «швидкість обертання барабана печі - температура вапна на виході» які мають технологічні параметри:

швидкість обертання барабана печі, об./хв  $0.6...1,2;$ 

температура вапна на виході,  $^{\circ}C$  650...760.

Силовий привід робочого обертання печі (завантаженої печі) це електродвигун потужністю 125 кВт з живленням від трьохфазної мережі ~380 В.

Роботою технологічного обладнання – піччю обертовою для прожарювання вапняку ПО-III-3,6-110 керує програмований логічний контролер (рис. 2.1).

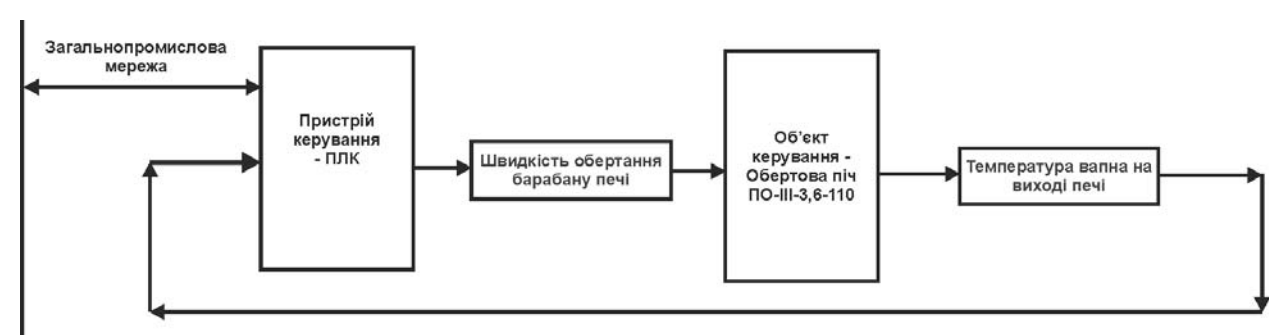

На рисунку 2.1 показана структурна схема підсистеми керування.

Рисунок 2.1 – Структурна схема підсистеми керування

Датчик температури забезпечує необхідною інформацією систему керування з метою підтримки заданого режиму роботи технологічного обладнання.

Підсистема керування має підтримувати заданий за технологічними параметрами процес прожарювання вапняку у обертовій печі ПО-III-3,6-110.

Система керування має вихідний сигнал для керування частотним перетворювачем електроприводу обертання печі.

# **2.2 Вибір апаратного забезпечення підсистеми керування**

# **2.2.1 Вибір датчиків**

За технічними параметрами необхідно вимірювати температуру вапна на виході обертової печі у діапазоні 650…760 º С. Використаємо датчик температури Т.ХА-420-Кл1-1 (рис. 2.2) з діапазоном вимірювання 0…800 º С, який має вихідний сигнал у стандартному струмовому діапазоні 4…20 мА, який полегшить підключення його до програмованого логічного контролера. Датчик слід комплектувати захисним металевим трубчастим чохлом для захисту чутливого елементу від механічного пошкодження вихідним потоком вапна з обертової печі.

Технічні характеристики датчика наведені в таблиці 2.1 [18].

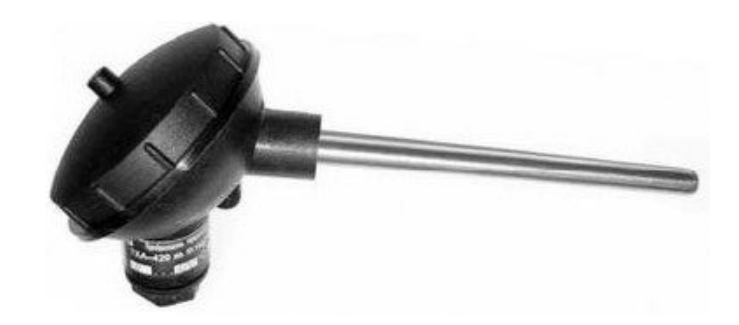

Рисунок 2.2 – Датчик температури Т.ХА-420-Кл1-1

Таблиця 2.1 – Технічні характеристики датчика температури Т.ХА-420-

 $K<sub>π</sub>1-1$ 

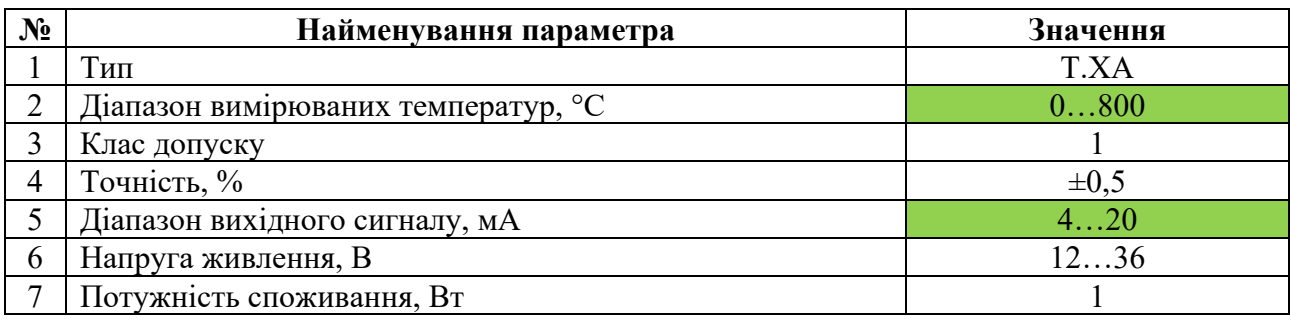

На підставі обраних датчиків та їх технічних характеристик складена таблині 2.2.

Таблиця 2.2 – Датчики

| $N_2$ | ⋗<br>◓<br>Назва<br>парамет | 這<br>ринцип | Ш       | змінення<br>Діапазон | Ê<br>$rac{1}{2}$ | ᆬ<br><b>Генн</b><br>виходу<br>Знач | ення<br>epion<br>$H$ <b>OBJ</b><br>٥ | <b>HHS</b><br>Напруга<br><b>ЖИВ.</b> | <b>HHER</b><br>К.<br>К<br>кива<br>≂<br>$\mathbf{c}_{\mathbf{H}\mathbf{O}\mathbf{H}}$<br>0<br>ニ |
|-------|----------------------------|-------------|---------|----------------------|------------------|------------------------------------|--------------------------------------|--------------------------------------|------------------------------------------------------------------------------------------------|
|       | Температура                | HCX:        | Аналого | $0.800\text{°}C$     | $\pm 0.5$        | 420                                | 0.1c                                 | 1236                                 | l Br                                                                                           |
|       | вапна                      | Pt100       | вий     |                      | $\%$             | мA                                 |                                      |                                      |                                                                                                |

# **2.2.2 Вибір виконавчих пристроїв**

Згідно з завданням система керування повинна реалізовувати регулювання швидкості обертання барабану печі, який має трифазний електропривод  $\sim$ 380 / 125 кВт. Тобто управління електроприводом повинно бути безперервним, щоб забезпечувати пропорційне керування. Виходячи з цього для керування електроприводом обрано трьох фазний частотний перетворювач Hitachi SJ700D-1320HFEF3 потужністю 150 кВт з аналоговим входом 4…20 мА, або RS-485 для керування (рис. 2.3) [25].

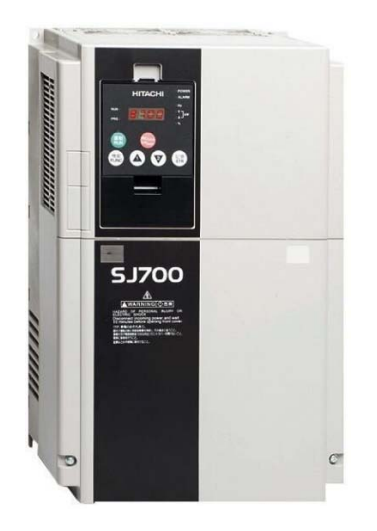

Рисунок 2.3 – Частотний перетворювач Hitachi SJ700D-1320HFEF3

Технічні характеристики частотного перетворювача наведені в таблиці 2.3. Таблиця 2.3 – Технічні характеристики частотного перетворювача IDS Drive Z402T4B

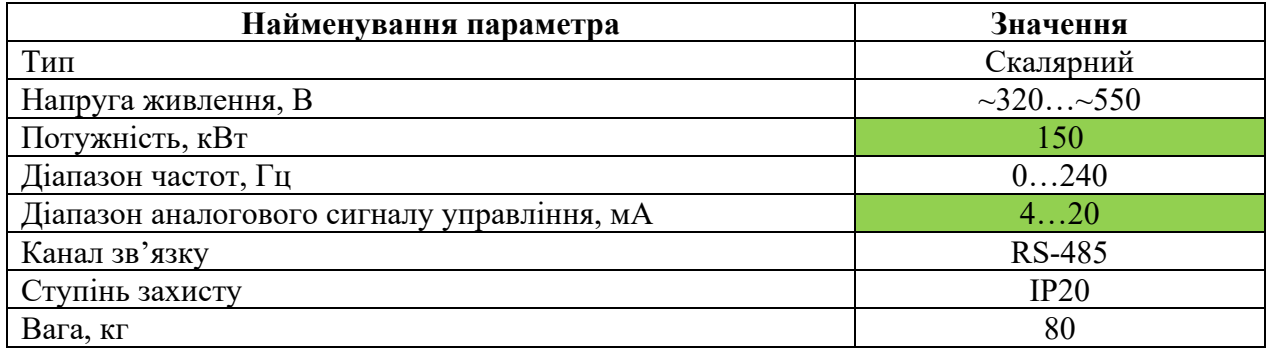

На підставі наведеного вище для виконавчих пристроїв, та їх технічних характеристик складена таблиці 2.4.

Таблиця 2.4 – Виконавчих пристроїв

| N <sub>2</sub> | Назва<br>параметру     | Принци<br>п дії | Тип            | Діапазон<br>змінення | Лінійніс<br>TЬ | $\mathbf{Hepio}$<br>Д<br>OHOB<br>ленн<br>я | Напр<br>уга<br>ЖИВЛ<br>ення.<br>B | Потуж<br>ність<br>спожи<br>вання,<br>Bт |
|----------------|------------------------|-----------------|----------------|----------------------|----------------|--------------------------------------------|-----------------------------------|-----------------------------------------|
|                | Швидкість<br>обертання | $420$ M<br>A    | Аналог<br>овий | $0100\%$             | Лінійній       | 0.1c                                       | 24                                | 1,0                                     |

# **2.3.3 Вибір пристроїв керування**

Відповідно вимогам до підсистеми керування, що розробляється, в якості пристрою керування, треба використовуватися програмований логічний контролер компанії VIPA. Цикл роботи контролера повинен бути не більше 100 мс, для забезпечення необхідної реакції на змінення стану технологічних датчиків. Крім того контролер повинен мати не менш 1 кбайт вільної робочої пам'яті для реалізації програми керування.

Контролер повинен мати модульну структуру, що забезпечить підключення тільки обраного обладнання, та забезпечить легке розширення подальшого функціоналу.

До контролеру треба підключити датчик струму, який має уніфікований стандартний тип виходу 4...20 мА.

Для керування продуктивністю вивантаження матеріалу треба аналогове управління 0…100 % з параметрами керування 4…20 мА.

Так як підсистема керування технологічним обладнанням повинна інтегруватися у загально-заводську автоматизовану систему керування технологічним обладнанням всього підприємства, то треба мати стандартний послідовний канал зв'язку, визначений раніше - RS-485 з протоколом MODBUS, або мережевий канал Ethernet.

Наведеним вимогам відповідає програмований логічний контролер VIPA 214-2BS33. Контролер має час арифметичної операції над речовим числом 40 мкс, об'єм пам'яті програм 144 кбайт, об'єм робочої пам'яті 96 кбайт та інтерфейс RS-485 (рис. 2.4). Технічні характеристики контролеру наведені в таблиці 2.5.

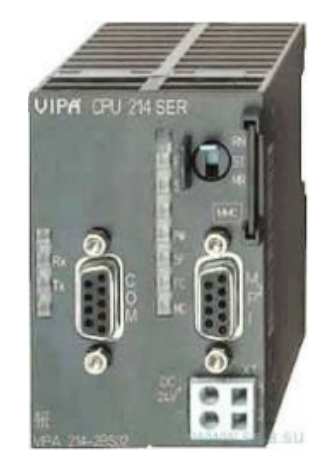

Рисунок 2.4 – Програмований логічний контролер VIPA 214-2BS33

Таблиця 2.5 – Технічні характеристики програмованого логічного контролеру VIPA 214-2BS33

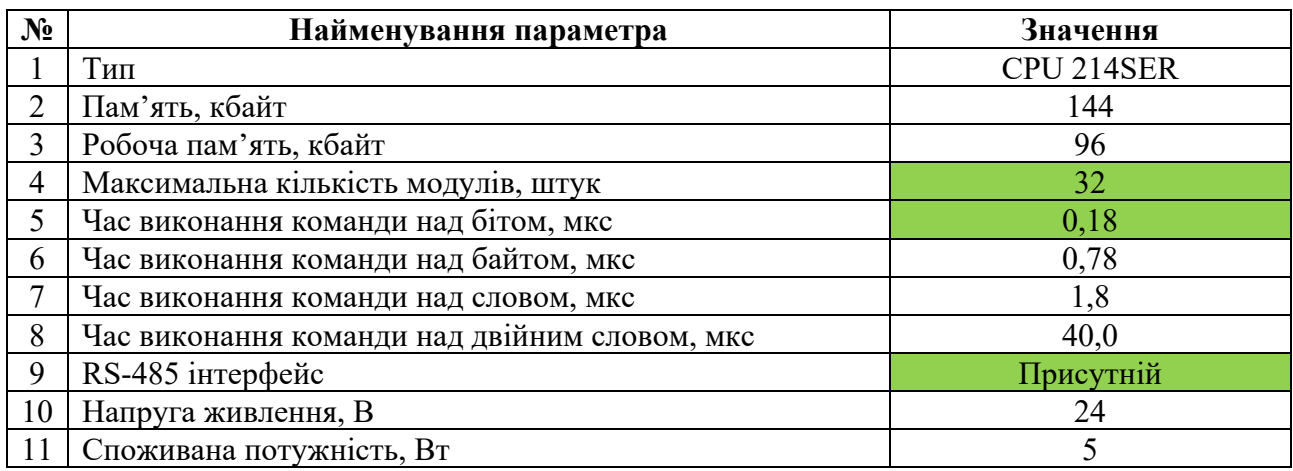

Для підключення аналогового датчику температури, який має стандартний струмовий сигнал 4...20 мА, обрано модуль аналогового вводу VIPA 231-1BD40, який має чотири аналогових входів (рис. 2.5). Технічні характеристики модуля наведені в таблиці 2.6.

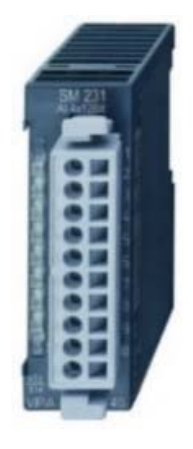

Рисунок 2.5 – Модуль аналогового вводу VIPA 231-1BD40

Таблиця 2.6 – Технічні характеристики модуля аналогового вводу VIPA 231-1BD40

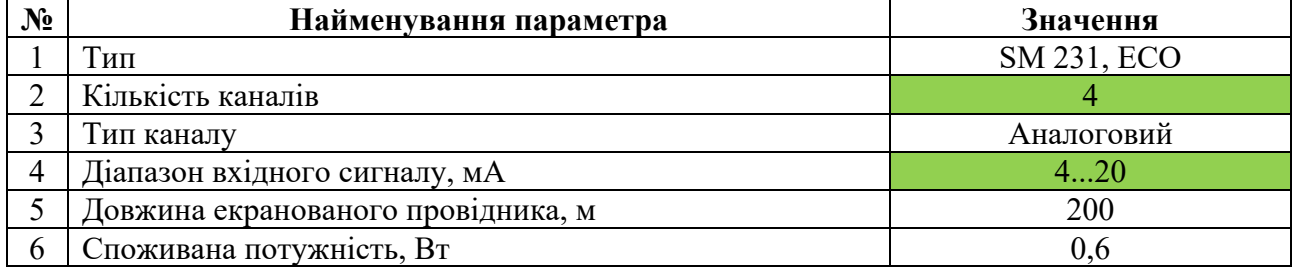

Приклад схеми підключення датчика з типом вихідного сигналу 4….20 мА до модуля аналогового вводу наведена на рисунку 2.6.

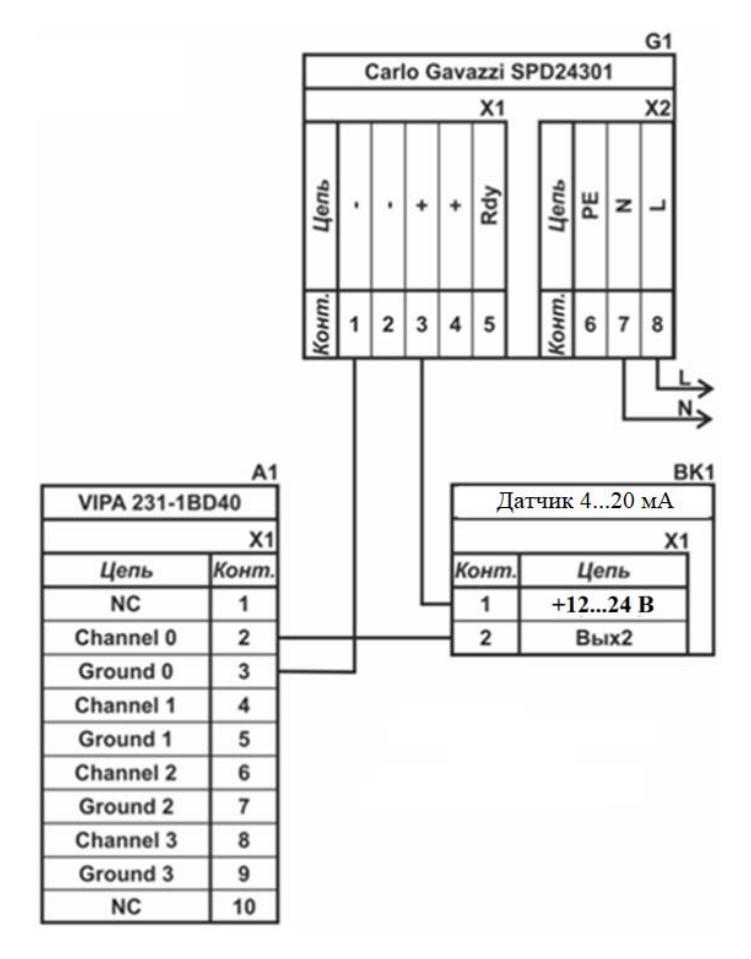

Рисунок 2.6 – Схема підключення датчика з типом вихідного сигналу 4…20 мА

До контролеру також має бути підключено частотний перетворювач швидкості обертання барабану печі, який має вхідний струмовий канал керування 4…20 мА, тому потрібен модуль аналогового виводу з діапазоном аналогового вихідного сигналу 4…20 мА. Для підключення цього пристрою обрано модуль VIPA 232-1BD40 у якому є чотири аналогових виходи 4…20 мА (рис. 2.7).

Технічні характеристики модуля наведені в таблиці 2.7.

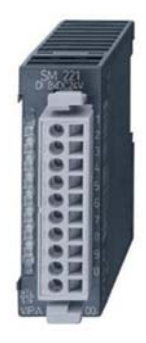

Рисунок 2.7 – Модуль аналогового виводу VIPA 232-1BD40
## Таблиця 2.7 – Технічні характеристики модуля аналогового виводу VIPA 232-1BD40

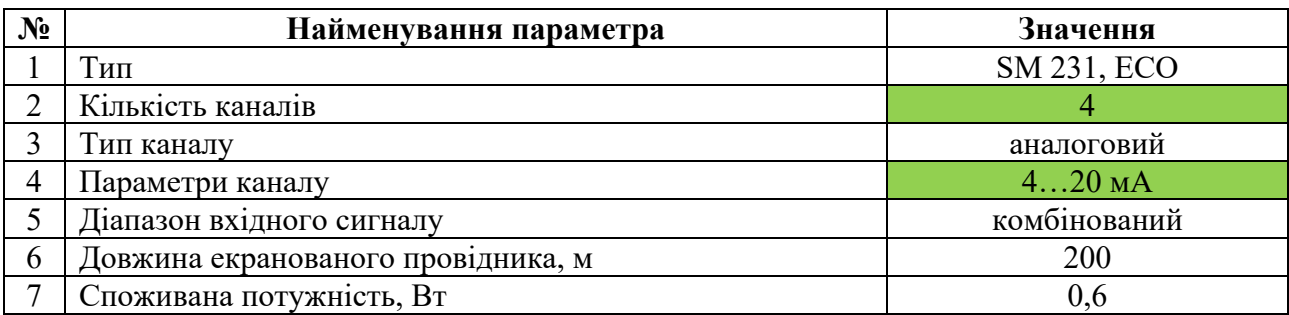

Схема підключення пристрою керування до модуля аналогового виводу наведена на рисунку 2.8.

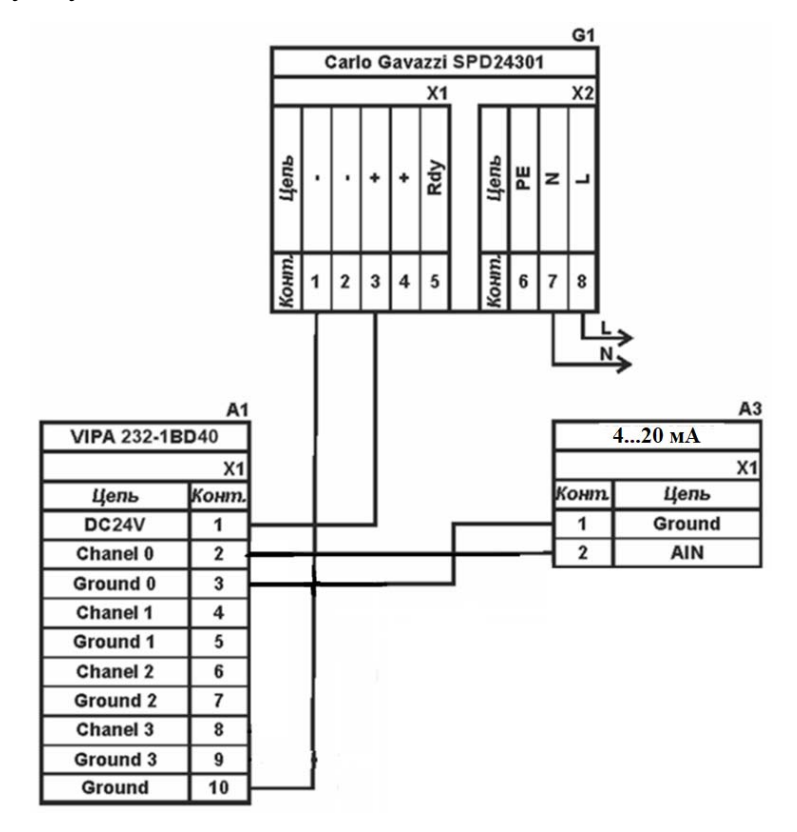

Рисунок 2.8 – Схема підключення до модуля аналогового виводу

Згідно з вимогами до підсистеми керування, в якості котрого виступає програмований логічний контролер, та пультом оператора, в якості якого виступає персональний комп'ютер, необхідно організувати мережу за допомогою інтерфейсу RS-485. Обраний програмований логічний контролер VIPA 214-2BS33 має інтерфейс RS˗485. Схема підключення персонального комп'ютеру до програмованого логічного контролеру наведена на рисунку 2.9.

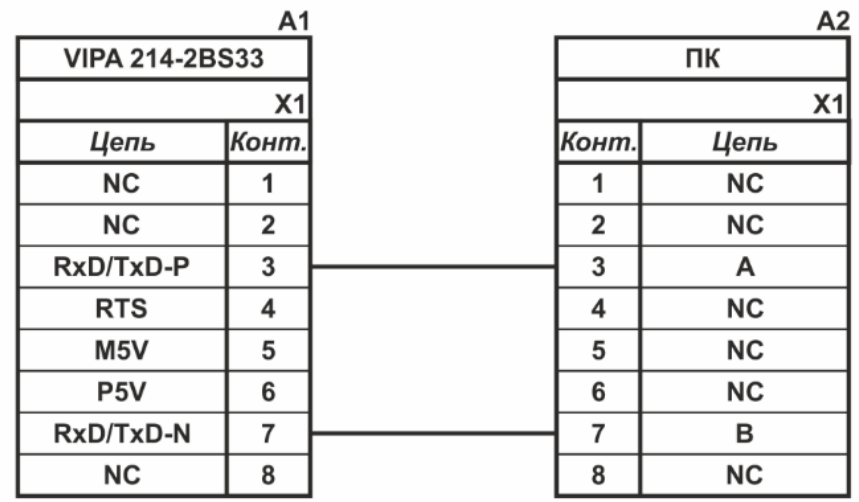

Рисунок 2.9 – Схема підключення по інтерфейсу RS-485

На підставі обраного програмованого логічного контролера та його модулів складена таблиця 2.8.

Таблиця 2.8 – Пристрій керування та його модулі

| $N_2$ | Назва<br>модуля           | Пристрій                                           | Напруга<br>живлення | Потужність<br>споживання |
|-------|---------------------------|----------------------------------------------------|---------------------|--------------------------|
|       | <b>VIPA 214-</b><br>2BS33 | Центральний процесорний модуль<br>Зв'язок - АСК ТП | 24 B                | 5.0 B <sub>T</sub>       |
|       | <b>VIPA 231-</b>          | Модуль аналогового вводу                           | 24 B                | $0,6 B$ T                |
|       | 1BD40                     | Температура вапна                                  | 24 B                | 1,0 B <sub>T</sub>       |
|       | <b>VIPA 232-</b><br>1BD40 | Модуль аналогового виводу                          | 24B                 | 1,0 B <sub>T</sub>       |
|       |                           | Швидкість обертання печі                           | 24 B                | 1,0 B <sub>T</sub>       |

## **2.3.4 Вибір джерел живлення**

Програмований логічний контролер та його модулі мають напругу живлення +24 В. Загальна потужність споживання програмованого логічного контролера та його модулів:

$$
P = 5.0 + 1 * 0.6 + 1 * 1.0 = 6.6 \text{ Br.}
$$
 (2.1)

Виходячи з потужності споживання контролеру та його модулів у якості джерела живлення обрано блок живлення SPD24301 з вихідною напругою +24 В та потужністю 30 Вт (рис. 2.10). Технічні характеристики блока живлення наведені в таблиця 2.9.

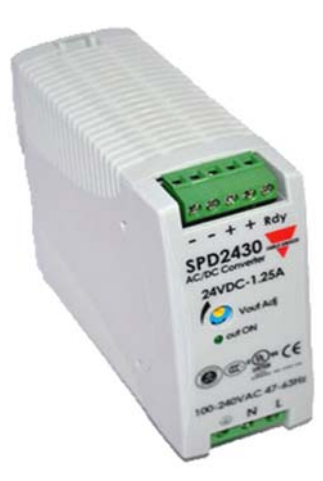

Рисунок 2.10 – Блок живлення Carlo Gavazzi SPD24301

Таблиця 2.9 – Технічні характеристики блока живлення Carlo Gavazzi SPD24301

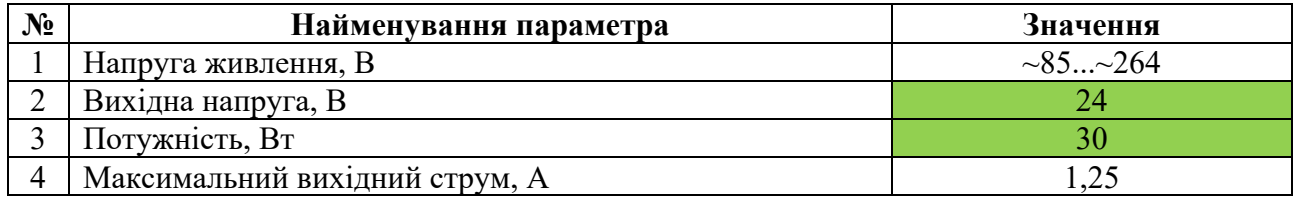

Схему підключення програмованого логічного контролера до блока живлення наведена на рисунку 2.11.

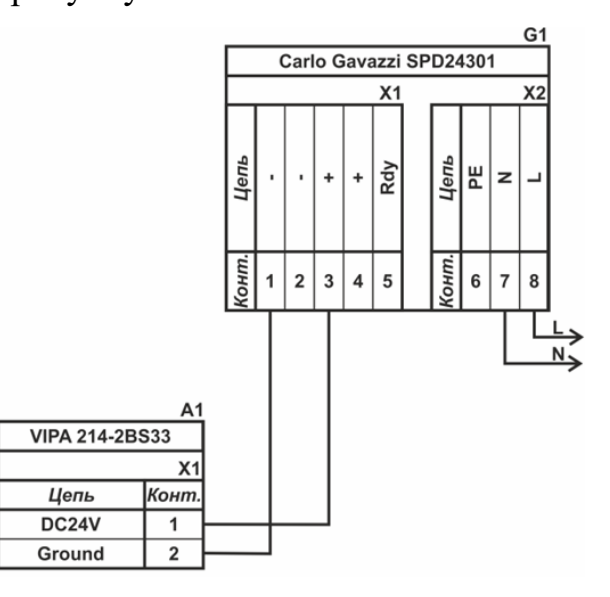

Рисунок 2.11 – Схема підключення програмованого логічного до блока

## живлення

Виконавши аналіз обраного обладнання можливо зробити вивід, що зовнішній блок живлення потрібен для живлення датчика температури та ланцюга керування частотним перетворювачем. Таким чином потужність споживання за напругу живлення +24 В становитиме:

$$
P = 1 * 1,0 + 1 * 1,0 = 2,0 \text{ Br.}
$$
 (2.2)

Виходячи з потужності споживання датчиків та виконавчого пристрою у якості джерела живлення обрано блок живлення такий самий як і для програмованого логічного контролера SPD24301 з вихідною напругою +24 В та потужністю 30 Вт.

#### **2.4 Розробка функціональної схеми автоматизації**

Виходячи з вимог до підсистеми керування технологічним обладнанням процесу виробництва вапна для обраної обертової печі прожарювання вапняку, типу ПО-III-3,6-110 розроблена функціональна схема автоматизації, яка наведена на рисунку 2.11.

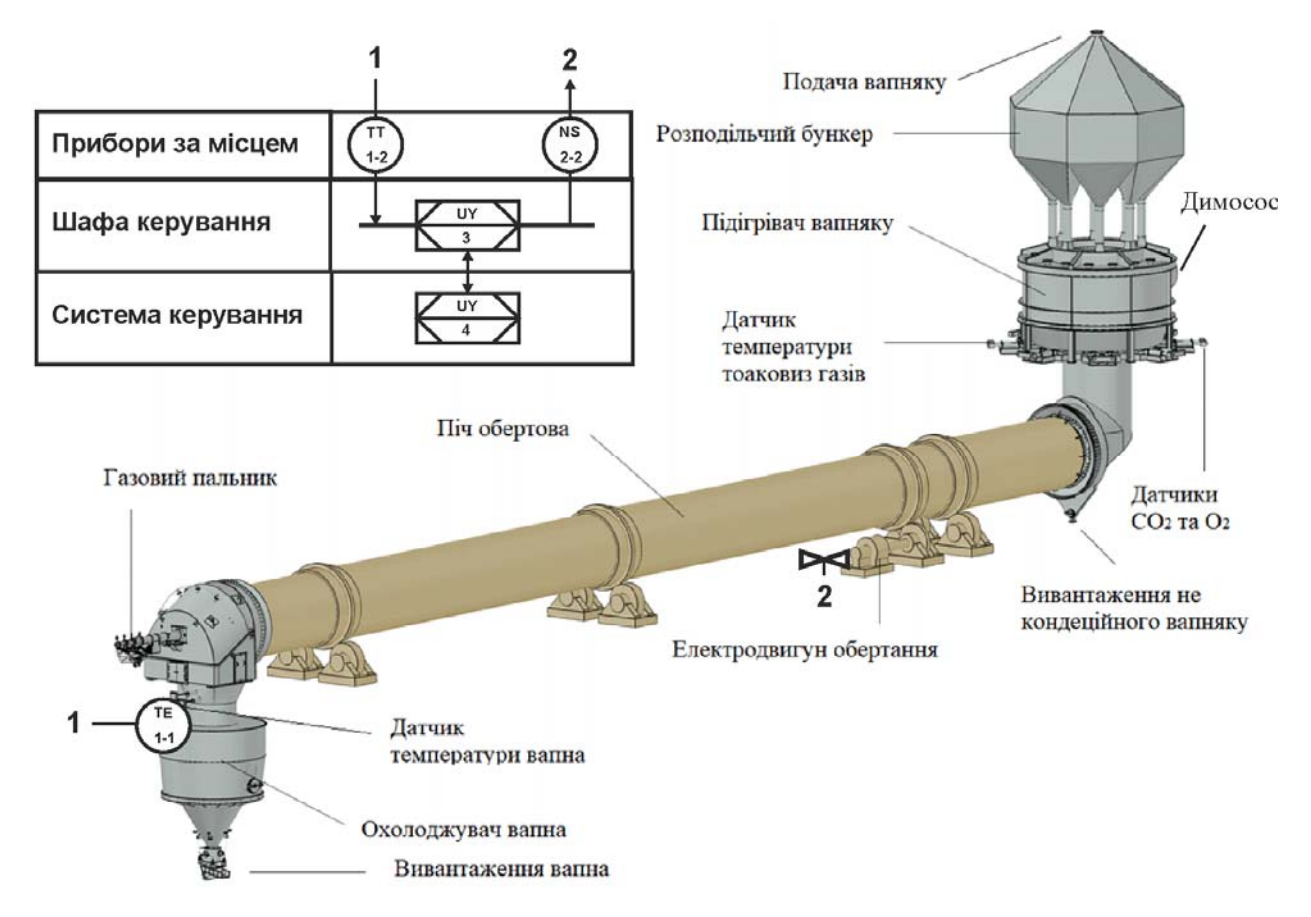

Рисунок 2.11 – Функціональна схема автоматизації

У якості пристрою керування використовується програмований логічний контролер (UY 3) - VIPA 214-2BS33. Програмований логічний контролер

підключено до технологічного обладнання АСУ ТП, за що відповідає система автоматизації більш високого рівня (UY 4), зв'язок між ними реалізовано за допомогою інтерфейсу RS-485.

Для вимірювання температури вапна на виході печі використовуються датчик температури (ТЕ 1.1 - Т.ХА-420-Кл1-1) та перетворювач 4...20 мА (ТТ 2.2 - Т.ХА-420-Кл1-1).

На підставі отриманого значення з датчика температури програмований логічний контролер (UY 4 - VIPA 214-2BS33) формує керуючий впливи по підтримці заданого режиму роботи.

Для керування швидкістю обертання барабану печі використовуються частотний перетворювач (NS-2.1 - Hitachi SJ700D-1320HFEF3 ) з перетворювачем  $4...20$  мА (NS-2.2 - Hitachi SJ700D-1320HFEF3).

## **2.5 Розробка схеми електричної принципової**

На основі функціональної схеми автоматизації та обраного апаратного забезпечення розроблена схема електрична принципова підсистеми керування технологічним обладнанням - піччю прожарювання вапняку, типу ПО-III-3,6-110 (рис. 2.12).

В підсистемі використовуються два блока живлення. Блок живлення Carlo Gavazzi SPD24301 (G1) підключено до програмованого логічного контролеру VIPA 214-2BS33 (A1). Блок живлення Carlo Gavazzi SPD24301 (G2) підключено до модулю аналогового вводу VIPA 231-1BD40 (A1 – X3), виводу VIPA 232- 1BD40 (A1 – X4), до датчику температури (BK1).

Датчик температури підключено до модулю аналогового вводу VIPA 231- 1BD40 (A1 – X3) до каналу 0 за допомогою стандартного сигналу 4...20 мА.

Для керування частотним перетворювачем швидкості обертання барабану печі YA1 використовується модуль аналогового виводу VIPA 232-1BD40 (A1 – X4), керування YA1 здійснюється по каналу 0 за допомогою стандартного сигналу 4…20 мА.

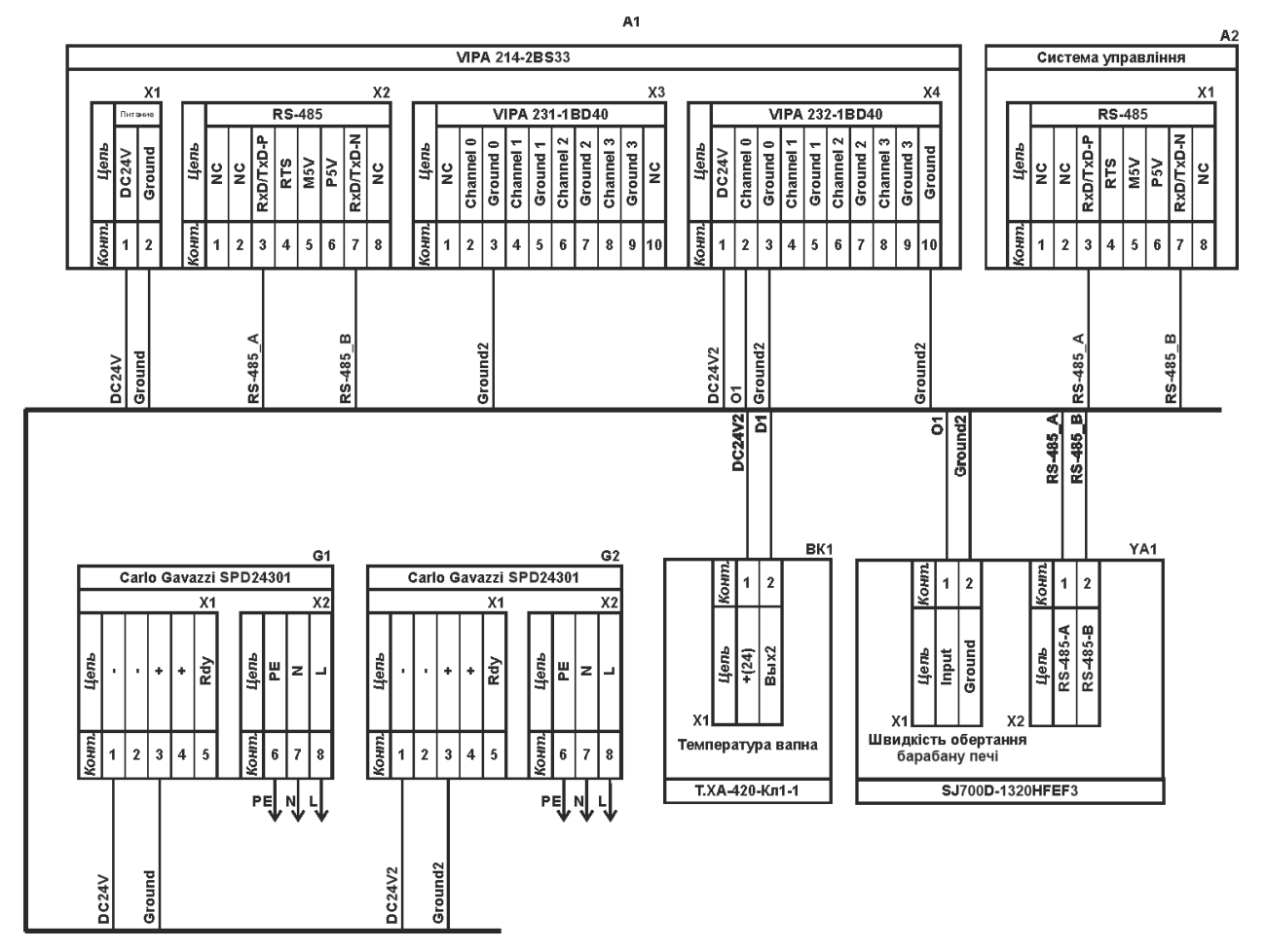

Рисунок 2.12 – Схема електрична принципова підсистеми керування

Зв'язок між програмованим логічним контролером VIPA 214-2BS33 (A1) та АСК ТП верхнього рівня (А2) реалізовано за допомогою інтерфейсу RS-485 (A1 – X2). Налаштування початкових параметрів керування частотним перетворювачем для заданого діапазону швидкості обертання барабану печі YA1 також використовується інтерфейсу RS-485 (A1 – X2).

### **2.6 Висновки за розділом**

Для системи керування технологічним обладнанням процесу виробництва вапна - обертової печі прожарювання вапняку, типу ПО-III-3,6-110 вибрані апаратно-програмні засоби для її. Також розроблена функціональна схема автоматизації, розроблена схема принципова підсистеми керування, складено перелік елементів до схеми електричної принципової.

#### **3 ВИЗНАЧЕННЯ МОДЕЛІ ОБ'ЄКТА КЕРУВАННЯ**

У кваліфікаційній роботі в якості об'єкту керування технологічним обладнанням процесу виробництва вапна обрано обертову піч для прожарювання вапняку, піч типу ПО-III-3,6-110.

Сировину подають в один кінець печі через спеціальний завантажувальний підігріваючий пристрій. Повітря, необхідне для спалювання палива, підводить у піч з протилежного кінця. Піч працює під дією розрідження, на вимушений тязі, що створюється димососом. У нижній частині вентилятором створюють надлишковий тиск.

По довжині піч умовно можна поділити на окремі зони. Перша – зона нагріву, що займає до третини довжини печі. В ній вапняк втрачає залишкову вологу і нагрівається до 850 °С.

У зоні декарбонізації і випалу, що займає близько 20 % довжини печі, температура піднімається до 1 100 °С, повністю виділяється хімічно зв'язана волога і проходить дисоціація СаСО<sub>3</sub>. Ця зона є найбільш термічно зв'язана напруженою, оскільки на неї затрачено 1 740 кДж теплоти на 1 кг СаСО3. В наступній зоні охолодження – матеріал охолоджується до 700 °С, розплав кристалізується, а для подальшого різкого охолодження застосуються холодильники.

Для створення ефективної системи керування необхідно провести дослідження поведінки об'єкту. Обрано канал керування «швидкість обертання барабана печі - температура вапна на виході».

На дослідження залежності вихідного параметру від вхідного для об'єкту керування існують певні обмеження на діапазони змінювання технологічних параметрів:

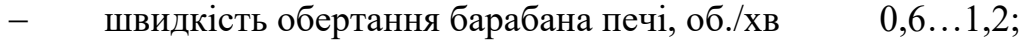

температура вапна на виході,  $^{\circ}C$  650...760.

43

Силовий привід робочого обертання печі (завантаженої печі) це електродвигун потужністю приводу 125 кВт з живленням від трьохфазної мережі  $\sim$ 380 B.

З метою побудови підсистеми керування за обраним каналом керування, необхідно провести активний експеримент для визначення параметрів передавальної функції об'єкту керування.

До контуру керування обертової печі ПО-III-3,6-110 входить частотний перетворювач регулювання швидкості обертання печі, та датчик температури вапна на виході печі. Висока температури вапна відповідає мінімальній швидкості обертання печі навпаки і навпаки - мінімальна температура вапна відповідає максимальній швидкості обертання печі.

Отже для визначення параметрів в моделі об'єкту керування, за керуючий вплив обрана швидкість обертання барабану печі, а дійсним значенням – температура вапна на виході печі.

## **3.1 Розробка структурної схеми інформаційних потоків дослідницької системи**

Система дослідження призначена для збору інформації про об'єкт керування. Основними функціями системи є формування, або реєстрування керуючого впливу, який подається на об'єкт керування, реєстрування дійсного значення на виході об'єкта, візуалізація отриманих даних та їх надання у зручному для подальшої обробки виді.

Для обертової печі ПО-III-3,6-110 з метою побудови підсистеми керування за обраним каналом керування «швидкість обертання барабана печі температура вапна на виході» треба розробити структурну схему інформаційних потоків для проведення дослідження.

Згідно з завданням та розробленим апаратним забезпеченням підсистеми, до контуру керування входить обертова піч ПО-III-3,6-110, а в якості пристрою керування обрано програмований логічний контролер VIPA 214-2BS33 з

цифровим каналом передачі даних типу RS-485, який необхідний для забезпечення інформаційного зв'язку з іншими системами автоматизації.

Візуалізація процесу керування відбувається за допомогою персонального комп'ютера зі SCADA системою zenon. Така підсистема дозволяє, крім функцій керування, виконувати функції дослідження об'єкта - для чого достатньо використати дослідницьке програмне забезпечення.

Виходячи з цього розроблена структурна схема інформаційних потоків дослідницької системи, яка наведена на рисунку 3.1.

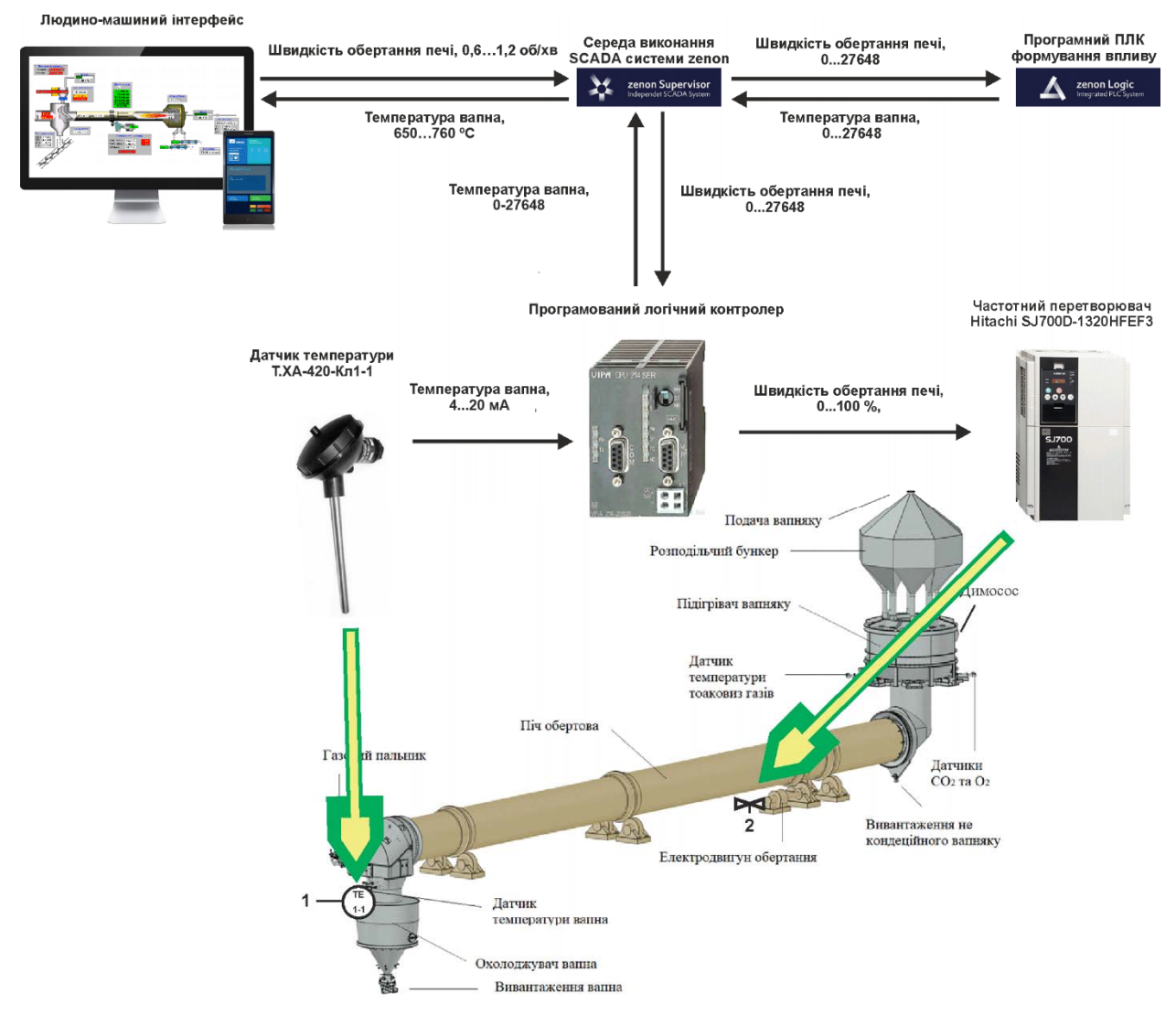

Рисунок 3.1 – Структурна схема інформаційних потоків дослідницької системи Згідно зі структурною схемою, система дослідження може формувати керуючий вплив, в якості якого виступає швидкість обертання барабану печі, за рахунок чого регулюється швидкість просування вапняку у барабані печі.

Швидкість обертання може змінюватися у межах діапазону 0,6…1,2 об./хв, а номінальна температура очікується в межах діапазону 650…760 °С.

Програмований логічний контролер виконує керування активним експериментом з метою отримання необхідних даних для побудови математичної моделі обертової печі ПО-III-3,6-110, за обраним каналом керування «швидкість обертання барабана печі - температура вапна на виході».

Зв'язок між програмованим логічним контролером та персональним комп'ютером зі SCADA системою zenon також реалізується за допомогою інтерфейсу RS-485.

#### **3.2 Розробка методики дослідження об'єкта керування**

Система дослідження дозволяє формування різноманітних керуючих впливів, та поданнях їх на підсистему керування обертовою піччю ПО-III-3,6-110. При цьому об'єкт керування не накладає ні яких обмежень на керуючий вплив. Виходячи з цього об'єкт керування можливо дослідити за допомого метода активного експерименту.

З метою виконання ідентифікації об'єкта керування, використовуючи метод активного експерименту, необхідно отримати його динамічну характеристику, данні для побудови статичної характеристики, та перевірочні данні. Виходячи з цього складено план експерименту:

1. Налаштувати систему дослідження.

2. Отримати динамічну характеристику.

2.1. Привести об'єкт керування до начальних умов, дочекатися досягнення усталеного режиму – керуючий сигнал дорівнює мінімальному значенню.

2.2. Запустити процес реєстрування.

2.3. Задати керуючий сигнал на рівні 100 %, дочекатися досягнення усталеного режиму.

2.5. Зупинити процес реєстрації.

3. Отримання даних за для побудови статичної характеристики.

3.1. Привести об'єкт керування до начальних умов (дивись п. 2.1).

3.2. Запустити процес реєстрування.

3.3. Задати керуючий сигнал на рівні 0 %, дочекатися досягнення усталеного режиму.

3.4. Задати керуючий сигнал на рівні 20 %, дочекатися досягнення усталеного режиму.

3.5. Задати керуючий сигнал на рівні 40 %, дочекатися досягнення усталеного режиму.

3.6. Задати керуючий сигнал на рівні 60 %, дочекатися досягнення усталеного режиму.

3.7. Задати керуючий сигнал на рівні 80 %, дочекатися досягнення усталеного режиму.

3.7. Задати керуючий сигнал на рівні 100 %, дочекатися досягнення усталеного режиму.

3.8. Зупинити процес реєстрації.

4. Отримання перевірочних даних.

4.1. Привести об'єкт керування до начальних умов (дивись п. 2.1).

4.2. Налаштувати псевдовипадковий керуючий влив таким чином, щоб період зміни впливу бажано був у п'ять разів менший за час перехідного процесу та плюс два інтервали затримки, а амплітуда впливу змінювалася (бажано випадково) в дискретно на рівні 0…100 %.

4.3. Запустити процес реєстрування.

4.4. Запустити формування псевдовипадкового впливу.

4.5. Виконувати реєстрацію бажано на протязі часу не менш ніж за десяти перехідних процесів.

4.6. Зупинити процес реєстрації.

#### **3.3 Виконання експерименту**

Згідно технічних параметрів об'єкту керування, мінімальна швидкість обертання барабану печі 0,6 об./хв спричиняє максимальну температуру вапна на виході печі 760 °С. Максимальна швидкість обертання барабану печі 1,2 об./хв спричиняє мінімальну температуру вапна на виході печі 650 °С.

Таким чином керуючий сигнал змінюється в межах 0,6…1,2 об./хв, дійсне значення – температура вапна 650...760 °С.

Для дослідження динаміки об'єкта було проведено експериментальні регулювання печі шляхом зміни подачі швидкості обертів печі в межах 0,6…1,2 об./хв з кроком зміни 0,1 об./хв. Завдяки цьому були отримані дані, які демонструють динаміку зміни температури в печі, в залежності від зміни швидкості обертів печі.

Оскільки перехідний процес очікувався близько декількох годин, то всі потрібні нам характеристики об'єкта керування були зняті з кроком 1 хв. Тобто при моделюванні у MATLAB час буде стиснутий у 60 разів, оскільки крок моделювання дорівнює 1 с. При отриманні кінцевої моделі всі розраховані її часові показники слід збільшити у 60 разів.

На першому етапі проведення експерименту виконано налаштування системи дослідження таким чином, що керуючий вплив може знаходитися дискретно 0 або 100 %, а фактичне значення 0,6 або 1,2 об/хв, що забезпечується відповідним керуванням частотного перетворювача електроприводу обертання печі. Мінімальна швидкість обертання 0,6 об/хв задані в системі керування як нижня границя обмеження вхідного сигналу.

На другому етапі було виконано отримання динамічної характеристики об'єкта керування. Для цього було встановлено керуючий сигнал 0,6 об/хв (0 %). Після досягнення усталеного режиму – температура вапна близько 760 °С, керуючий сигнал було встановлено на 1,2 об./хв (100 %) і після досягнення усталеного режиму – температури вапна близько 650 °С експеримент було закінчено. Затримка реакції об'єкту керування на дії керуючого сигналу складає близько 275 хв. (рис. 3.2).

Далі було встановлено керуючий сигнал 0,6 об/хв (0 %). Після досягнення усталеного режиму – температура вапна близько 760 °С, керуючий сигнал було встановлено на 1,1 об./хв (83,7 %) і після досягнення усталеного режиму –

температури вапна близько 670 °С експеримент було закінчено. Затримка реакції об'єкту керування на дії керуючого сигналу складає близько 300 хв. (рис. 3.3).

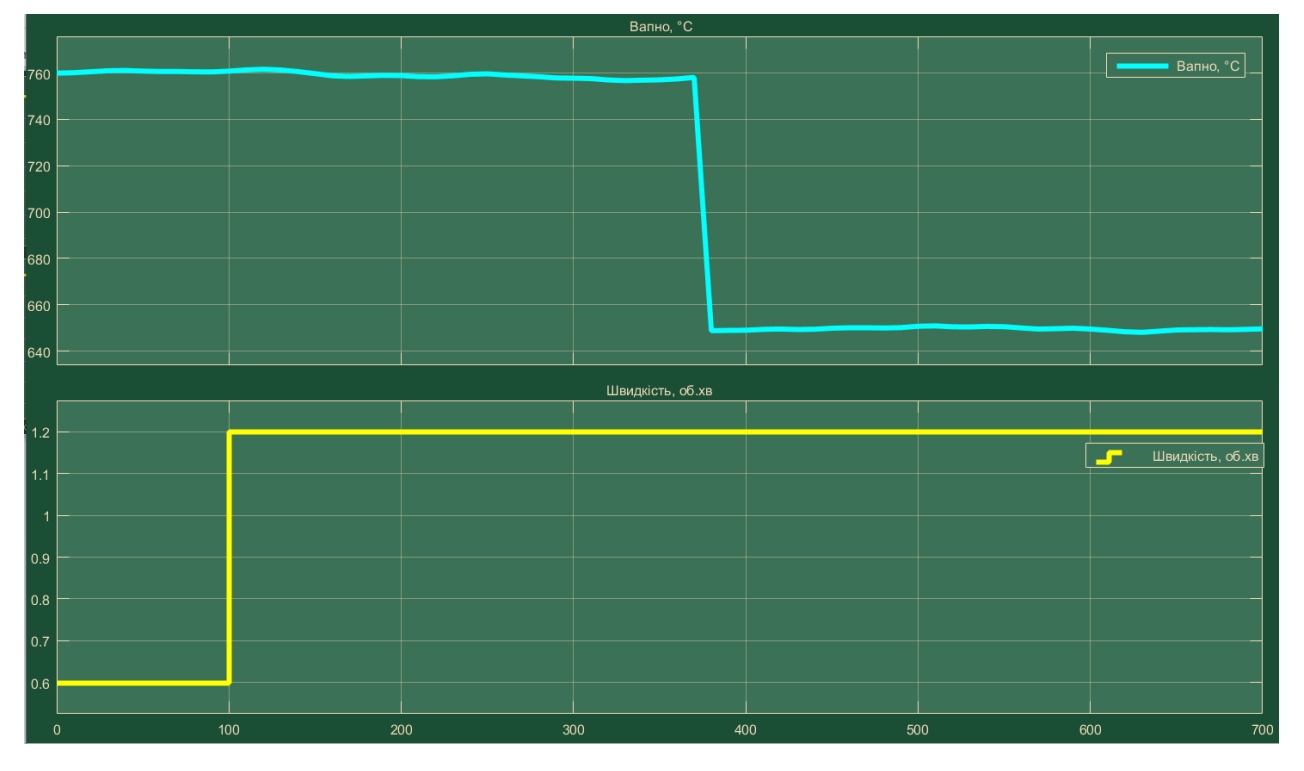

Рисунок 3.2 – Отримання характеристики при керуючому сигнали 1,2 об/хв

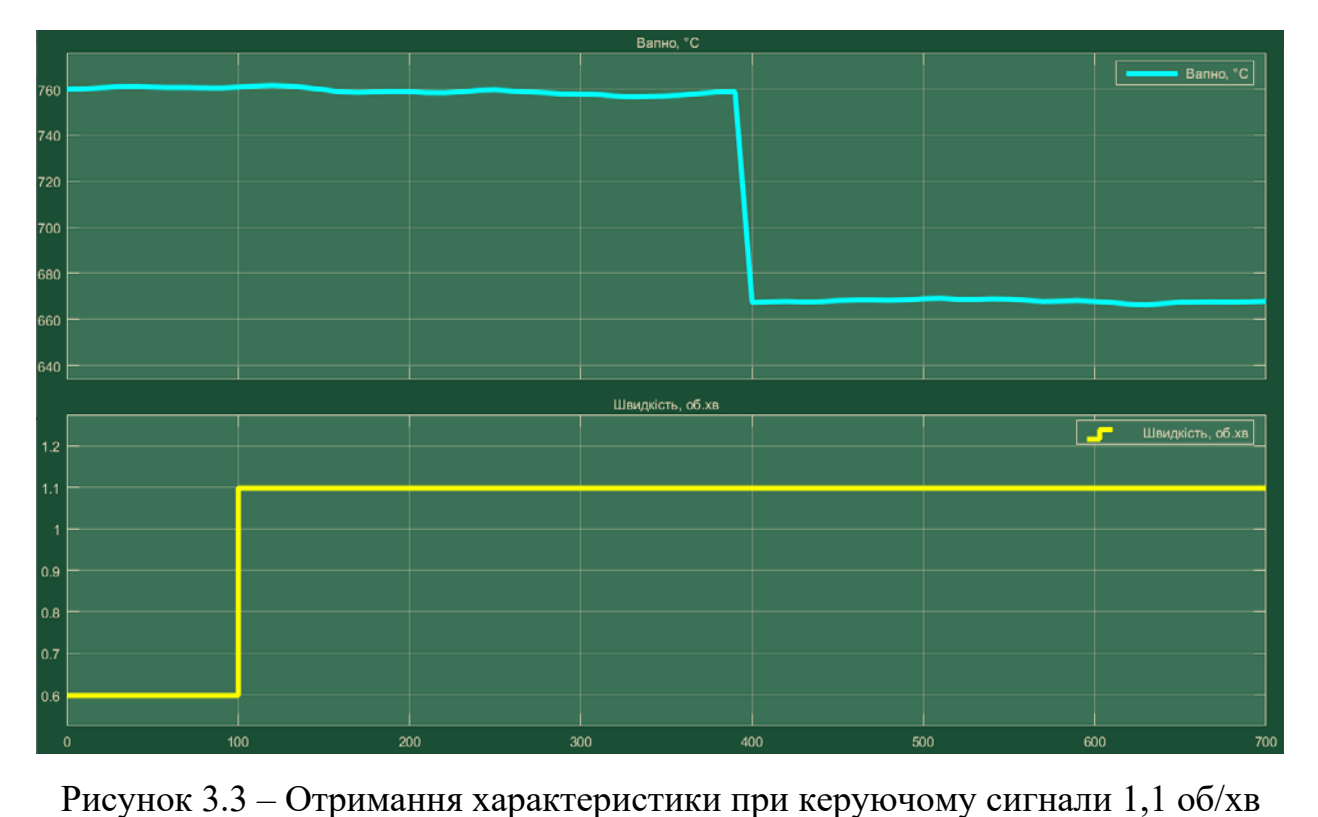

Далі було встановлено керуючий сигнал 0,6 об/хв (0 %). Після досягнення усталеного режиму – температура вапна близько 760 °С, керуючий сигнал було

встановлено на 1,0 об./хв (66,6 %) і після досягнення усталеного режиму – температури вапна близько 685 °С експеримент було закінчено. Затримка реакції об'єкту керування на дії керуючого сигналу складає близько 330 хв. (рис. 3.4).

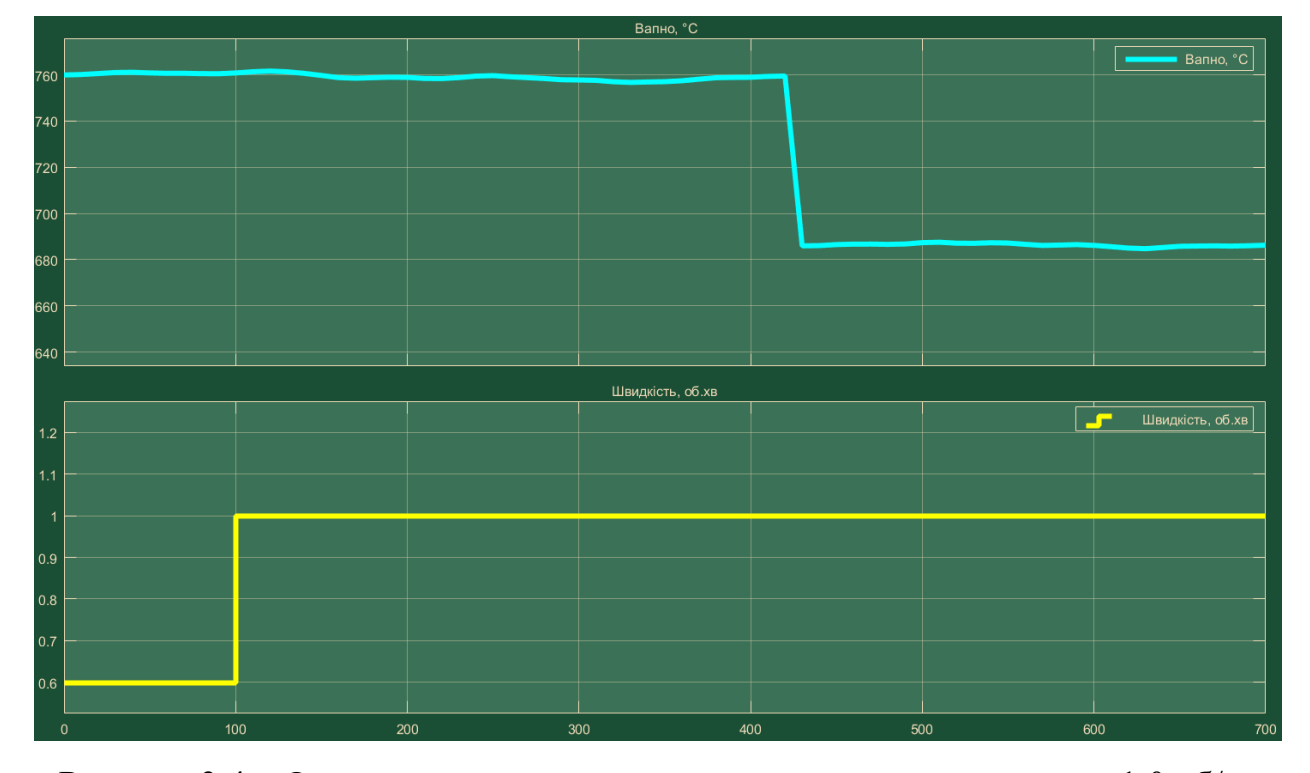

Рисунок 3.4 – Отримання характеристики при керуючому сигнали 1,0 об/хв

Далі було встановлено керуючий сигнал 0,6 об/хв (0 %). Після досягнення усталеного режиму – температура вапна близько 760 °С, керуючий сигнал було встановлено на 0,9 об./хв (50,0 %) і після досягнення усталеного режиму – температури вапна близько 705 °С експеримент було закінчено. Затримка реакції об'єкту керування на дії керуючого сигналу складає близько 365 хв. (рис. 3.5).

Далі було встановлено керуючий сигнал 0,6 об/хв (0 %). Після досягнення усталеного режиму – температура вапна близько 760 °С, керуючий сигнал було встановлено на 0,8 об./хв (33,3 %) і після досягнення усталеного режиму – температури вапна близько 725 °С експеримент було закінчено. Затримка реакції об'єкту керування на дії керуючого сигналу складає близько 410 хв. (рис. 3.6).

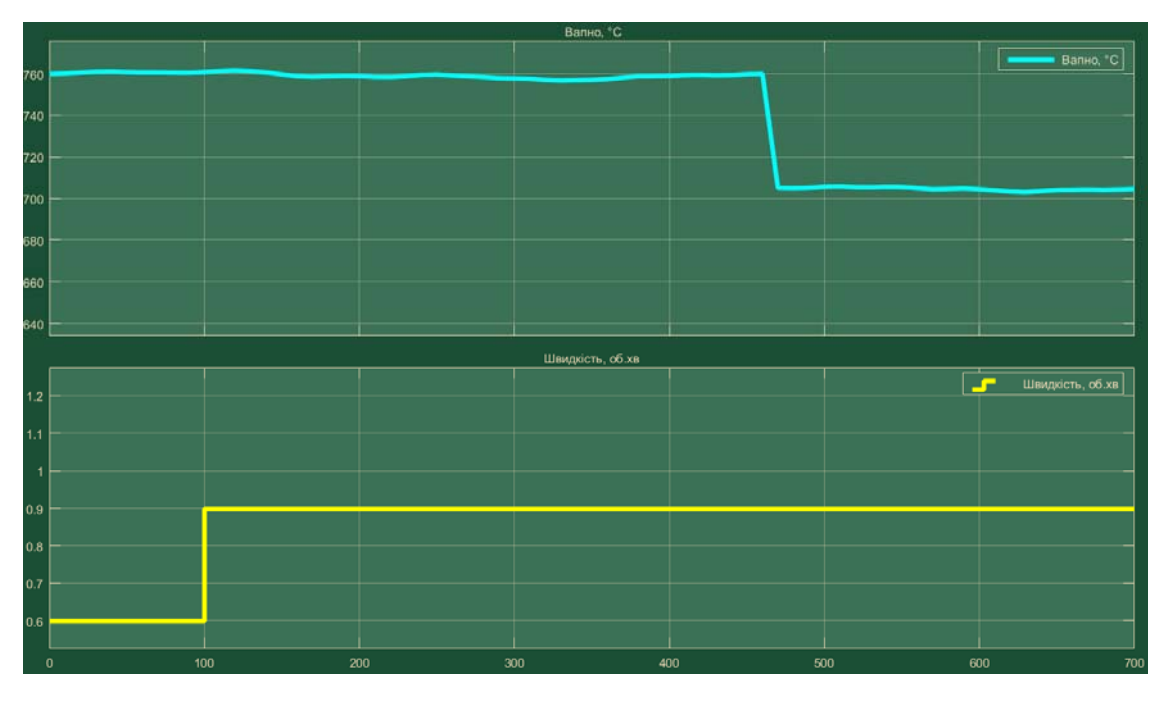

Рисунок 3.5 – Отримання характеристики при керуючому сигнали 0,9 об/хв

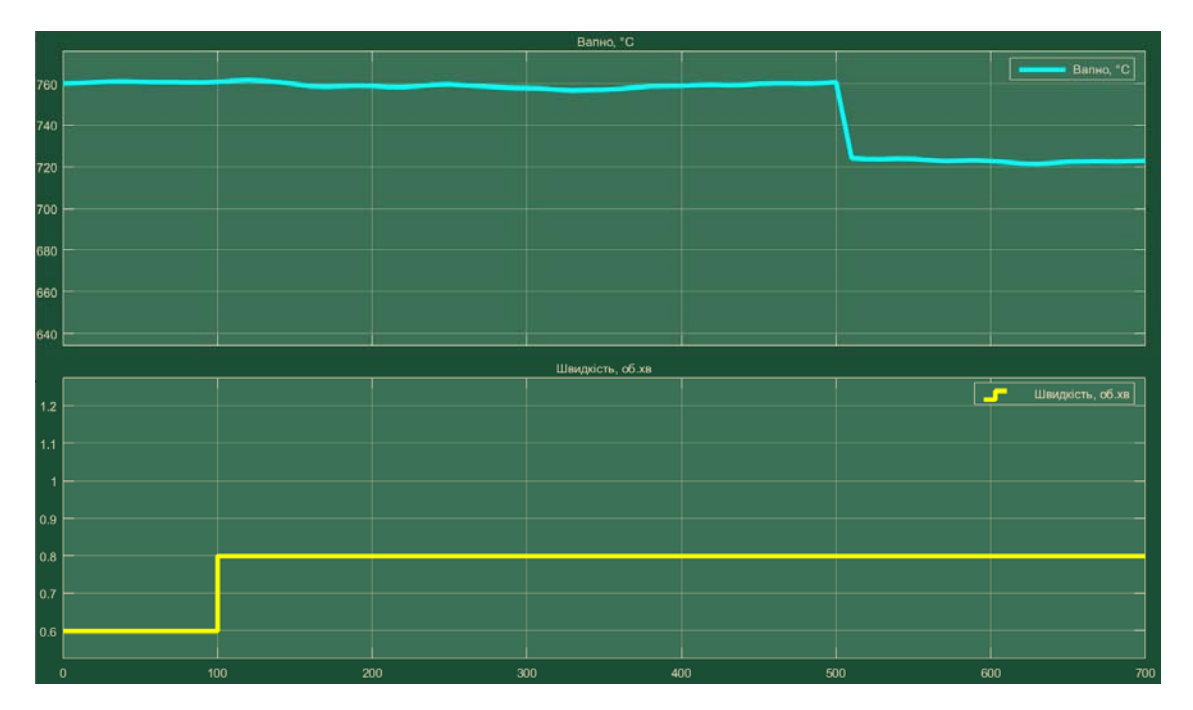

Рисунок 3.6 – Отримання характеристики при керуючому сигнали 0,8 об/хв

Далі було встановлено керуючий сигнал 0,6 об/хв (0 %). Після досягнення усталеного режиму – температура вапна близько 760 °С, керуючий сигнал було встановлено на 0,7 об./хв (16,7 %) і після досягнення усталеного режиму – температури вапна близько 740 °С експеримент було закінчено. Затримка реакції об'єкту керування на дії керуючого сигналу складає близько 470 хв. (рис. 3.7).

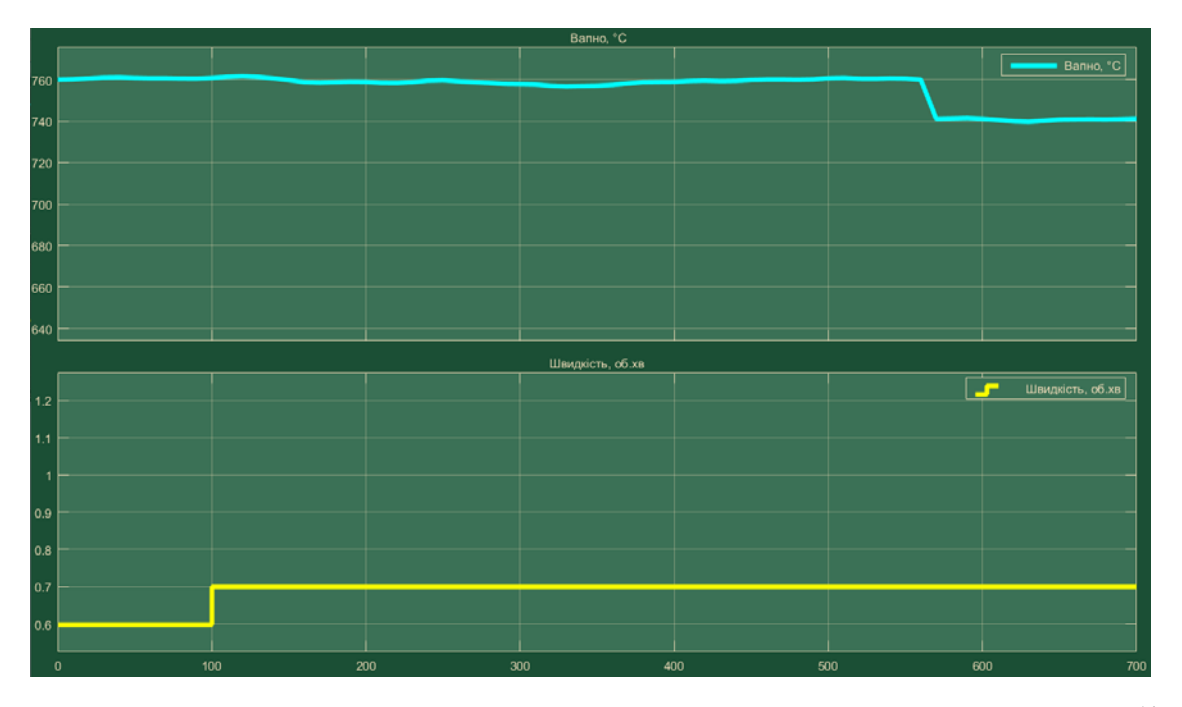

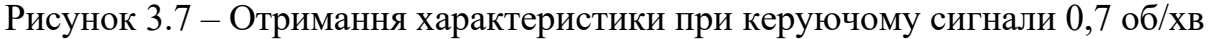

На останньому етапі було виконано отримання перевірочних даних (рис. 3.8). Для цього було встановлено керуючий вплив на значення 0,6 об/хв (0 %). Після досягнення усталеного режиму було встановлено керуючий вплив на випадкову в діапазоні 0,6…1,2 об/хв (0…100 %), з інтервалом десята частина від максимальної затримки 475 / 10 = 48 с, а сама реєстрація відбувалася на протязі у десять разів більше чим максимальна затримка 475 \* 10 ~= 5 000 с (рис. 3.8).

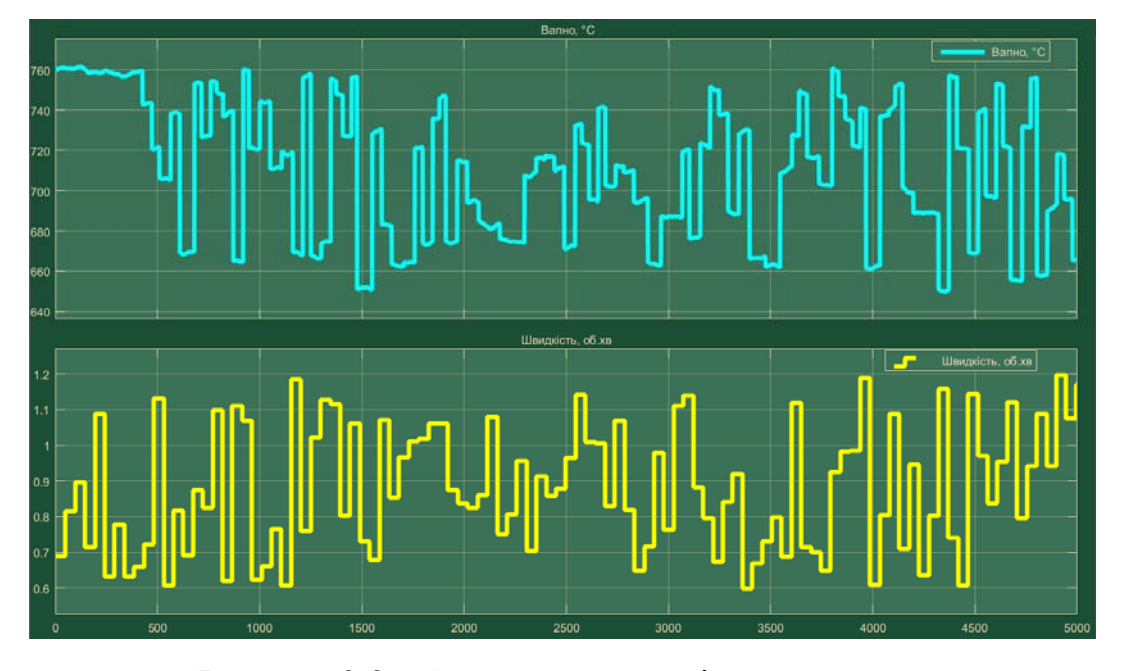

Рисунок 3.8 – Отримання перевірочних даних

У результаті виконання плану експерименту проведено дослідження об'єкта керування з метою отримання динамічної характеристики та перевірочні дані.

## **3.4 Обробка результатів експерименту**

Дані отримані в SCADA системі zenon було імпортовано до математичного пакета MATLAB з метою подальшої обробки (рис. 3.9). Змінні які відповідають даним динамічної характеристики "Dynamic\_Input", "Dynamic\_Ounput", перевірочним даним "Check\_Input", "Check\_Otput". Суфікс "\_Input" позначає керуючий вплив, а суфікс " Output" дійсне значення.

| Workspace        |                 |  |
|------------------|-----------------|--|
| Name $\triangle$ | Value           |  |
| Check_Input      | 5001x1 double   |  |
| Check_Output     | $5001x1$ double |  |
| Dynamic_Input    | $701x1$ double  |  |
| Dynamic_Output   | $701x1$ double  |  |

Рисунок 3.9 – Імпортовані данні

Для спрощення подальшого аналізу дані були конвертовані до об'єктів типу "iddata":

```
Dynamic_Raw=iddata(Dynamic_Output, Dynamic_Input, 1); 
Check Raw=iddata(Check Output, Check Input, 1);
```
На рисунку3.10 показані результати конвертації до об'єктів типу "iddata"

для динамічної та перевірочної характеристики.

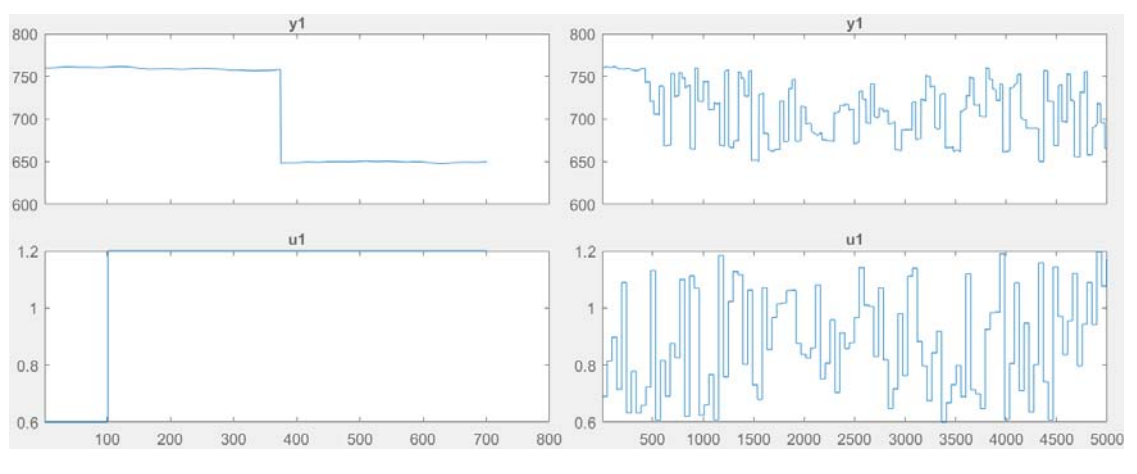

Рисунок 3.10 – Динамічна та перевірочна характеристики

## **3.4.1 Структурна ідентифікація**

З метою оцінки структури моделі об'єкта керування проаналізуємо динамічну характеристику та статичні характеристики об'єкта керування (рис. 3.3…рис. 3.7).

З аналізу даних, отриманих в результаті експерименту на об'єкті керування, можна стверджувати, що об'єкт керування володіє тільки властивостями підсилювальної ланки та транспортного запізнення. Спостерігається також важлива особливість – значення транспортного запізнення зворотно-пропорційне керуючому сигналу, тобто – чим вище швидкість обертання печі, тим менше транспортне запізнення.

Таким чином параметрична ідентифікація із застосуванням програмного забезпечення System Identification Toolbox яке входить до складу математичного пакета MATLAB не можлива.

Враховуючі відносно «прості» властивості об'єкту управління проведемо ідентифікацію «в ручну». Для зручності отримані дані зведено у таблицю 3.1.

| Керуючий сигнал            | Дійсне значення    |                 |               |
|----------------------------|--------------------|-----------------|---------------|
| Швидкість барабану об./хв. | Відносна частка, % | Температура, °С | Затримка, хв. |
|                            | 100                | 650             | 275           |
|                            | 83,3               | 670             | 300           |
| $\cdot$                    | 66,7               | 685             | 330           |
| 0,9                        | 50,0               | 70 5            | 365           |
| 0,8                        | 33,6               | 725             | 410           |
| 0,7                        | 16,7               | 740             |               |
| 0,6                        |                    | 760             |               |

Таблиця 3.1 – Параметри результату експерименту

## **3.4.2 Параметрична ідентифікація**

Проаналізуємо параметр – затримку. Оскільки принци роботи обертової печі, встановленої під кутом до горизонту, заснований на поступовому просуванні матеріалу під дією сили тяжіння - «пересипання» при оберті барабану печі, то можливо очікувати що затримка залежить від кількості повних обертів барабану печі, перевіримо:

$$
t = k / n, c \tag{3.1}
$$

55

де t – час просування матеріалу в печі, хв;

k – кількість повних обертів печі, необхідних для просування матеріалу в печі, об;

n – швидкість обертів печі, об/хв.

Тоді кількість обертів:

$$
k = t * n, xB \tag{3.2}
$$

Розраховані показники повного циклу обертів зведено у таблицю 3.2

Таблиця 3.2 - Показники повного циклу оберту печі для різних швидкостей обертання барабану печі

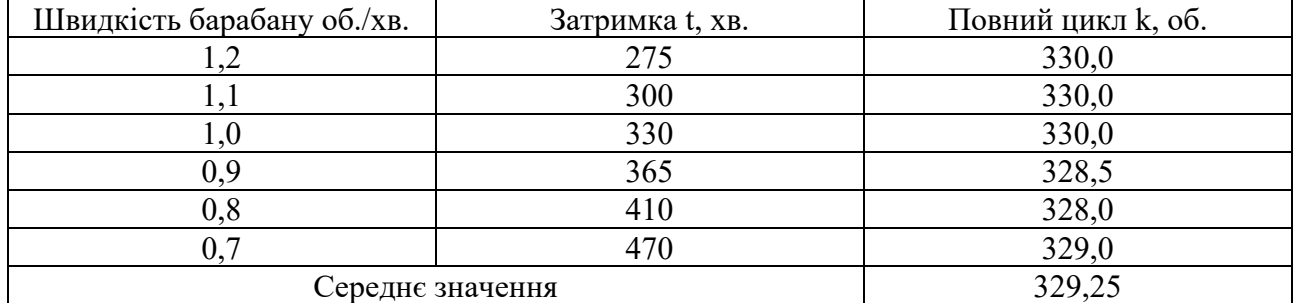

Проаналізуємо параметр – коефіцієнт підсилення.

 $K = (T \max - T \min) / (n \max - n \min)$ , (3.3)

де Т max – максимальна температура вапна,  $°C$ ;

T min) – мінімальна температура вапна, °С;

n max – максимальна швидкість барабана, об/хв;

n min – мінімальна швидкість барабана, об/хв.

$$
K = -(760 - 650) / (1,2 - 0,6) = -183,33.
$$

Проаналізуємо об'єкт керування на лінійність для цього побудуємо його статичну характеристику, з урахуванням видалених постійних складових (рис. 3.11).

```
Static_Out = [ 740, 725, 705, 685, 670, 650]; 
Static_In = [ 0.7, 0.8, 0.9, 1.0, 1.1, 1.2]; 
figure('Name', 'Статична характеристика'); 
plot(Static_In, Static_Out, 'LineWidth', 2.0, 'Color', [0.15,0.1,0.75],... 
      'Marker', 'o', 'MarkerSize', 16.0, 'MarkerEdgeColor', 'y',... 
      'MarkerFaceColor', [0.75,0.1,0.15]); 
xlabel('Швидкість обертів, об/хв'); 
ylabel('Вапно, °С');
```

```
set(findall(gcf, '-property', 'FontSize'), 'FontSize', 14); 
set(findall(gcf, '-property', 'FontName'), 'FontName', 'Times New Roman'); 
set(findall(gcf, '-property', 'FontWeight'), 'FontWeight', 'bold'); 
set(findall(gcf, '-property', 'FontSize'), 'FontSize', 14); 
set(findall(gcf, '-property', 'FontName'), 'FontName', 'Times New Roman'); 
set(findall(gcf, '-property', 'FontWeight'), 'FontWeight', 'bold');
```
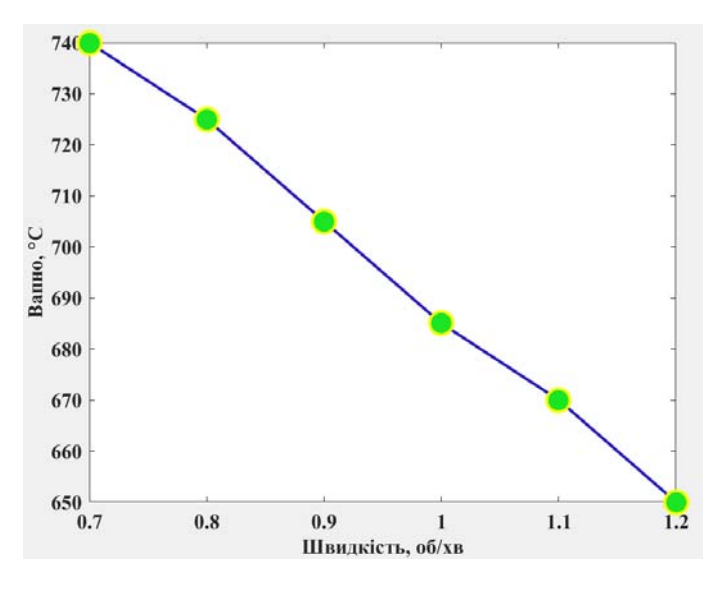

Рисунок 3.11 – Статична характеристика

За статичною характеристикою об'єкт керування є лінійним в усьому досліджуваному діапазоні керуючих впливів та для його опису можуть бути використані лінійні моделі.

За результатами структурної та параметричної ідентифікації встановлено, що об'єкт керування є лінійним, має та ланку чистого запізнення параметри якої зворотно-пропорційна залежать керуючого сигналу та ланку підсилення.

На рисунку 3.12 представлена розроблена у Simulink модель об'єкту керування.

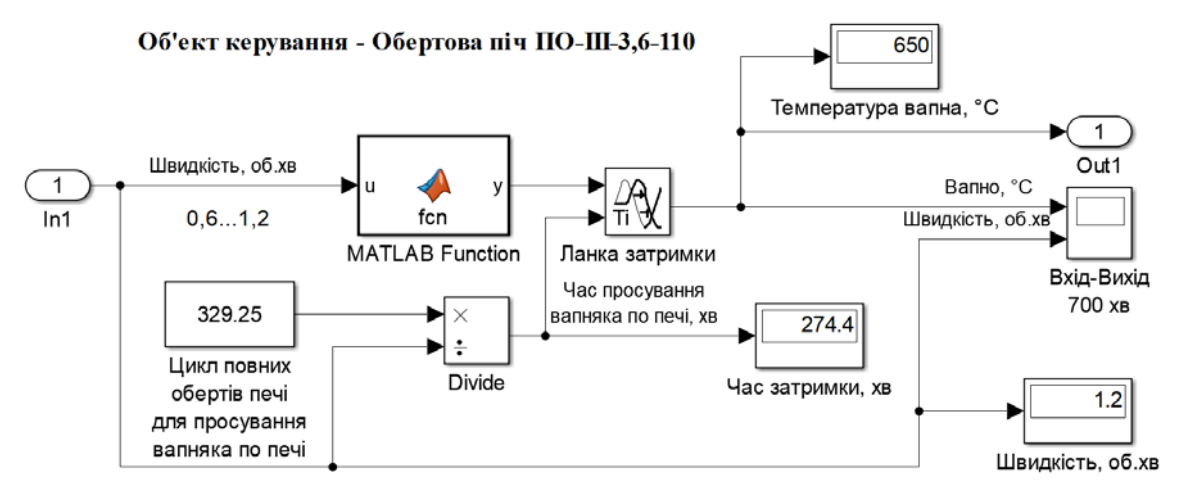

Рисунок 3.12 – Модель об'єкту керування

Час затримки розраховується як кількість повних обертів, яка необхідна для повного просування матеріалу (вапняку) у обертовій печі, поділена на поточну швидкість обертання барабану печі. Програмний блок MATLAB Function виконує функції обмежувача вхідного сигналу у діапазоні 0,6…1,2 та підсилювача з коефіцієнтом (760 - 650) / (1,2 - 0,6) = 183,33, та зсуву вихідної характеристики до верхньої межі температури у 760 °С.

Текс MATLAB Function програми fcn:

```
function y = fcn(u)% #codegen 
K = (760-650)/(1.2-0.6); %Gain 
if u >= 1.2 %Top limit for input 
   u = 1.2end 
if u <= 0.6 %Bottom limit for input 
   u = 0.6;
end 
y = 760 - (u - 0.6) * K; %Gain and top limit for output
```
## **3.4.3 Розробка моделі об'єкта керування в Simulink**

Використовуючи розроблену модель (рис. 3.12) перевіримо її на адекватність. При налаштуванні час моделювання задано 5 000 с, що дорівнює кількості перевірочних даних. Додані блоки запису перевірочних даних та результатів моделювання до змінних Object і Model відповідно. Крок запису задано 1 с, що відповідає первинним даним з масштабом часу 1:60.

На рисунку 3.13 показана модель отримання даних для перевірки на адекватність.

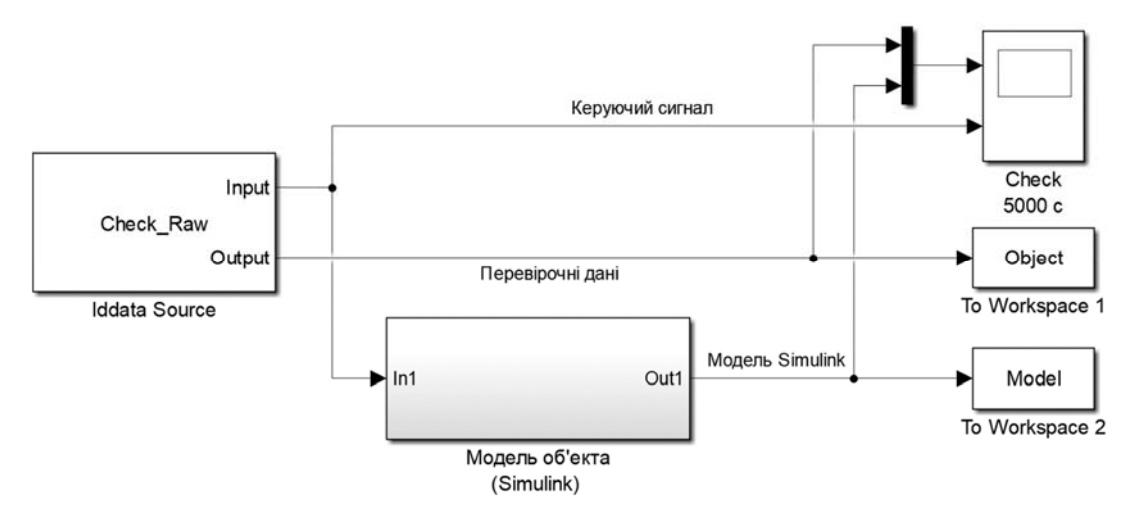

Рисунок 3.13 – Модель отримання даних для перевірки на адекватність

Порівняння характеристики моделі Simulink відбувається з чистими перевірочними даними над якими не виконувалися дії, які могли б їх «скомпрометувати».

За результатами моделювання бачимо, що дійсні значення (перевірочні дані) і дані отримані на виході моделі (сигнал – «Модель Simulink») співпадають з перевірочними даними (рис. 3.14).

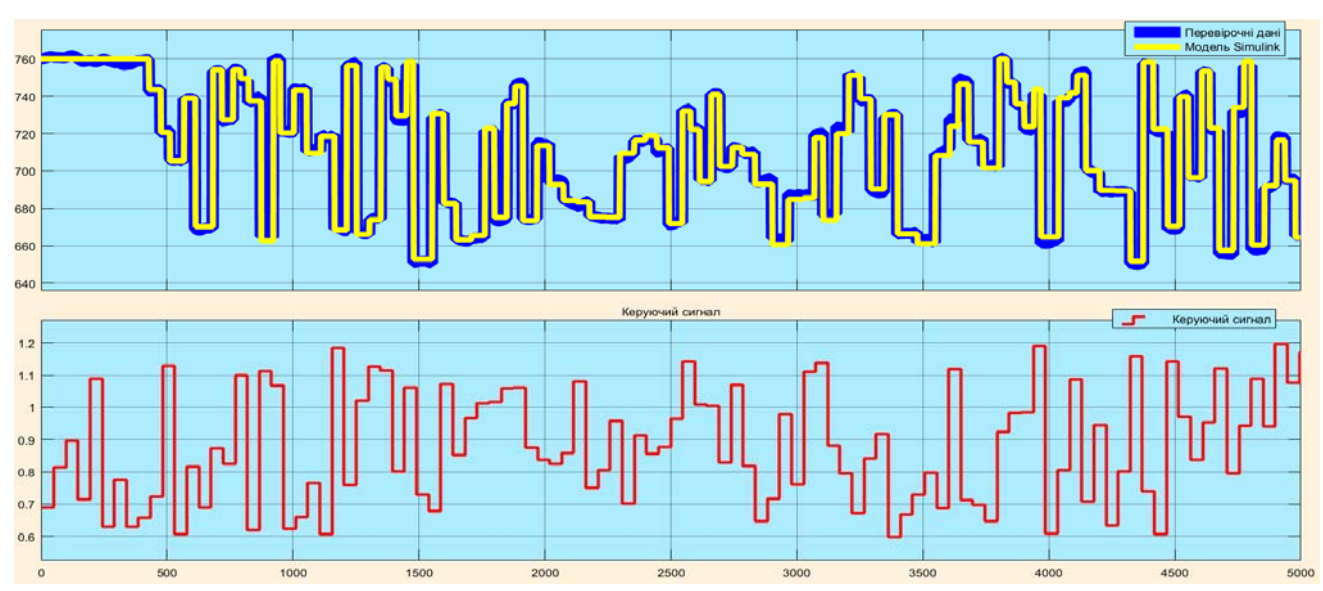

Рисунок 3.14 - Результат отримання даних для перевірки на адекватність Наступним етапом є перевірка моделі на адекватність.

### **3.4.4 Перевірка моделі на адекватність**

При перевірці на відповідність її значення у більшості випадків повинно бути вище 80 %, при перевірці на адекватність коефіцієнт кореляції повинен бути вище 0,8, а довірчий інтервал відповідати 0,95. У деяких випадках ці значення можуть бути змінені.

Перевірка на адекватність виконувалося за допомогою скрипту GetAdequacy.m, який реалізує відповідний розрахунок перевірки на адекватність.

Результат виконання скрипту GetAdequacy.m:

```
>> GetAdequacy(Model, Object) 
Перевірка моделі об'єкта керування на адекватність v1.0 
Коефіцієнт кореляції: 0.976 
Статистичний критерій Фішера: 101825.458 
Критичне значення статистичного критерія Фішера: 2.707
```
#### **Статистичний критерій адекватності Фішера більший критичного значення, модель є адекватною до об'єкта керування.**

Використовуючи скрипт GetAdequacy.m встановлено, що між перевірочними даними та результатами моделювання присутній дуже високий зв'язок, коефіцієнт кореляції перевищує 0,976 та задовольняє вимогам, статистичний критерій адекватності Фішера перевищує критичне значення, а отримана модель є адекватною до об'єкту керування за цим критерієм.

Враховуючи аналіз технологічного процесу, структуру об'єкта керування, характеристики отриманих за результатами експериментів, результатів структурної та параметричної ідентифікації та перевірки на адекватність зроблено висновок, що розроблена модель є адекватною до об'єкта керування та може бути використана у подальшому при синтезі системи керування в умовах досліджуваного технологічного процесу.

Враховуючи крок часу у MATLAB 1 с і те що реальні дані з об'єкту керування були записані з кроком 1 хв, то параметри часу для моделі, отриманої у Simulink треба збільшити у 60 разів. Час моделювання відповідно становитиме  $700 * 60 = 42000$  c.

Остаточна модель об'єкта керування у графічному середовищі імітаційного моделювання Simulink наведена на рисунку 3.15, схема моделювання динамічної характеристики наведена на рисунку 3.16, а результат моделювання динамічної характеристики об'єкта керування наведено на рисунку 3.17.

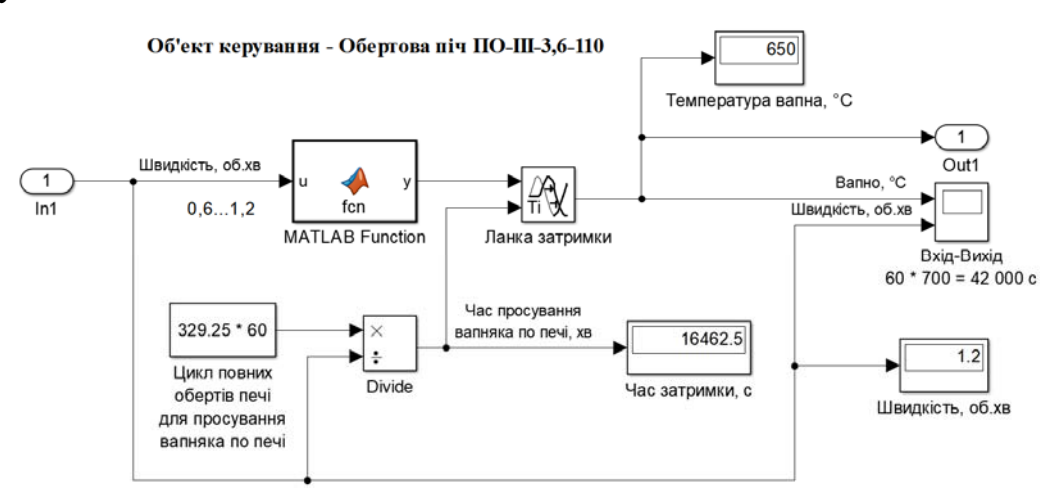

Рисунок 3.15 – Остаточна модель об'єкта керування

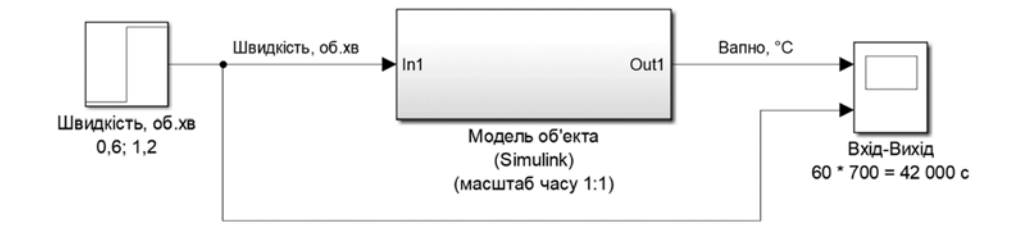

Рисунок 3.16 – Схема моделювання остаточної моделі об'єкта керування

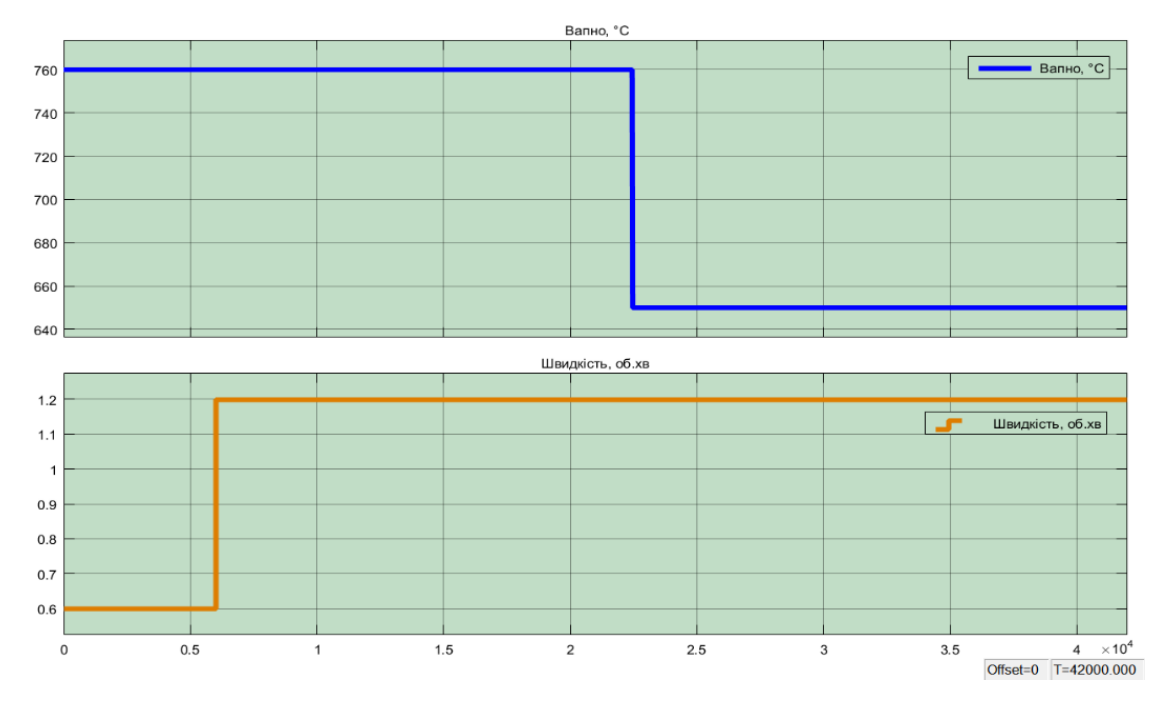

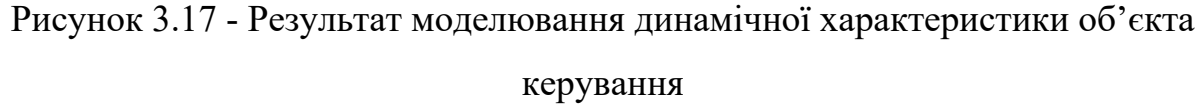

### **3.5 Висновки за розділом**

При виконанні структурної та параметричної ідентифікації, яка проведена на підставі експериментальних даних отриманих на об'єкті керування (динамічної характеристики, даних для побудови статичної характеристики, перевірочних даних) встановлено, що структурно модель об'єкта керування може бути представлена як ланка підсилення та ланка чистого запізнення параметри якої зворотно-пропорційна залежать керуючого сигналу. Модель має наступні розраховані параметри: коефіцієнт підсилення -183,33 та затримка 329,25 / керуючий вплив. Керуючий вплив може приймати значення 0,6…1,2 (об/хв). При цьому затримка зворотно-пропорційна коливається у діапазоні 470…275 хв.

Перевірка на адекватність моделі до об'єкта керування за перевірочними даними об'єкта керування показала високу відповідність, сильний кореляційний зв'язок 0,976 та статичний критерій адекватності Фішера 101 825, що значно більший критичного значення 2,707. Велике значення статичного критерію адекватності Фішера обумовлено великою кількістю вибіркових даних та близьким до 1 значенням коефіцієнта кореляції.

Враховуючи аналіз технологічного процесу, структуру об'єкта керування, характеристики отриманих за результатами експериментів, результатів структурної та параметричної ідентифікації та статистичного аналізу, розроблена модель є адекватною до об'єкта керування та може бути використана у подальшому при синтезі системи керування в умовах досліджуваного технологічного обладнання – обертової печі для прожарювання вапняку типу  $\Pi$ O-III-3,6-110.

### **4 ЕКОНОМІЧНА ЧАСТИНА**

# **4.1 Техніко-економічне обґрунтування впровадження системи керування**

У кваліфікаційній роботі бакалавра розглядається економічна доцільність розробки системи автоматизації технологічного процесу виробництва кальцієвого вапна.

Розвиток технічних, апаратних і програмних засобів, дає можливість підприємствам зменшувати витрати, підвищувати якість продукції, збільшувати швидкість виробництва, автоматизувати процеси та приймати безліч інших рішень.

Автоматизована система керування, що розроблена в кваліфікаційній роботі бакалавра, має такі переваги:

- висока точність підтримки заданих технологічних параметрів;
- висока інформативність, яка дає гарні передумови для створення повністю автоматизованої системи керування підприємством;
- висока надійність обладнання сучасної технічної бази системи керування.

# **4.2 Розрахунок капітальних витрат пов'язаних з впровадженням системи керування**

Розрахуємо капітальні витрати, що пов'язані з виготовленням та впровадженням автоматизованої системи керування. Визначення проектних капітальних витрат виконується відповідно до:

$$
K_{\text{IIKB}} = C_{\text{OB}} + \mu_{\text{TP}} + M_{\text{MH}} + K_{\text{II3}},\tag{4.1}
$$

де К<sub>ПКВ</sub> – проектні капітальні витрати (грв.);

 $C_{\text{OB}}$  – вартість основного та допоміжного обладнання (грн.);

 $\Box$  — транспортно-заготівельні витрати (грн.);

М<sub>МН</sub> – витрати на монтаж і налагодження системи (грн.);

 $K_{\Pi 3}$  – витрати на розробку програмного забезпечення (грн.).

Вартість основного та допоміжного обладнання наведена в таблиці 4.1.

| $N_2$          | Найменування                                       | Одиниці<br>виміру | Кількість      | Вартість<br>$(\text{rph.})$ | Сума<br>(грн.) |
|----------------|----------------------------------------------------|-------------------|----------------|-----------------------------|----------------|
| 1              | ПЛЛ VIPA 214DPM (214-1ВМ02)                        | ΟД.               |                | 13 774,40                   | 13 774,40      |
| $\overline{2}$ | Модуль аналогового вводу VIPA<br>231-1BD40         | ΟД.               |                | 4 740,30                    | 4 740,30       |
| 3              | Модуль аналогового виводу VIPA<br>232-1BD40        | ΟД.               | 1              | 7 210,30                    | 7 210,30       |
| $\overline{4}$ | Датчик температури Т.ХА-420-Кл1-1                  | ΟД.               |                | 1 2 3 5 , 0 0               | 1 2 3 5 , 0 0  |
| 5              | Частотний перетворювач Hitachi<br>SJ700D-1320HFEF3 | ΟД.               |                | 237 707,70                  | 237 707,70     |
| 6              | Блок живлення Carlo Gavazzi<br>SPD24301            | ОД                | $\overline{2}$ | 1 450,00                    | 2 900,00       |
| $\tau$         | Система керування, виконана на базі<br>$\Pi$ K     | ΟД.               | 1              | 44 200,30                   | 44 200,30      |
| 8              | Мережний кабель                                    | M                 | 300            | 28,12                       | 8 4 3 6,00     |
| Разом          |                                                    |                   |                |                             | 311 768,00     |

Таблиця 4.1 – Зведення капітальних витрат С<sub>ОБ</sub> [17, 18]

Вартість основного та допоміжного обладнання  $C_{OR} = 311768,00$  грн.

Витрати на транспортно-заготівельні і складські роботи визначаються в залежності від вартості обладнання, як 8 % від загальної вартості:

$$
\mathcal{A}_{TP} = C_{OB} \cdot 0.08. \tag{4.2}
$$

Витрати на транспортно-заготівельні і складські роботи складають:

$$
\text{A}_{TP} = 311\,768,00 * 0,08 = 24\,941,44\,\text{(rph.)}.
$$

Вартість монтажна-налагоджувальних робіт приймаються на рівні 7 % від вартості обладнання:

$$
M_{MH} = C_{OB} \cdot 0.07. \tag{4.3}
$$

Витрати на монтажна-налагоджувальні роботи складають:

$$
M_{MH} = 311\,768,00 * 0,07 = 21\,823,76\,\text{(rph.)}.
$$

## **4.3 Розрахунок капітальних витрат на програмне забезпечення 4.3.1 Розрахунок часу на розробку програмного забезпечення**

Трудомісткість розробки програмного забезпечення розраховується як:

$$
t = t_o + t_u + t_a + t_n + t_{0T} + t_g.
$$
 (4.4)

де  $t$  – трудомісткість розробки програмного забезпечення (люд.-год.);

 $t_0$  – витрати праці на підготовку і опис поставленого завдання (люд.-год.);

 $t_{\rm u}$  – витрати праці на дослідження алгоритму керування (люд.год.);

 $t_a$  – витрати праці на розробку схеми алгоритму (люд.-год.);

 $t_n$  – витрати праці на програмування по готовій схемі алгоритму (люд.-год.);

 $t_{\rm H}$  - витрати праці на налаштування програмного забезпечення (люд.-год.);

 $t_a$  – витрати праці на підготовку документації по завданню (люд.год.).

Складові витрат праці визначаються на підставі умовної кількості оброблюваних операторів у програмному забезпеченні:

$$
Q = q \cdot c \cdot (1 + p), \tag{4.5}
$$

де  $Q$  – умовна кількість операторів в програмному забезпеченні;

– кількість операторів у програмному забезпеченні;

 $c$  – коефіцієнт складності програми (приймаємо  $c = 1,35$ );

 – коефіцієнт корекції програми в процесі її обробки (приймаємо  $p = 0,1$ ).

Виходячи з програмного забезпечення, як правило розробленого на мові Structured Text типове значення для подібних систем керування має діапазон 200 … 500, приймаємо  $q = 400$ ;

Таким чином для програмного забезпечення, що розробляється, кількість операторів складає:

$$
Q = 400 * 1.35 * (1 + 0.1) \approx 594
$$

Витрат праці на підготовку і опис завдання в кваліфікаційній роботі складають  $t_0 = 32$  (люд. -год.).

Витрати праці на вивчення опису завдання визначаються з урахуванням уточнення опису та кваліфікації програміста як:

$$
t_u = \frac{Q \cdot B}{(75 \dots 85) \cdot k'}\tag{4.6}
$$

де  $B$  – коефіцієнт збільшення витрат праці (приймаємо  $B = 1.5$ );  $k$  – коефіцієнт кваліфікації програміста (приймаємо  $k = 1,2$ ).

Для програмного забезпечення, що розробляється:

$$
t_u = 594 * 1.5 / (80 * 1.2) \approx 10 \text{ (mod. -rod.)}
$$

Витрати на розробку алгоритму керування визначаються як:

$$
t_a = \frac{Q}{(20...25) \cdot k}.
$$
\n(4.7)

Для програмного забезпечення, що розробляється:

$$
t_a = 594/(20 * 1.2) \approx 25 \, (\text{mod.} -\text{rod.}).
$$

Витрати праці на складання програми по готовій схемі алгоритму визначаються як:

$$
t_n = \frac{Q}{(20...25) \cdot k}.
$$
\n(4.8)

Для програмного забезпечення, що розробляється:

$$
t_n = 594/(20 * 1.2) \approx 25 \, (\text{mod.} -\text{rod.}).
$$

Витрати праці на налаштування програми розраховуються як:

$$
t_{\rm H} = \frac{Q}{(4 \dots 5) \cdot k}.
$$
 (4.9)

Для програмного забезпечення, що розробляється:

$$
t_{\rm H} = 594/(4*1.2) \approx 124 \, (\text{mod. -rod.}).
$$

Витрати праці на підготовку документації по завданню визначаються як:

$$
t_g = t_{\rm AP} + t_{\rm AO},\tag{4.10}
$$

де  $t_{\text{IP}}$  – трудомісткість підготовки матеріалів до написання;

 $t_{10}$  – трудомісткість редагування, друку та оформлення документації.

Трудомісткість підготовки матеріалів до написання визначається як:

$$
t_{\rm AP} = \frac{Q}{(15 \dots 20) \cdot k}.
$$
\n(4.11)

Для програмного забезпечення, що розробляється:

$$
t_{\text{AP}} = 594/(15 * 1.2) \approx 33 \text{ (mod. -rod.)}.
$$

Трудомісткість редагування, друку та оформлення документації визначається як:

$$
t_{\text{A0}} = 0.75 \cdot t_{\text{AP}}.\tag{5.12}
$$

Для програмного забезпечення, що розробляється:

$$
t_{\text{A0}} = 0.75 * 33 = 25 \, (\text{mod.} - \text{rod.}).
$$

Для розробленого програмного забезпечення витрати праці на підготовку документації по завданню:

$$
t_g = 33 + 25 = 58 \, (\text{mod.} - \text{rod.}).
$$

Таким чином трудомісткість розробки програмного забезпечення становить:

$$
t = 32 + 10 + 25 + 25 + 124 + 58 = 274 \text{ (mkg. -год.)}
$$

#### **4.3.2 Розрахунок витрат на розробку програмного забезпечення**

Витрати на розробку програмного забезпечення (ПЗ) визначається як:

$$
K_{\text{II3}} = 3_{3\text{II}} + 3_{\text{MI}},\tag{4.13}
$$

де  $3_{31}$  – витрати на заробітну плату розробника ПЗ (грн.);

 $B_{\text{MI}}$  – вартість машинного часу, необхідного для налаштування ПЗ (грн.).

Заробітна плата розробника програмного забезпечення визначається як:

$$
3_{3\Pi} = t \cdot C_{\Pi P}, \tag{4.14}
$$

де  $t$  – час розробки ПЗ, год;

 $C_{\text{HP}}$  – середня годинна тарифна ставка розробника програмного забезпечення (приймаємо С<sub>ПР</sub> = 118,00 (грн./год.)).

Для програмного забезпечення, що розробляється:

 $3_{3\Pi} = 274 * 118,00 = 32332,00$  (грн.).

Вартість машинного часу, необхідного для налаштування програми визначається як:

$$
3_{\rm MI} = t_n \cdot C_{\rm MY},\tag{4.15}
$$

де  $t_n$  – час налаштування ПЗ, год;

 $C_{\text{M}y}$  – вартість машинного часу (грн./год.)).

Приймаємо С<sub>МЧ</sub> = 12,56 (грн./год.), тоді вартість витрат на програмне забезпечення, що розробляється становить:

$$
3_{\rm MI} = 25 * 12{,}56 = 314{,}00
$$
 (rph.).

Витрати на розробку програмного забезпечення системи керування становлять:

$$
K_{\Pi 3} = 32\,332,00 + 314,00 = 32\,646,00\,\text{(rph.)}.
$$

Очікувана тривалість розробки програмного забезпечення:

$$
T = \frac{t}{B_k \cdot F_p},\tag{4.16}
$$

де  $T$  – тривалість розробки програмного забезпечення (міс.);

 $B_k$  – кількість розробників (приймаємо  $B_k = 1$ );

$$
F_p
$$
 — місячний фонд робочого часу ( $F_p = 176$  (год./міс.)).

$$
T = 274/(1 * 176) \approx 1.5
$$
 (mic.).

Таким чином проектні капітальні витрати:

$$
K_{\text{IIKB}} = 311\,768,00 + 24\,941,44 + 21\,823,76 + 32\,646,00 \approx
$$
  

$$
\approx 391\,179,20\,\text{(rph.)}.
$$

## **4.4 Розрахунок експлуатаційних витрат**

Річні експлуатаційні витрати розраховуються як:

$$
C_e = C_a + C_3 + C_c + C_{P0} + C_{ee} + C_{IHH},
$$
\n(4.17)

де  $C_e$  – річні поточні витрати, пов'язані із застосуванням системи керування (грн.);

 $C_a$  – амортизація основних фондів (грн.);

 $C_3$  – заробітна плата обслуговуючого персоналу (грн.);

 $C_c$  – відрахування на соціальні заходи (грн.);

 $C_{PQ}$  – витрати на технічне обслуговування та поточний ремонт обладнання (грн.);

$$
C_{ee}
$$
 – вартість електроенергії (грн.);

 $C_{I$ нши витрати (грн.).

Визначимо експлуатаційні витрати при впровадженні системи керування.

## **4.4.1 Амортизація основних фондів**

Залежно від групи, до якої віднесено той, чи інший об'єкт основних засобів, встановлено мінімально-допустимі строки їх амортизації

Обладнання, розробленої в кваліфікаційній роботі системи керування, належить до 4 групи (машини та обладнання). Передбачуваний термін експлуатації системи становить 5 років.

При використанні методу прискореного зменшення залишкової вартості норма амортизації визначається як:

$$
H_a = \frac{2}{T} \cdot 100 \, \%
$$
\n(4.18)

де  $H_a$  – норма амортизації (%);

 $T$  – термін корисного використання об'єкта (років).

Амортизація основних фондів визначається як:

$$
C_a = \frac{\Pi \mathbf{B} \cdot H_a}{100 \, \%},\tag{4.19}
$$

де  $C_a$  – річна амортизація основних фондів (грн.);

ПВ – первинна вартість (ПВ =  $K_{\text{HKR}}$ ) (грн).

Отже, норма амортизації для проектованої системи керування складає:

$$
H_a = \frac{2}{5} \cdot 100\% = 40\%.
$$

Сума амортизації для проектованої і базової системи становить:

$$
C_a = 391\,179.20 * 40/100 = 156\,471.68
$$
 (rph.).

### **4.4.2 Розрахунок фонду заробітної плати**

Номінальний річний фонд робочого часу одного працівника:

$$
T_{\rm HP} = (T_{\rm K} - T_{\rm BC} - T_{\rm B}) \cdot T_3, \tag{4.20}
$$

де  $T_{HP}$  – номінальний річний фонд робочого часу одного працівника (год.);

 $T_{\rm K}$  – календарний фонд робочого часу ( $T_{\rm K}$  = 365 (днів));

 $T_{BC}$  – вихідні дні та свята ( $T_{BC}$  = 114 (днів));

 $T_{\rm B}$  – відпустка ( $T_{\rm B}$  = 21 (день));

 $T_3$  – тривалість зміни ( $T_3 = 8$  (год. )).

Таким чином, річний фонд робочого часу працівника складе:

 $T_{HP} = (365 - 114 - 21) * 8 = 1840$  (год.).

У процесі керування задіяний 1 оператор людино-машинного інтерфейсу та - кожну зміну та 1 інженер-технолог і 1 наладчик електроустаткування - одна зміна на добу. Графік роботи у три зміни, так як процес безперервний.

Розрахунок річного фонду заробітної плати виробничих робітників здійснюється у відповідності з формою, наведеною в таблиці 4.2.

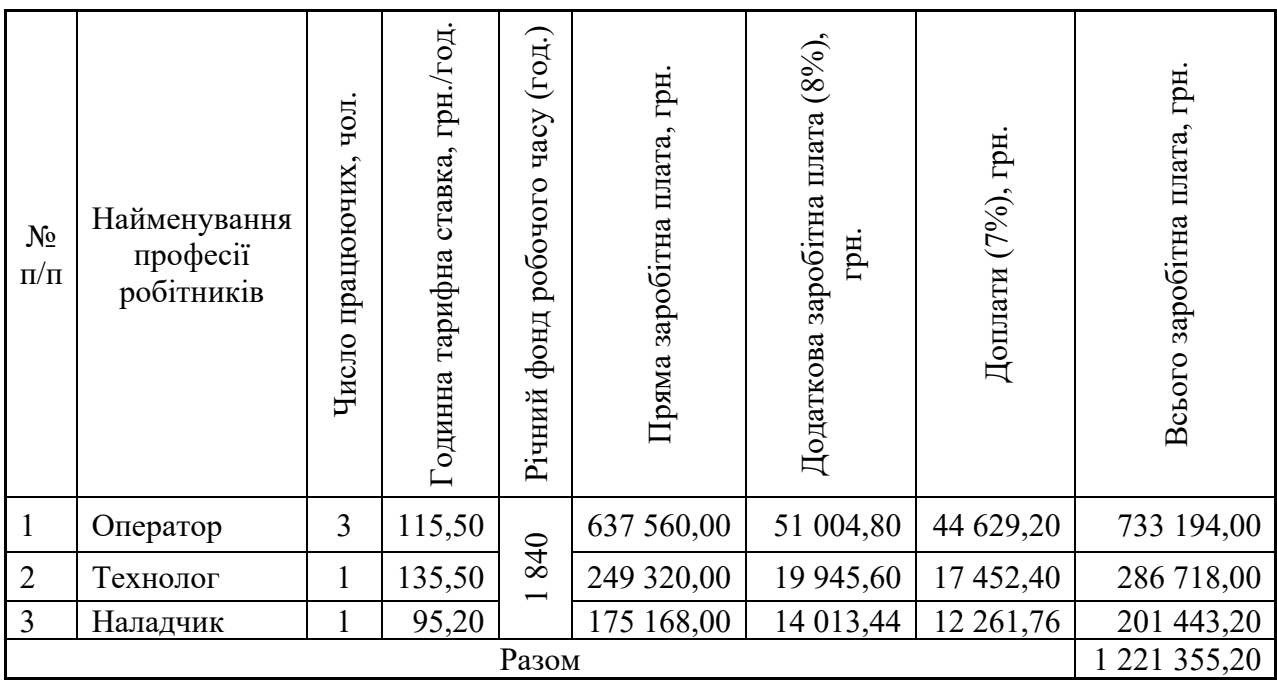

Таблиця 4.2 – Розрахунок заробітної плати персоналу

Заробітна плата персоналу проектної системи керування

 $C_3 = 1 221 355,20$  (грн.).

## **4.4.3 Відрахування на соціальні заходи**

Відрахування на соціальні заходи визначаються як:

$$
C_c = 0.22 \cdot C_3. \tag{4.21}
$$

Відповідно до цього відрахування становлять:

$$
C_{\rm C} = 0.22 * 1 221 355.20 = 268 698.15 \text{ (rph.)}
$$

#### **4.4.4 Розрахунок витрат на технічне обслуговування та ремонт**

Витрати на технічне обслуговування та поточний ремонт обладнання та мережі приймаємо на рівні 5 % від величини капітальних витрат:

$$
C_{\rm PO} = 0.05 \cdot K_{\rm KB} \cdot (K_{\rm IIKB}) \tag{4.22}
$$

Відповідно до цього витрати становлять:

$$
C_{\rm PQ} = 0.05 * 391 \, 179.20 = 19 \, 558.96 \, (\text{rph.})
$$

## **4.4.5 Витрати на електроенергію**

Вартість електроенергії, споживаної системою керування, розробленої у проекті:

$$
C_{ee} = \mathbf{K}_e \cdot \mathbf{K}_{\text{P},\text{I}} \cdot T_3 \cdot \mathbf{T}_e,\tag{4.23}
$$

де  $K_e$  – кількість електроенергії, спожите проектною системою керування (приймаємо К<sub>е</sub> = 1,25 (кВт · год. ));

 $T_3$  – кількість часу роботи за сутки  $(T_3 = 24 \text{ (год.)});$ 

 $K_{PII}$  – кількість робочих днів у році ( $K_{PII}$  = 365 (день));

 $T_e$  – тариф на електроенергію для підприємств (для користувачів електроенергії 2 класу тариф складає 0,93998 грн.-кВт з ПДВ).

Таким чином вартість електроенергії становить:

 $C_{ee} = 1,55 * 365 * 24 * 0,93998 = 12\,763,05$  (грн.),

#### **4.4.6 Інші витрати**

Інші витрати з експлуатації об'єкта проектування включають витрати з охорони праці, на спецодяг та інше згідно практиці, ці витрати визначаються в розмірі 4 % від річного фонду заробітної плати обслуговуючого персоналу:

$$
C1HIII = 0.04 \cdot C3. \t\t(4.24)
$$

Таким чином інші витрати становлять:

$$
C_{\text{IHH}} = 0.04 * 1\,221\,355.20 = 48\,854.21\,\text{(rph.)}.
$$

Річні експлуатаційні витрати становлять (4.17), (табл. 4.3):

$$
C = 156\,471,68 + 1\,221\,355,20 + 268\,698,15 + 19\,558,96 + 12\,763,05
$$

$$
+ 48\,854,21 = 1\,727\,701,25\,\text{(rph.)}
$$

Таблиця 4.4 – Експлуатаційні витрати

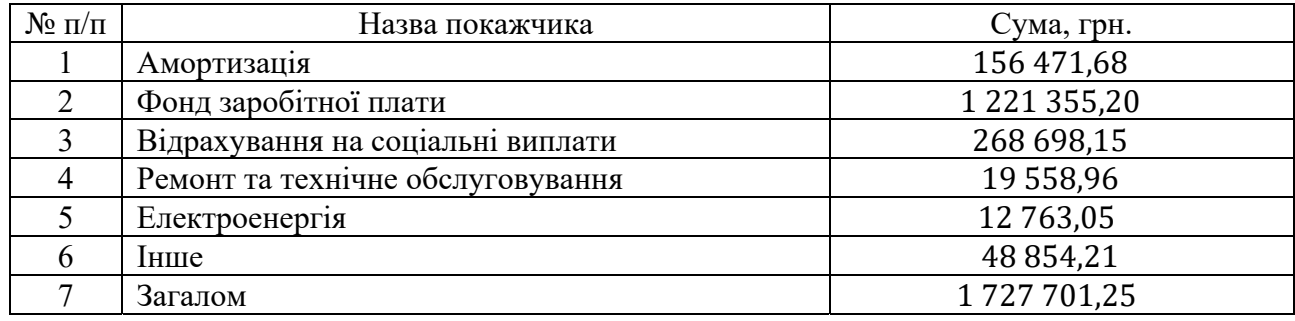

## **4.5 Висновки за розділом**

При впровадженні проектованої системи капітальні витрати складають 400 тис. грн., час розробки ПЗ становитиме 1,5 місяці.

Річні експлуатаційні витрати, пов'язані з впровадженням системи становитимуть приблизно 1,8 млн. грн.

#### **5 ОХОРОНА ПРАЦІ**

У кваліфікаційній роботі бакалавра розглядається розробка системи автоматизації технологічного процесу виробництва кальцієвого вапна.

Згідно чинного законодавства України про Охорону праці Закон визначає основні положення щодо реалізації конституційного права громадян на охорону їх життя і здоров'я в процесі трудової діяльності, регулює за участю відповідних державних органів відносини між власником підприємства, установи і організації або уповноваженим ним органом і працівником з питань безпеки, гігієни праці та виробничого середовища і встановлює єдиний порядок організації охорони праці в Україні.

Відповідно до теми кваліфікаційної роботи маємо справу із високою температурою і різноманітними хімічними речовинами, що являються відходами в процесі виробництва та установками, що працюють під тиском і тампературою. Тому для забезпечення безпеки потрібно строго виконувати заданий режим, безперервно слідкувати за роботою апаратури, забороняється залишати її без нагляду.

Контроль та обслуговування технологічної лінії виробництва буде здійснювати оператор технологічного процесу з приміщення площею 15 м<sup>2</sup> та об'ємом 40 м<sup>3</sup>.

На робочому місці оператора наявні наступні шкідливі та небезпечні виробничі фактори:

- повітря робочої зони;
- виробниче освітлення;
- електронебезпека;
- пожежна небезпека.
### **5.1 Повітря робочої зони**

Речовини що являються відходами та випаровуванням в процесі виробництва кальцієвого вапна методом спікання є в тій чи іншій мірі шкідливими.

Патологічні процеси, що розвиваються під дією виробничих газів, спричиняють в організмі людини до порушення функціонального і структурного стану, необхідного для його нормальної життєдіяльності.

Характер і ступінь таких змін під дією газів обумовлений їх концентрацією (дозою), часом дії і періодом виведення (елімінації) з організму. Токсичний ефект хімічних речовин залежить від індивідуальних властивостей особистості, що визначається станом здоров'я людини.

Гранично допустима концентрація (ГДК) парів отруйних речовин, що виділяються під час виробництва, складає 10 мг/м<sup>3</sup>.

Для запобігання професійним отруєнням служать технологічні, технічні, санітарно-гігієнічні та лікувально-профілактичні заходи та засоби. Радикальним способом захисту є заміна отруйних неотруйними або менш токсичними речовинами, дотримання правил безпеки і виробничої санітарії, введення нових технологій, санітарно-гігієнічна експертиза хімічних речовин, їх гігієнічна стандартизація, комплексна механізація та автоматизація виробничих процесів.

Ефективним заходом профілактики на виробництвах, де використовують високо-отруйні речовини, фактична концентрація цих парів дорівнює 6 мг/м<sup>3</sup>, це відповідає ГОСТ 12.1.005-88/98, є впровадження дистанційного управління або безперервності технологічних процесів, за рахунок яких усувається порушення герметичності обладнання.

Суттєво впливають на рівень професійної токсикології санітарногігієнічні засоби: обладнання ефективної природної та штучної припливновитяжної вентиляції, а в разі потреби - аварійної механічної вентиляції, розробка і впровадження систем кондиціонування повітря з використанням автоматичної і контрольно-вимірювальної апаратури, яка сигналізує про наявність шкідливих речовину повітрі робочої зони.

До лікувально-профілактичних заходів належить обов'язкова реєстрація всіх випадків професійних отруєнь та їх розслідування з метою виявлення та усунення їх причин. Обов'язкові попередні й наступні медичні огляди, результати яких є підставою для розробки відповідних заходів запобігання та переведення працівників на іншу роботу і спеціального лікування.

Серед організаційних заходів законодавчо передбачена скорочена тривалість робочого дня, додаткові відпустки, безплатне спеціальне й лікувально-профілактичне харчування, підвищений рівень заробітної плати, скорочений термін виходу на пенсію.

За станом повітря виробничої зони необхідно здійснювати систематичний контроль з метою порівняння його з гігієнічними нормативами. Крім наведеного роботодавець має забезпечувати всіх працюючих засоби індивідуального захисту (ЗІЗ) органів дихання, спеціальним одягом, спеціальним взуттям, засобами захисту рук, обличчя, очей.

Для очищення робочого середовища від шкідливих речовин що можуть у нього потрапляти, а також для подачі свіжого повітря використовується припливно-витяжна вентиляція.

Показниками, що характеризують мікроклімат, є:

- температура повітря;
- відносна вологість повітря;
- швидкість руху повітря;
- інтенсивність теплового випромінювання.

Фактичні метеорологічні умови в приміщені оператора для роботи середньої важкості.

Температура повітря:

- перехідний та холодний період року 18…24 °С.
- $-$  теплий період року  $-19...28$  °С.
- фактичні метеорологічні умови 21…24 °С.
- Відносна вологість повітря:
- холодний період року 45…65 %;

теплий період року  $-40...75\%$ ;

фактичні метеорологічні умови – 35…60 %.

Швидкість руху повітря:

холодний період року – 0,15 м/с;

- $-$  теплий період року  $-0.25$  м/с;
- фактичні метеорологічні умови 0,8 м/с;
- фактичні метеорологічні умови відповідають ДСН 3.3.6.042-99.

Опалення виробничих приміщень – повітряне, сполучене із проточною вентиляцією.

До засобів нормалізації освітлення виробничих приміщень і робочих місць ставляться освітлювальні прилади, світлові прорізи.

Додатково до технологічних заходів системами опалення й вентиляції повітряне середовище в приміщеннях доводиться до вимог санітарних норм і правил техніки безпеки.

Засоби індивідуального захисту є допоміжною мірою захисту працівників цеху від шкідливої дії професійних факторів. Для захисту дихальних шляхів використовують протигази ИП-4М. Для захисту очей використовуються захисні окуляри.

Працівники отримують захисний одяг – індивідуальний спецодяг – від впливу продуктів, газів, високих та низьких температур:

- бавовняні костюми ;
- рукавиці спеціальні , гумові технічні рукавички ;
- захисні окуляри ;
- захисні каски;
- захисні щитки лицьові;

Знаходження обслуговуючого персоналу на робочому місці без спецодягу заборонено.

Індивідуальні фільтруючі протигази зберігаються в спеціальних шафах з комірками. Передача протигаза однією особою іншій забороняється.

### **5.2 Виробниче освітлення**

У денний час в приміщенні оператора передбачене денне освітлення згідно ДНБ В 25.28-2006. Роботи, виконувані в цьому приміщенні, пов'язані зі зняттям показань з контрольно-вимірювальної апаратури, спостеріганням за ходом технологічного процесу відносяться до III розряду зорових робіт.

У приміщенні КВП (контроль вимірювальних пристроїв) є вікна розміром 3300x2300 мм. Вони забезпечують значення коефіцієнта природного освітлення  $8 - 10 \%$ .

Коефіцієнт природного освітлення для даного розряду робіт при верхньому і комбінованому освітленні складає 8 %, отже, фактичне значення відповідає нормам.

Для забезпечення освітленості, відповідної III розряду зорових робіт при світлодіодних лампах, використаємо лампи IEK HP, які мають освітленість Ен = 250 Лк, світловий потік Fл = 4 500 Лм, потужність W = 50 Вт, діаметр  $d = 123$  мм, термін придатності Т = 30 000 год.

Поставимо 9 світильників, що забезпечать освітленість приміщення для даного розряду зорових робіт. При цьому Ефакт=275 Лк. Енор=250 Лк.

Освітленість приміщення відповідає нормам відповідно до ДНБ В 25.28- 2006.

#### **5.3 Електробезпека**

Відповідно до правил улаштування електроустановок цех виробництва за небезпекою електротравм відноситься до приміщення з підвищеною небезпекою.

В приміщенні застосовується трифазна чотирьох-провідна мережа напругою 380 В з глухо-заземленою нейтраллю та частотою 50 Гц. У цьому випадку захисне заземлення не є досить надійним захистом щодо профілактики електротравм. Більш ефективним засобом попередження електротравм при замиканні на корпус у даному випадку вважається занулення – навмисне

електричне з'єднання неструмовідних елементів електроустановки, які можуть опинитися під напругою в результаті замикання на корпус, з нульовим проводом.

### **5.3.1 Система технічних засобів і заходів з електробезпеки.**

Основні технічні засоби і заходи що застосовуються для забезпечення електробезпеки при нормальному режимі роботи електроустановок в цеху включають:

- ізоляція струмовідних частин забезпечує технічну працездатність електроустановок, зменшує вірогідність попадань людини під напругу, замикань на землю і на корпус електроустановок;
- недоступність струмовідних частин застосовуються захисні огородження, закриті комутаційні апарати, неізольовані струмовідні частини розміщуються на висоті, недосяжній для ненавмисного доторкання до них інструментом, різного роду пристосуваннями, обмежується доступ сторонніх осіб в електротехнічні приміщення;
- захисне блокування унеможливлює доступ до неізольованих струмовідних частин без попереднього зняття з них напруги, попереджують помилкові оперативні та керуючі дії персоналу при експлуатації електроустановок, не допускають порушення рівня електробезпеки та вибухозахисту електрообладнання;
- засоби орієнтації в електроустановках дають можливість персоналу чітко орієнтуватися при монтажі, виконанні ремонтних робіт і запобігають помилковим діям.

### **5.3.2 Система електрозахисних засобів.**

Основні електрозахисні засоби для роботи з електричним обладнанням в цеху:

- ізолювальні штанги;
- ізолювальні кліщі;
- електровимірювальні кліщі;
- покажчики напруги;
- діелектричні рукавички;
- інструмент з ізолювальним покриттям;
- діелектричне взуття;
- сигналізатори напруги;
- захисні огородження (щити, ширми);
- переносні заземлення;
- в аварійному режимі використовується занулення з автоматичним відключенням згідно ГОСТ 12.1.030-84.

### **5.4 Виробничий шум**

Джерелами шуму є: трубопроводи, система кондиціювання та насоси. Рівень шуму становить: L = 100 дБА.

Захист від шуму досягається застосуванням засобів і методів індивідуального і колективного захисту, будівельно-акустичними методами. Засоби колективного захисту діляться стосовно джерела шуму: понижуючі шум у джерелі виникнення, понижуючі шум на шляхах його поширення. По способу реалізації:

- 1. Акустичні. Гуртуються на акустичному вимірі помешкання і за принципом дії підбираються засоби звукоізоляції, звукопоглинання, віброізоляція, демпфірування, застосування приглушувачів шуму;
- 2. Будівельно-акустичні методи застосовують: екрани, звукоізоляцію, кабіни спостереження, дистанційне керування, кожухи, ущільнення і т. д. Найбільше ефективні звукоізолюючі матеріали: трипласт (композиційний матеріал); пластобетони з наповненням з опилок деревини, соломи і т. д. Звуковбирні матеріали: мармур, бетон, граніт, цеглина, ДВП, ДСП, волок, мінвата, матеріали з щілинною перфорацією;
- 3. Архітектурно-планувальні: раціональне розміщення робочих місць; раціональний режим праці і відпочинку. Організаційно-технічні.

Активна форма захисту – генерація шуму в протифазі до джерела. Засоби індивідуально захисту: навушники, вушні вкладки, шлемофони, каски.

Для зменшення рівня шуму від трубопроводів, для них додатково передбачені комплектні шумозахисні кожухи. Завдяки усім цим заходам шумоізоляції, рівень шуму на даному об'єкті складає L= 60 дБА., що не перевищує допустимі значення, відповідно до ДСН3.3.6.037-99.

#### **5.5 Пожежна безпека**

При обслуговуванні системи автоматизації процесу виробництва кальцієвого вапна, оператор знаходиться в приміщенні, в якій, окрім виробничого обладнання, знаходяться робочі місця операторів (стільці та столи), необхідна документація, а також можуть знаходитися особисті речі операторів. Тому, приміщення відповідає класу В, зона П-ІІА.

#### **5.5.1 Система попередження вибухів і пожеж.**

Попередження утворення пожежі в цеху забезпечується наступними загальними заходами:

- підтримуються відповідні значення температур та тиску середовища, за яких поширення полум'я виключається;
- максимально механізовані та автоматизовані технологічні процеси;
- видаляються пожежонебезпечні відходи виробництва;
- використовуються машини, механізми, устаткування, пристрої, при експлуатації яких не утворюються джерела запалювання;
- використовуються швидкодійні засоби захисного відключення можливих джерел запалювання;
- використовуються технологічні процеси і устаткування, що задовольняє вимогам статичної іскро-безпеки;
- температури нагріву поверхні машин, устаткування, пристроїв, речовин і матеріалів, які можуть увійти в контакт з горючим середовищем, підтримуються нижче гранично допустимої, яка не

повинна перевищувати 80% температури самозаймання горючого середовища;

- горючому середовищі з енергією, яка дорівнює або перевищує мінімальну енергію запалювання;
- використовується інструмент, робочий одяг і взуття, які не викликають іскроутворення при виконанні робіт;
- виконуються вимоги чинних стандартів, норм та правил пожежної безпеки;
- використовується електроустаткування, що відповідає за своїм виконанням пожежонебезпечним та вибухонебезпечним зонам, групам та категоріям вибухонебезпечних сумішей;
- використовуються пожежна сигналізація;
- використовуються порошкові засоби пожежогасіння САМ-9;
- для захисту органів дихання використовуються повітряні апарати МПА.

### **5.6 Висновки по розділу**

В розділі охорона праці на підставі аналізу небезпечних і шкідливих виробничих факторів, виявлених на проектованому об'єкті, розроблено заходи, направлені на створення здорових і безпечних умов праці та розглянуті питання пожежної безпеки.

#### **ВИСНОВКИ**

З метою подальшого удосконалення керування процесу виробництва вапна, розглянуто сучасне й перспективне технічне рішення щодо зменшення енергозатрат процесу виробництва. Детально проаналізовано існуюче технологічне обладнання прожарювання вапняку Означено шлях отримання математичної моделі процесу прожарювання вапняку у обертовій печі.

Актуальність роботи пояснюється необхідністю модернізації систем керування після проведення модернізації і оновлення технологічного обладнання, яка використовуються на підприємстві. Весь процес виготовлення високоякісного вапна вимагає постійного контрольованого технологічного процесу і сучасна система керування дозволить контролювати процес виробництва мастила, дозволяючи отримувати продукцію з заданими технічними характеристиками. Також ця система керування матиме можливість фіксації та збереження параметрів роботи технологічного обладнання.

Для системи керування технологічним обладнанням процесу виробництва вапна - обертової печі прожарювання вапняку, типу ПО-III-3,6-110 вибрані апаратно-програмні засоби для її. Також розроблена функціональна схема автоматизації, розроблена схема принципова підсистеми керування, складено перелік елементів до схеми електричної принципової.

При виконанні структурної та параметричної ідентифікації, яка проведена на підставі експериментальних даних отриманих на об'єкті керування (динамічної характеристики, даних для побудови статичної характеристики, перевірочних даних) встановлено, що структурно модель об'єкта керування може бути представлена як ланка підсилення та ланка чистого запізнення параметри якої зворотно-пропорційна залежать керуючого сигналу. Модель має наступні розраховані параметри: коефіцієнт підсилення -183,33 та затримка 329,25 / керуючий вплив. Керуючий вплив може приймати значення 0,6…1,2 (об/хв). При цьому затримка зворотно-пропорційна коливається у діапазоні 470…275 хв.

Перевірка на адекватність моделі до об'єкта керування за перевірочними даними об'єкта керування показала високу відповідність, сильний кореляційний зв'язок 0,976 та статичний критерій адекватності Фішера 101 825, що значно більший критичного значення 2,707. Велике значення статичного критерію адекватності Фішера обумовлено великою кількістю вибіркових даних та близьким до 1 значенням коефіцієнта кореляції.

Враховуючи аналіз технологічного процесу, структуру об'єкта керування, характеристики отриманих за результатами експериментів, результатів структурної та параметричної ідентифікації та статистичного аналізу, розроблена модель є адекватною до об'єкта керування та може бути використана у подальшому при синтезі системи керування в умовах досліджуваного технологічного обладнання – обертової печі для прожарювання вапняку типу  $\Pi$ O-III-3,6-110.

При впровадженні проектованої системи капітальні витрати складають 400 тис. грн., час розробки ПЗ становитиме 1,5 місяці.

Річні експлуатаційні витрати, пов'язані з впровадженням системи становитимуть приблизно 1,8 млн. грн.

В розділі охорона праці на підставі аналізу небезпечних і шкідливих виробничих факторів, виявлених на проектованому об'єкті, розроблено заходи, направлені на створення здорових і безпечних умов праці та розглянуті питання пожежної безпеки.

### **ПЕРЕЛІК ПОСИЛАНЬ**

- 1. Методичні рекомендації для студентів бакалаврів спеціальності 151 «Автоматизація та комп'ютерно-інтегровані технології» Ткачов В.В., Бубліков А.В., Цвіркун Л.І., Проценко С.М.., Бойко О.О., Славинський Д.В., .– Д.: «НГУ», 2016. – 27 с.
- 2. Бойко О.О. Методичні вказівки до лабораторних робіт з проектування систем автоматизації для студентів напрямку підготовки «Автоматизація та комп'ютерно-інтегровані технології» / О.О. Бойко – Д.: Державний ВНЗ «НГУ», 2017. – 109 c. – Режим доступу: https://goo.gl/Ev6J4Z. – Назва з домашньої сторінки Інтернету.
- 3. Бойко О.О., Проценко С.М. Методичні вказівки до лабораторних робіт з програмування систем реального часу для студентів напрямків підготовки «Автоматизація та комп'ютерно-інтегровані технології», «Комп'ютерна інженерія» / О.О. Бойко, С.М. Проценко – Д.: Державний ВНЗ «НГУ», 2017. – 168 с. – Режим доступу: https://goo.gl/rBf8Zm. – Назва з домашньої сторінки Інтернету.
- 4. Бойко О.О. Методичні вказівки до лабораторних робіт з теорії автоматичного управління для студентів напрямку підготовки «Комп'ютерна інженерія» / Укл.: О.О. Бойко – Д.: Державний ВНЗ «НГУ», 2017. – 107 с. – Режим доступу: https://goo.gl/nUMtFE. – Назва з домашньої сторінки Інтернету.
- 5. Голінько В.І., Фрундін В.Ю. Охорона праці в галузі електротехніки та електромеханіки – Д.: Державний ВНЗ «НГУ», 2011. – 235 с.
- 6. 6. Производство кальциевой извести в России. Режим доступу: https://cyberleninka.ru/article/n/proizvodstvo-kaltsievoy-izvesti-vrossii?gclid=CjwKCAiA866PBhAYEiwANkIneDAn76AXiruz1pHA76R-6QaOtvv2-ZV\_bVC-Nc3T1V5XimsnIs7k5hoC7xEQAvD\_BwE
- 7. Негашене вапно. Режим доступу: http://www.npblog.com.ua/index.php/himiya/negashene-vapno.html
- 8. Стриганецький кар'єр з видобутку вапняку планує стати одним з найтехнологічніших в Україні. Режим доступу: https://gkpress.if.ua/stryganetskyj-kar-yer-z-vydobutku-vapnyaku-planuye-staty-odnymz-najtehnologichnishyh-v-ukrayini/
- 9. Монастырёв А.В. Производство извести. М.: Высшая школа, 1971. 272 с.
- 10. Дресвянникова Е.А., Готулева Ю.В. Энергосберегающие технологии при производстве строительных материалов // Современные наукоемкие технологии. 2013. № 8–2. С. 301–302.
- 11. Нестеров А.В., Батыжев Д.З. Новая жизнь шахтных печей // Строительные материалы. 2015. № 3. С. 49–52.
- 12. Монастырёв А.В., Галиахметов Р.Ф. Печи для производства извести. Воронеж: Истоки, 2011. 392 с.
- 13. Патент РФ 2079785. Газовая горелка / Калашников Л.В., Калашников Г.Л. Заявл. 13.04.1995. Опубл. 20.05.1997.
- 14. Табунщиков Н.П. Производство извести. М.: Химия, 1974. 240 с.
- 15. Монастырёв А.В. Проекты эффективных шахтных и вращающихся печей с низким расходом топлива мощностью 200–600 т/сут извести // Строительные материалы. 2012. № 2. С. 26–28.
- 16. А.В. Монастырёв. Пути снижения расхода топлива при обжиге мела с получением извести в длинных вращающихся печах // Строительные материалы. 2010. № 9. С. 9–15.
- 17. Датчики температуры жидкости и сыпучих сред Т.п/п-420-Кл1-1, Т.ХА-420-Кл1-1. Режим доступу: https://tprofi22.ru/product/datchiki-temperaturyzhidkosti-i-sypuchih-sred-t-p-p-420-kl1-1-t-ha-420-kl1-1/
- 18. SJ700D векторні, 0.75 400 кВт, з великими перевантаженнями, знімний пульт, контролер. Режим доступу; https://eltech.kiev.ua/ua/g2338404-sj700dvektornye-075
- 19. Міждержавний стандарт ГОСТ 12.0.003-74 (1999) ССБТ «Опасные и вредные производственные факторы. Классификация».
- 20. ДСН 3.3.6.042-99 "Державні санітарні норми параметрів мікроклімату" -К.: МОЗ України, 2000.
- 21. ДБН В.2.5-67:2013 Опалення, вентиляція та кондиціонування.
- 22. ДСТУ Б.А.3.2-12:2009. Система стандартів безпеки праці. Системи вентиляційні. Загальні вимоги ДНАОП 0.03-33.14-85. Санітарні норми допустимих рівнів шуму на робочих місцях.
- 23. Правила улаштування електроустановок Мінпаливвугілля України. 2017  $-617c.$
- 24. «Гігієнічна класифікація праці за показниками шкідливості на небезпечності факторів виробничого середовища, важкості та напруженості трудового процесу». № 528 - 2001.
- 25. Вимоги щодо безпеки та захисту здоров'я працівників під час роботи з екранними пристроями, затверджені наказом Мінсоцполітики від 14.02.2018 № 207.
- 26. Методичні рекомендації з виконання заходів стосовно охорони праці при роботі з ПЕОМ та розрахунку освітлення у дипломних проектах студентів усіх спеціальностей/ Уклад. В.І. Голінько, В.Ю. Фрундін, Ю.І. Чеберячко, М.Ю. Іконніков. - Дніпропетровськ: ДВНЗ «Національний гірничий університет», 2013.- 12 с.
- 27. ДСанПіН 3.3.2-007-98 Державні санітарні правила і норми. Гігієнічні вимоги до організації роботи з візуальними дисплейними терміналами електронно-обчислювальних машин
- 28. ДСТУ 7234:2011 Дизайн і ергономіка. Обладнання виробниче. Загальні вимоги дизайну та ергономіки
- 29. ДСТУ 7950:2015 Дизайн і ергономіка. Робоче місце під час виконання робіт стоячи. Загальні ергономічні вимоги.
- 30. ДСТУ 8604:2015 Дизайн і ергономіка. Робоче місце для виконання робіт у положенні сидячи. Загальні ергономічні вимоги
- 31. ДСТУ 3191-95 (ГОСТ 12 2.137-96) Обладнання для кондиціонування повітря та вентиляції
- 32. ДСН 3.3.6.042-99 «Санітарні норми мікроклімату виробничих приміщень».
- 33. Внутренние санитарно-технические устройства / Под ред. И. Г. Староверова: Ч.2. Вентиляция и кондиционирование воздуха. - М.: Стройиздат, 1978.-509.
- 34. ДБН В2.5-28-2018 «Природне і штучне освітлення».
- 35. ДСН 3.3.6.037–99 «Санітарні норми виробничого шуму, ультразвуку та інфразвуку».
- 36. ДСН 3.3.6.039-99 «Державні санітарні норми виробничої загальної та локальної вібрації».
- 37. ДСТУ ГОСТ 26568: 2009 «Вибрация методы и средства защиты».
- 38. ДСТУ ІЕС 61140: 2015 «Захист проти ураження електричним струмом. Загальні аспекти щодо установок та обладнання».
- 39. ДБН В.1.1-7-2016 «Пожежна безпека об'єктів будівництва».
- 40. ДСТУ Б В.1.1-36:2016 «Визначення категорій приміщень, будинків та зовнішніх установок за вибухо-пожежною та пожежною небезпекою».
- 41. ДСТУ 3675-98 «Пожежна техніка. Вогнегасники переносні. Загальні технічні вимоги та методи випробувань».
- 42. ДБН В.2.5-56-2014 «Системи протипожежного захисту».
- 43. ДСТУ Б В.2.5-38:2008 «Улаштування блискавкозахисту будівель та споруд».

# **ДОДАТОК А**

### **Відомість матеріалів кваліфікаційної роботи**

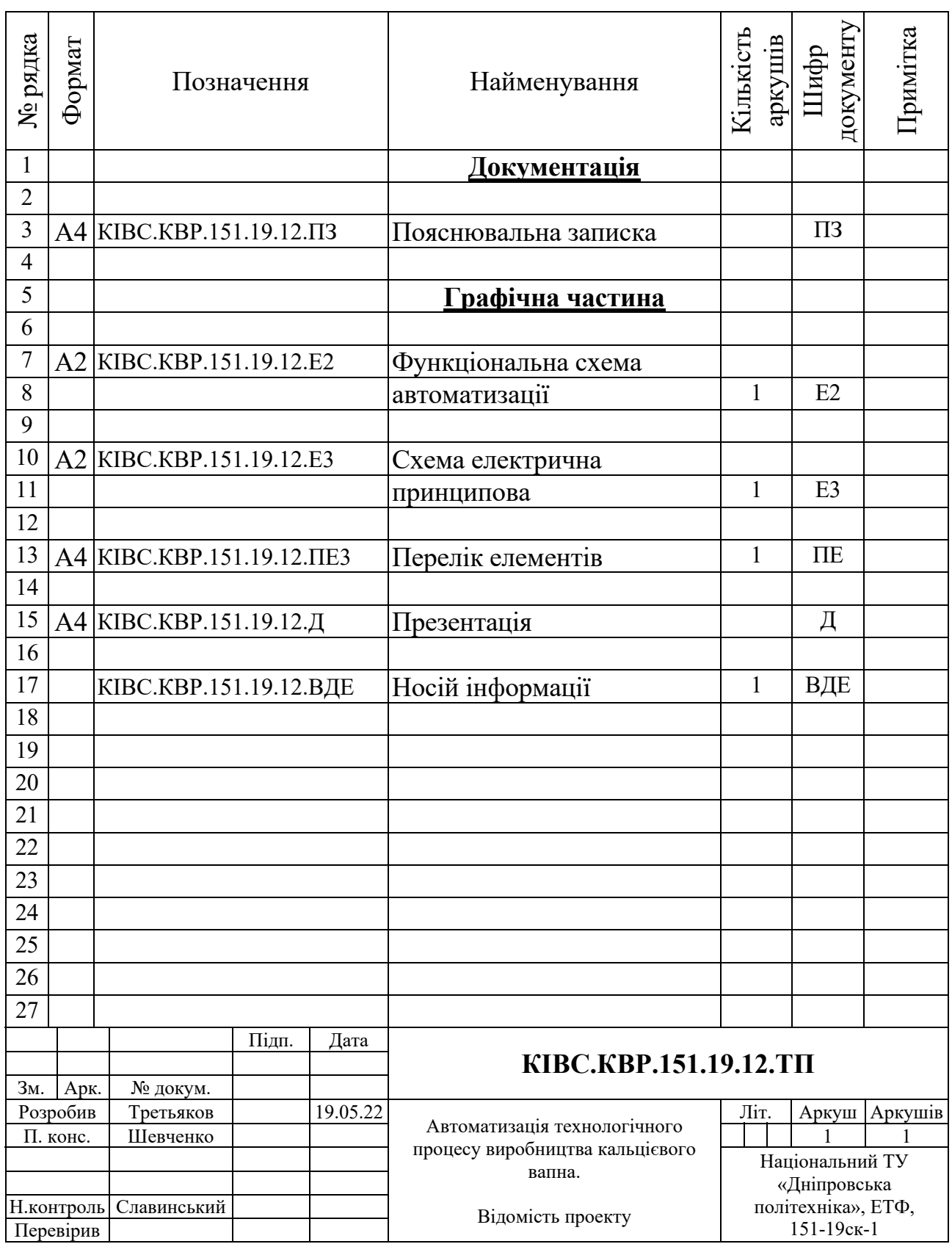

## **ДОДАТОК Б**

### **Перелік компонентів для схеми електричної принципової**

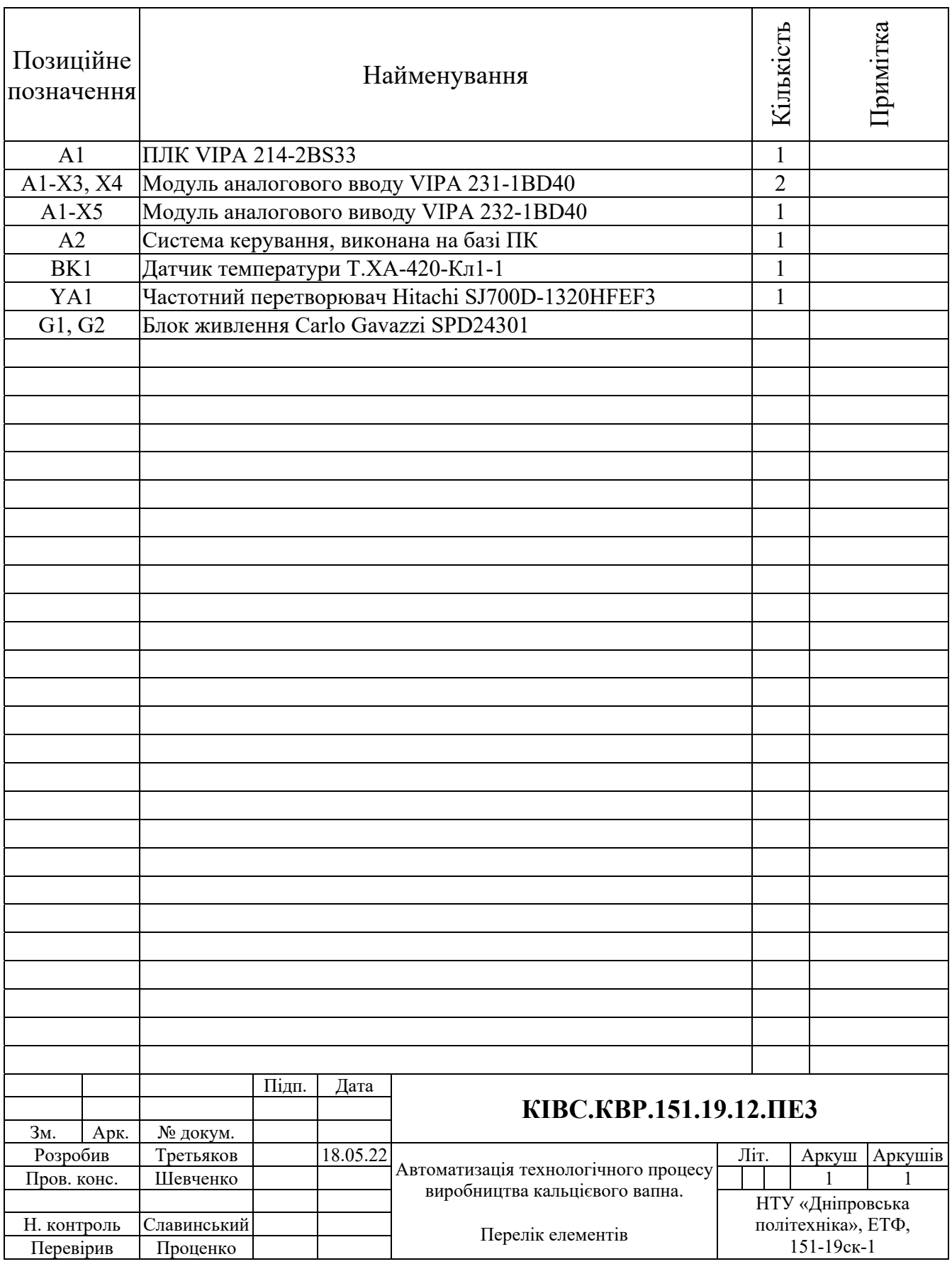

# **ВІДГУКИ КОНСУЛЬТАНТІВ КВАЛІФІКАЦІЙНОЇ РОБОТИ**

### **ВІДГУК**

### кваліфікаційна робота бакалавра: «Автоматизація технологічного процесу

виробництва кальцієвого вапна»,

студент гр. 151-19ск-1 Третьяков В'ячеслав Юрійович

Об'єкт розробки – система автоматичного керування ланками технологічного процесу виробництва кальцієвого вапна.

Об'єкт дослідження – обертова піч для прожарювання кальцієвого вапняку, піч типу ПО-III-3,6-110.

Предмет дослідження – проведення структурної і параметричної ідентифікації та визначення математичної моделі об'єкта керування.

Для створення ефективної системи керування проведено дослідження поведінки об'єкту за обраним каналом керування «швидкість обертання барабана печі - температура вапна на виході». Контур керування обертової печі ПО-III-3,6-110 має частотний перетворювач регулювання швидкості обертання печі, та датчик температури вапна на виході печі.

Виходячи з отриманих результатів можливо зробити висновок, що модель відповідає об'єкту керування, та може бути використана для подальшої розробки підсистеми керування.

Тема кваліфікаційної роботи безпосередньо пов'язана з професійною діяльністю фахівця спеціальності 151 Автоматизація та комп'ютерноінтегровані технології.

Цілі, поставлені перед кваліфікаційною роботою, повністю виконані. ПЗ і графічна частина кваліфікаційної роботи виконана відповідно до вимог ГОСТ і ЕСКД, зауважень до проекту немає.

При виконанні кваліфікаційної роботи і ухваленні рішень проявлена висока міра самостійності, технічної грамотності.

Оцінки по розділах кваліфікаційної роботи - « и так по трої так места места по трої места места места места ме Кваліфікаційна робота в цілому заслуговує оцінку «\_\_\_\_\_\_\_\_\_\_\_\_\_\_\_\_\_\_\_\_», а студент привласнення освітнього рівня «бакалавр».

**Керівник кваліфікаційної роботи,** \_\_\_\_\_\_\_\_\_\_\_\_\_\_ ст. викл. Шевченко В.І.

\_\_.06.2022

### **РЕЦЕНЗІЯ**

# кваліфікаційна робота бакалавра: «Автоматизація технологічного процесу виробництва кальцієвого вапна», студент гр. 151-19ск-1 Третьяков В'ячеслав Юрійович

- 1. Завдання і зміст кваліфікаційної роботи ступеню бакалавра відповідає основній меті - перевірці знань і ступеня підготовленості студента за спеціальністю «Автоматизація та комп'ютерно-інтегровані технології».
- 2. Актуальність роботи полягає в тому, що розробка та дослідження нової підсистеми керування дозволить зменшити вплив основних недоліків технологічного обладнання.
- 3. Отримана модель може бути використана за для розробки програмного забезпечення підсистеми керування.
- 4. Повнота і глибина вирішення завдань, поставлених в завданні на кваліфікаційну роботу достатня.
- 5. В рамках кваліфікаційної роботи було визначено структуру об'єкта керування та побудована його модель.
- 6. В цілому кваліфікаційна робота ступеню бакалавра заслуговує оцінки «\_\_\_\_\_\_\_\_\_\_\_\_\_\_\_\_\_\_\_\_\_\_\_\_\_\_\_\_», за умови відповідного захисту.
- 7. Студент Третьяков В.Ю. присвоєння йому кваліфікації «бакалавр» за спеціальністю «Автоматизація та комп'ютерно-інтегровані технології».

Рецензент,

\_\_\_.06.2022

92

### **ЗАТВЕРДЖЕНО:**

завідувачем кафедри кіберфізичних та інформаційновимірювальних систем

\_\_\_\_\_\_\_\_\_\_\_\_\_\_\_\_ Бубліковим А.В.

 $\langle \langle \rangle$   $\rangle$  2022 року

### **ВИСНОВОК**

Про рівень запозичень у кваліфікаційній роботі бакалавра на тему «Автоматизація технологічного процесу виробництва кальцієвого вапна», здобувача вищої освіти, групи 151-19ск-1, Третьяков В'ячеслав Юрійович.

Загальний обсяг кваліфікаційної роботи без переліку посилань складає сторінок. Програмне забезпечення використане для перевірки роботи "https://unicheck.com". Рівень запозичень у роботі складає \_\_\_\_\_\_\_ %, що є меншим 40 % запозичень з однієї роботи та відповідає вимогам Положення про систему запобігання та виявлення плагіату у Національному технічному університеті «Дніпровська політехніка».

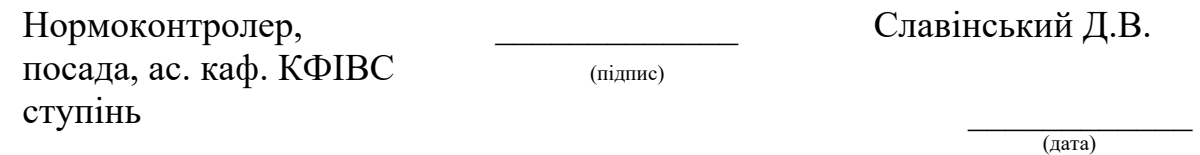

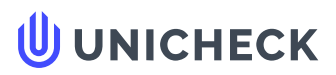

**Ім'я користувача: Олег Бойко**

**Дата перевірки: 03.06.2022 19:25:56 EEST**

**Дата звіту: 03.06.2022 19:28:13 EEST** **ID перевірки: 1011456356**

**Тип перевірки: Doc vs Internet + Library**

**ID користувача: 100008838**

**Назва документа: 01\_151\_-19ск\_Третьяков\_В\_Ю\_-\_ПЗС**

Кількість сторінок: 82 Кількість слів: 13810 Кількість символів: 102798 Розмір файлу: 2.41 МВ ID файлу: 1011334881

### **23.4% Схожість**

**Найбільша схожість: 10.9% з Інтернет-джерелом ([http://ir.nmu.org.ua/bitstream/handle/123456789/158781/%D0%9A%D](http://ir.nmu.org.ua/bitstream/handle/123456789/158781/%D0%9A%D0%A0_%D0%91%D0%B5%D1%81%D1%81%D1%87%D0%B0%D1%81%D1%82%D0%BD%D0%BE%D0%B2.pdf?sequence=1&isAllowed=y)…**

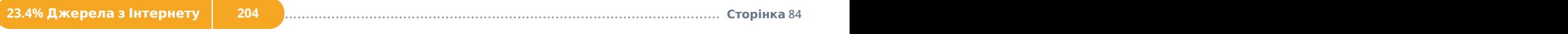

**Не знайдено джерел з Бібліотеки**

## **0% Цитат**

**Вилучення цитат вимкнене**

**Вилучення списку бібліографічних посилань вимкнене**

## **22.9% Вилучень**

Деякі джерела вилучено автоматично (фільтри вилучення: кількість знайдених слів є меншою за 8 слів та 0%)

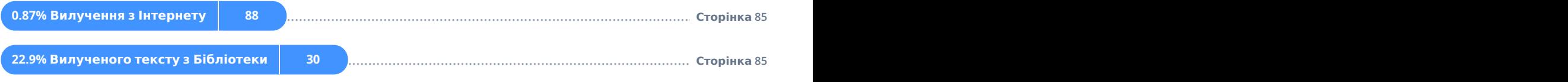

### **Модифікації**

**Виявлено модифікації тексту. Детальна інформація доступна в онлайн-звіті.**

**Замінені символи 117**